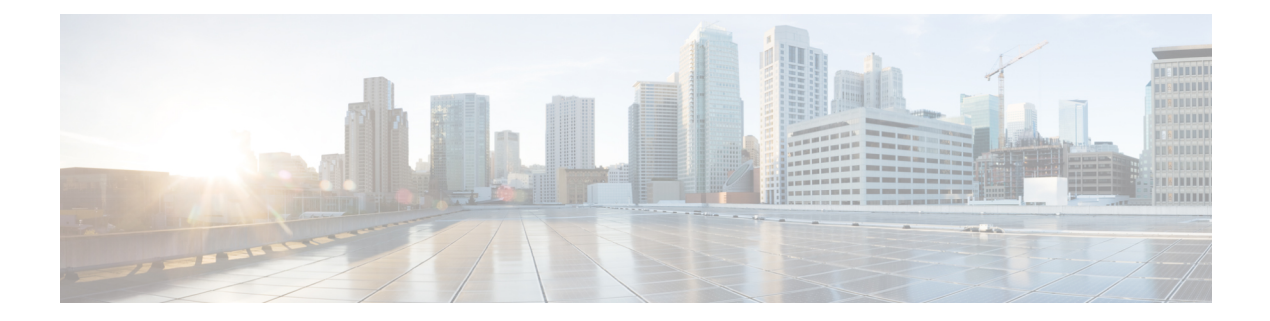

# **R Show Commands**

- show [radius-cfs,](#page-5-0) on page 6
- show [radius-server,](#page-6-0) on page 7
- show [radius-server,](#page-7-0) on page 8
- show radius-server [directed-request,](#page-8-0) on page 9
- show [radius-server](#page-9-0) groups, on page 10
- show [radius-server](#page-10-0) sorted, on page 11
- show [radius-server](#page-11-0) statistics, on page 12
- show radius [status,](#page-12-0) on page 13
- show [redundancy](#page-13-0) status, on page 14
- show [regexp,](#page-14-0) on page 15
- show [reload,](#page-15-0) on page 16
- show [resource,](#page-16-0) on page 17
- show [rmon,](#page-17-0) on page 18
- [show](#page-18-0) role, on page 19
- show role [feature-group,](#page-19-0) on page 20
- show role [feature,](#page-20-0) on page 21
- show role [status,](#page-21-0) on page 22
- show [rollback](#page-22-0) log exec, on page 23
- show [rollback](#page-23-0) status, on page 24
- show [route-map,](#page-24-0) on page 25
- show [route-map](#page-25-0) brief, on page 26
- show [route-map](#page-26-0) dynamic, on page 27
- show route-map [pbr-statistics,](#page-27-0) on page 28
- show [router-guard,](#page-28-0) on page 29
- show [router-guard,](#page-29-0) on page 30
- show [routing-context,](#page-30-0) on page 31
- show [routing,](#page-31-0) on page 32
- show [routing](#page-33-0) clients, on page 34
- show [routing](#page-34-0) hash, on page 35
- show routing [hidden-nh,](#page-36-0) on page 37
- show [routing](#page-37-0) ipv6, on page 38
- show [routing](#page-39-0) ipv6 clients, on page 40
- show [routing](#page-40-0) ipv6 hash, on page 41
- show routing ipv6 [hidden-nh,](#page-42-0) on page 43
- show routing ipv6 memory [estimate,](#page-43-0) on page 44
- show routing ipv6 memory [statistics,](#page-44-0) on page 45
- show routing ipv6 multicast [bandwidth,](#page-45-0) on page 46
- show routing ipv6 [multicast](#page-46-0) clients, on page 47
- show routing ipv6 [multicast](#page-47-0) lisp encap, on page 48
- show routing ipv6 multicast mdt [encapsulation,](#page-48-0) on page 49
- show routing ipv6 [multicast](#page-49-0) memory estimate, on page 50
- show routing ipv6 [multicast](#page-50-0) sr, on page 51
- show [routing](#page-51-0) ipv6 nhlfe, on page 52
- show routing ipv6 [recursive-next-hop,](#page-52-0) on page 53
- show routing memory [estimate,](#page-53-0) on page 54
- show routing memory [statistics,](#page-54-0) on page 55
- show routing [multicast](#page-55-0) clients, on page 56
- show routing [multicast](#page-56-0) lisp encap, on page 57
- show routing multicast mdt [encapsulation,](#page-57-0) on page 58
- show routing [multicast](#page-58-0) memory estimate, on page 59
- show routing [multicast](#page-59-0) sr, on page 60
- show [routing](#page-60-0) nhlfe, on page 61
- show routing [recursive-next-hop,](#page-61-0) on page 62
- show routing [vxlan-hash](#page-62-0) peer-ip, on page 63
- show routing [vxlan-hash](#page-63-0) peer-ipv6, on page 64
- show rscn [event-tov](#page-64-0) vsan, on page 65
- show rscn [pending-diff](#page-65-0) vsan, on page 66
- show rscn [pending](#page-66-0) vsan, on page 67
- show rscn [scr-table,](#page-67-0) on page 68
- show rscn [session](#page-68-0) status vsan, on page 69
- show rscn [statistics,](#page-69-0) on page 70
- show [running-config,](#page-70-0) on page 71
- show [running-config](#page-71-0) aaa, on page 72
- show [running-config](#page-72-0) aclmgr, on page 73
- show [running-config](#page-73-0) adjmgr, on page 74
- show [running-config](#page-74-0) all, on page 75
- show [running-config](#page-75-0) app-hosting, on page 76
- show [running-config](#page-76-0) arp, on page 77
- show [running-config](#page-77-0) assoc, on page 78
- show [running-config](#page-78-0) backup, on page 79
- show [running-config](#page-79-0) bfd, on page 80
- show [running-config](#page-80-0) bgp, on page 81
- show [running-config](#page-81-0) bloggerd, on page 82
- show [running-config](#page-82-0) callhome, on page 83
- show [running-config](#page-83-0) cdp, on page 84
- show [running-config](#page-84-0) cert-enroll, on page 85
- show [running-config](#page-85-0) cfs, on page 86
- show running-config [clock\\_manager,](#page-86-0) on page 87
- show [running-config](#page-87-0) config-profile, on page 88
- show [running-config](#page-88-0) controller, on page 89
- show [running-config](#page-89-0) copp, on page 90
- show [running-config](#page-90-0) dhcp, on page 91
- show [running-config](#page-91-0) diagnostic, on page 92
- show [running-config](#page-92-0) diff, on page 93
- show [running-config](#page-93-0) dot1x, on page 94
- show [running-config](#page-94-0) ecp, on page 95
- show [running-config](#page-95-0) eem, on page 96
- show [running-config](#page-96-0) eigrp, on page 97
- show [running-config](#page-97-0) eltm, on page 98
- show [running-config](#page-98-0) epbr, on page 99
- show [running-config](#page-99-0) evb, on page 100
- show [running-config](#page-100-0) exclude, on page 101
- show running-config [expand-port-profile,](#page-101-0) on page 102
- show [running-config](#page-102-0) fabric forwarding, on page 103
- show [running-config](#page-103-0) fabric multicast, on page 104
- show [running-config](#page-104-0) fabricpath, on page 105
- show [running-config](#page-105-0) fabricpath domain default, on page 106
- show [running-config](#page-106-0) fabricpath switch-id, on page 107
- show [running-config](#page-107-0) fabricpath topology, on page 108
- show [running-config](#page-108-0) fcoe mgr, on page 109
- show [running-config](#page-109-0) fsync\_mgr, on page 110
- show running-config [hardware-telemetry,](#page-110-0) on page 111
- show [running-config](#page-111-0) hsrp, on page 112
- show [running-config](#page-112-0) icam, on page 113
- show [running-config](#page-113-0) icmpv6, on page 114
- show [running-config](#page-114-0) igmp, on page 115
- show [running-config](#page-115-0) imp, on page 116
- show [running-config](#page-116-0) interface, on page 117
- show [running-config](#page-117-0) interface, on page 118
- show [running-config](#page-118-0) intersight, on page 119
- show [running-config](#page-119-0) ip, on page 120
- show [running-config](#page-120-0) ipqos, on page 121
- show [running-config](#page-121-0) ipv6, on page 122
- show [running-config](#page-122-0) isis, on page 123
- show [running-config](#page-123-0) l3vm, on page 124
- show [running-config](#page-124-0) ldap, on page 125
- show [running-config](#page-125-0) license, on page 126
- show [running-config](#page-126-0) lisp, on page 127
- show [running-config](#page-127-0) lldp, on page 128
- show [running-config](#page-128-0) macsec, on page 129
- show [running-config](#page-129-0) mdns, on page 130
- show [running-config](#page-130-0) mfwd, on page 131
- show [running-config](#page-131-0) mfwdv6, on page 132
- show [running-config](#page-132-0) mld, on page 133
- show [running-config](#page-133-0) mmode, on page 134
- show [running-config](#page-134-0) monitor, on page 135
- show [running-config](#page-135-0) mpls static, on page 136
- show [running-config](#page-136-0) mpls strip, on page 137
- show [running-config](#page-137-0) msdp, on page 138
- show [running-config](#page-138-0) nat, on page 139
- show [running-config](#page-139-0) nbm, on page 140
- show [running-config](#page-140-0) ngoam, on page 141
- show [running-config](#page-141-0) ntp, on page 142
- show [running-config](#page-142-0) nv overlay, on page 143
- show [running-config](#page-143-0) nxsdk, on page 144
- show [running-config](#page-144-0) ofm, on page 145
- show [running-config](#page-145-0) openconfig, on page 146
- show [running-config](#page-146-0) ospf, on page 147
- show [running-config](#page-147-0) ospfv3, on page 148
- show [running-config](#page-148-0) otv-isis, on page 149
- show [running-config](#page-149-0) param-list, on page 150
- show [running-config](#page-150-0) pim, on page 151
- show [running-config](#page-151-0) pim6, on page 152
- show [running-config](#page-152-0) poe, on page 153
- show [running-config](#page-153-0) port-profile, on page 154
- show [running-config](#page-154-0) port-security, on page 155
- show [running-config](#page-155-0) ptp, on page 156
- show [running-config](#page-156-0) radius, on page 157
- show [running-config](#page-157-0) rip, on page 158
- show [running-config](#page-158-0) routing ip multicast, on page 159
- show [running-config](#page-159-0) routing ipv6 multicast, on page 160
- show [running-config](#page-160-0) rpm, on page 161
- show [running-config](#page-161-0) scheduler, on page 162
- show [running-config](#page-162-0) section, on page 163
- show [running-config](#page-163-0) security, on page 164
- show running-config [segment-routing,](#page-164-0) on page 165
- show [running-config](#page-165-0) service-reflect, on page 166
- show [running-config](#page-166-0) services, on page 167
- show [running-config](#page-167-0) services, on page 168
- show [running-config](#page-168-0) sflow, on page 169
- show [running-config](#page-169-0) sla responder, on page 170
- show [running-config](#page-170-0) sla sender, on page 171
- show [running-config](#page-171-0) sla twamp-server, on page 172
- show [running-config](#page-172-0) snmp, on page 173
- show [running-config](#page-173-0) spanning-tree, on page 174
- show [running-config](#page-174-0) srte, on page 175
- show [running-config](#page-175-0) storm-control, on page 176
- show [running-config](#page-176-0) switch, on page 177
- show [running-config](#page-177-0) syncc, on page 178
- show [running-config](#page-178-0) tacacs, on page 179
- show [running-config](#page-179-0) telemetry, on page 180
- show [running-config](#page-180-0) track, on page 181
- show running-config [tunnel-encryption,](#page-181-0) on page 182
- show [running-config](#page-182-0) udld, on page 183
- show [running-config](#page-183-0) vdc-all, on page 184
- show [running-config](#page-184-0) vdc, on page 185
- show running-config [virtual-service,](#page-185-0) on page 186
- show [running-config](#page-186-0) vlan, on page 187
- show [running-config](#page-187-0) vlan, on page 188
- show [running-config](#page-188-0) vlan, on page 189
- show [running-config](#page-189-0) vmtracker, on page 190
- show [running-config](#page-190-0) vpc, on page 191
- show [running-config](#page-191-0) vrf, on page 192
- show [running-config](#page-192-0) vrf default, on page 193
- show [running-config](#page-193-0) vrrp, on page 194
- show [running-config](#page-194-0) vrrpv3, on page 195
- show [running-config](#page-195-0) vshd, on page 196
- show [running-config](#page-196-0) vtp, on page 197
- show [running-config](#page-197-0) wwnm, on page 198
- show [running-config](#page-198-0) zone, on page 199
- show [running-config](#page-199-0) zone vsan, on page 200

### <span id="page-5-0"></span>**show radius-cfs**

show radius-cfs

### **Syntax Description**

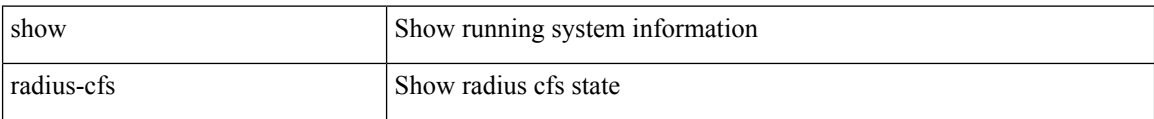

### **Command Mode**

• /exec

٦

 $\overline{\phantom{a}}$ 

# <span id="page-6-0"></span>**show radius-server**

show radius-server

### **Syntax Description**

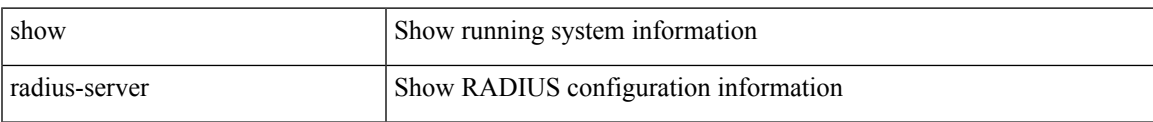

#### **Command Mode**

### <span id="page-7-0"></span>**show radius-server**

show radius-server { <host> }

### **Syntax Description**

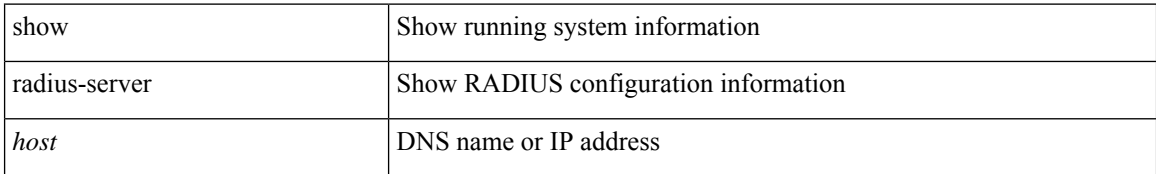

### **Command Mode**

• /exec

# <span id="page-8-0"></span>**show radius-server directed-request**

show radius-server directed-request

### **Syntax Description**

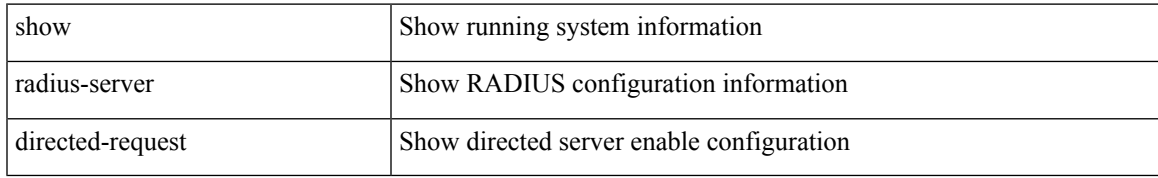

### **Command Mode**

# <span id="page-9-0"></span>**show radius-server groups**

show radius-server groups [  $<\!\!s0\!\!>$  ]

### **Syntax Description**

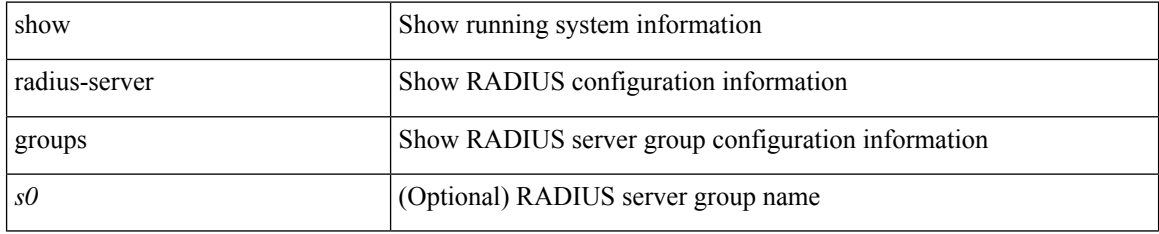

### **Command Mode**

 $\overline{\phantom{a}}$ 

### <span id="page-10-0"></span>**show radius-server sorted**

show radius-server sorted

### **Syntax Description**

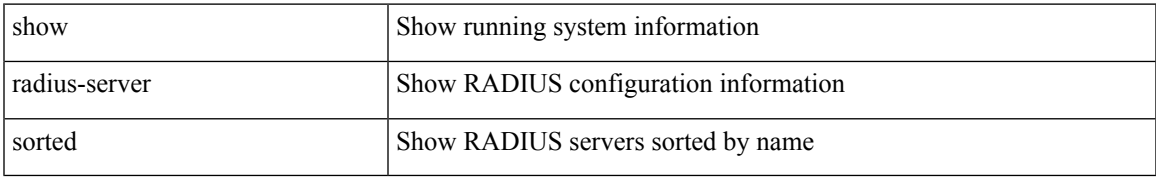

### **Command Mode**

### <span id="page-11-0"></span>**show radius-server statistics**

show radius-server statistics <host0>

### **Syntax Description**

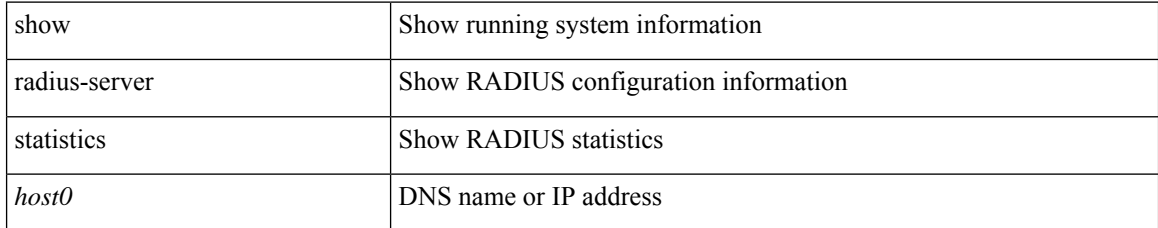

### **Command Mode**

I

# <span id="page-12-0"></span>**show radius status**

show radius status

### **Syntax Description**

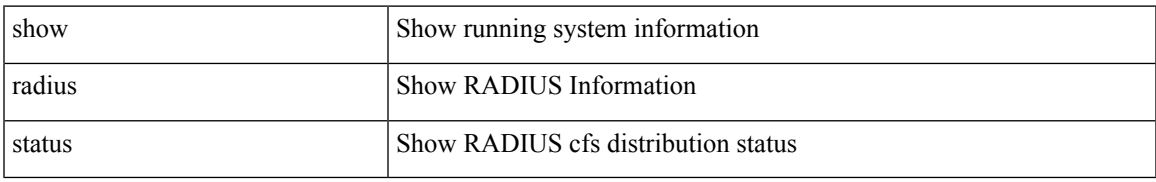

### **Command Mode**

# <span id="page-13-0"></span>**show redundancy status**

show redundancy status

### **Syntax Description**

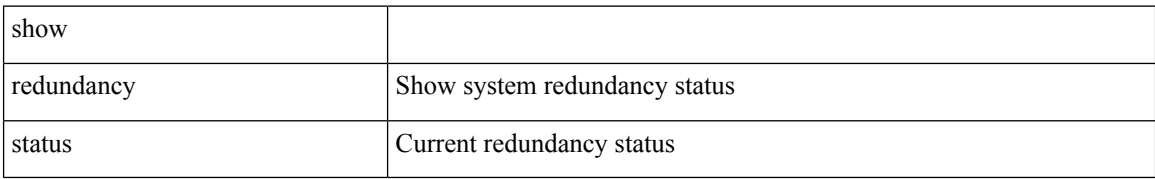

### **Command Mode**

### <span id="page-14-0"></span>**show regexp**

show  $\{$  ip mbgp  $\lceil$  vrf $\{$  <vrf-name>  $\vert$  <vrf-known-name>  $\vert$  ALL\_VRFS\_012345678901234  $\}$   $\vert$   $\vert$  ip bgp  $\lceil$  vrf { <vrf-name> | <vrf-known-name> | ALL\_VRFS\_012345678901234 } ] all | ip bgp [ vrf { <vrf-name> | <vrf-known-name> | ALL\_VRFS\_012345678901234 } ] [ ipv4 { unicast | multicast } ] } regexp <regexp-str> [ vrf { <vrf-name> | <vrf-known-name> | ALL\_VRFS\_012345678901234 } ]

### **Syntax Description**

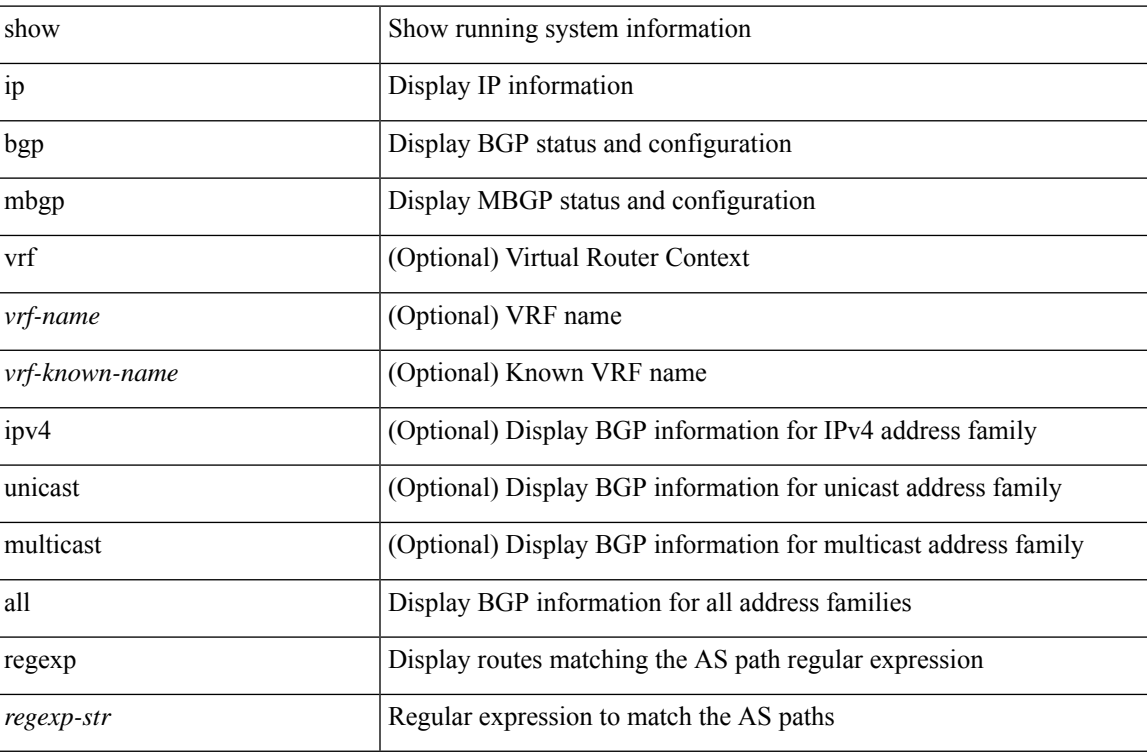

### **Command Mode**

I

### <span id="page-15-0"></span>**show reload**

show reload

### **Syntax Description**

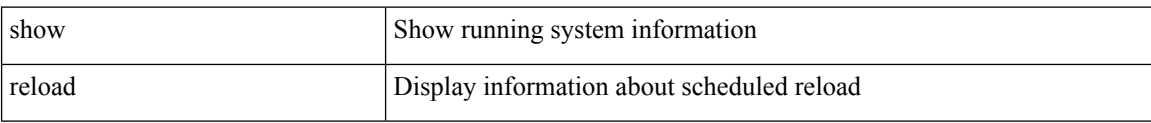

### **Command Mode**

• /exec

ı

### <span id="page-16-0"></span>**show resource**

show resource [ <res-mgr-res-known-name> ] [ hidden-too | with-flags ]

### **Syntax Description**

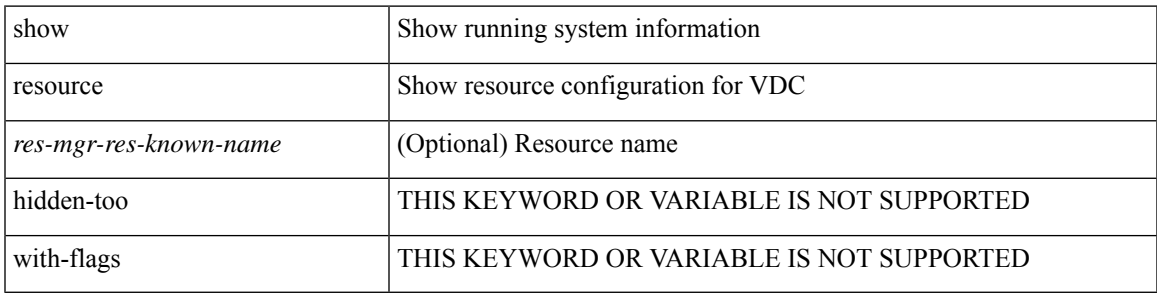

**Command Mode**

### <span id="page-17-0"></span>**show rmon**

show rmon { alarms | events | hcalarms | info | logs }

### **Syntax Description**

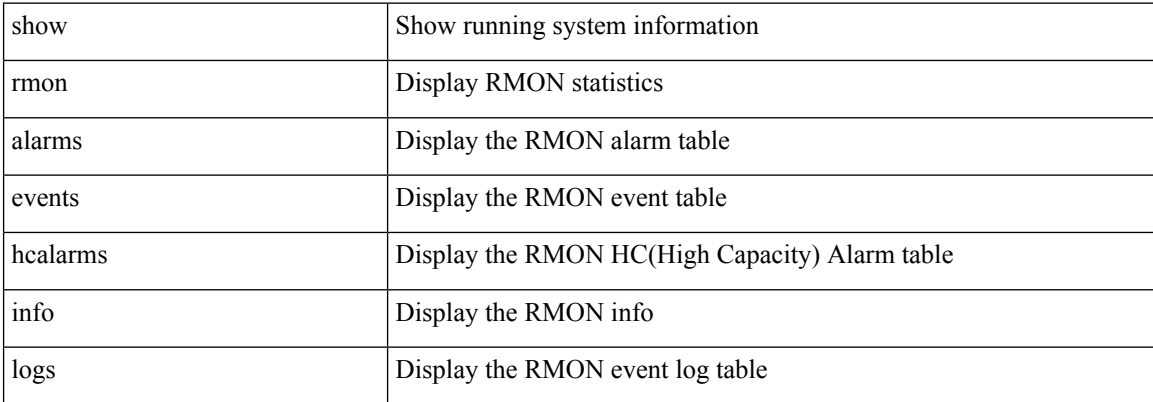

### **Command Mode**

### <span id="page-18-0"></span>**show role**

I

show role [ name <arg3> ]

### **Syntax Description**

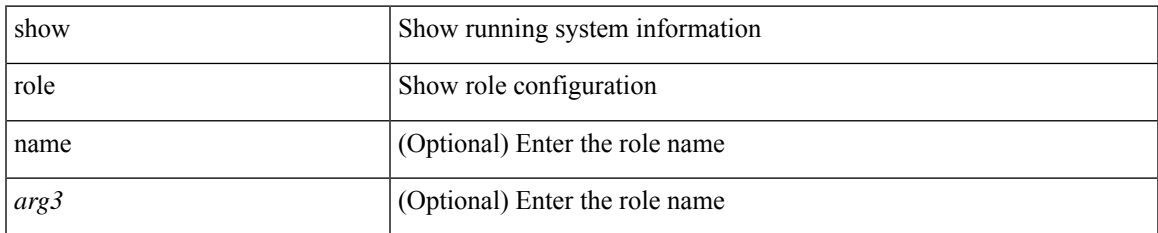

### **Command Mode**

# <span id="page-19-0"></span>**show role feature-group**

show role feature-group [ name <arg4> ] [ detail ]

### **Syntax Description**

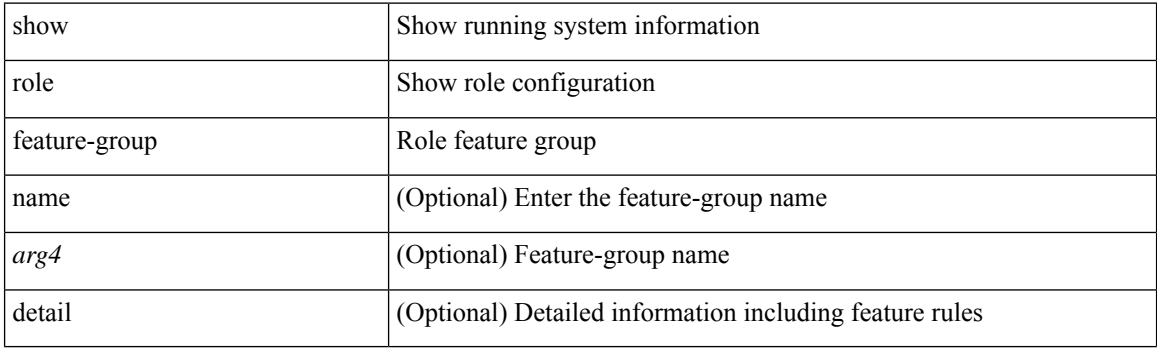

**Command Mode**

I

### <span id="page-20-0"></span>**show role feature**

show role feature [ name <arg5> | detail ]

### **Syntax Description**

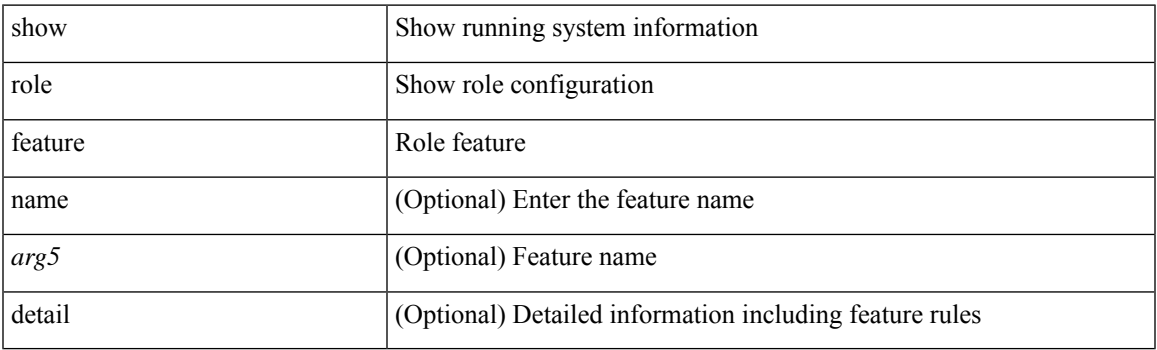

**Command Mode**

### <span id="page-21-0"></span>**show role status**

show role status

### **Syntax Description**

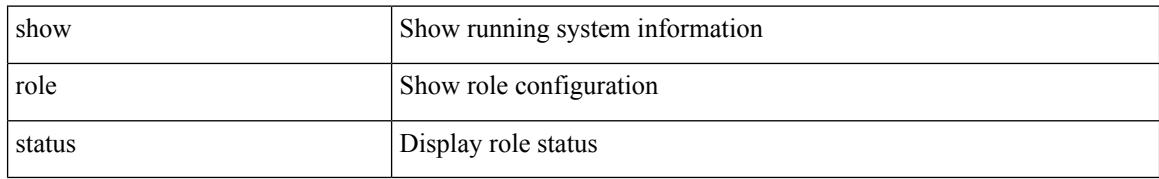

### **Command Mode**

• /exec

# <span id="page-22-0"></span>**show rollback log exec**

show rollback log { exec | verify }

### **Syntax Description**

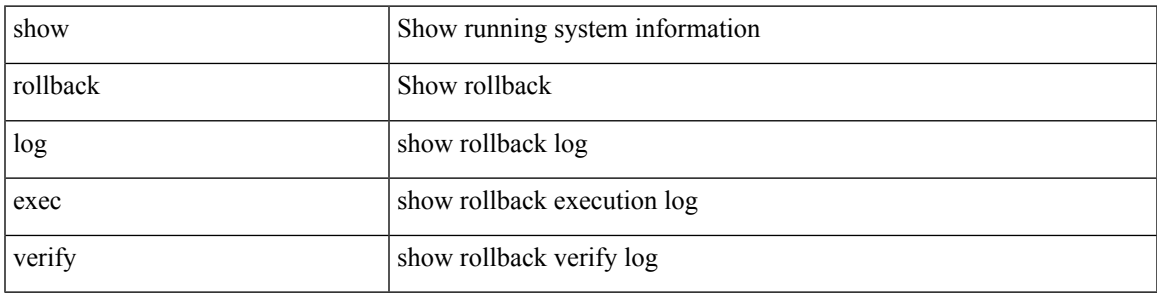

### **Command Mode**

### <span id="page-23-0"></span>**show rollback status**

show rollback status

### **Syntax Description**

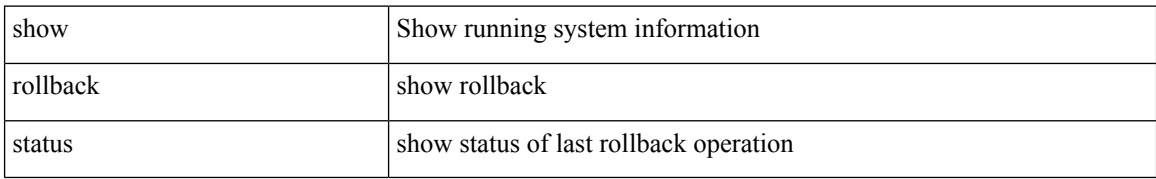

#### **Command Mode**

• /exec

ı

# <span id="page-24-0"></span>**show route-map**

show route-map [ <route-map-name> | <route-map-cfg-name> ]

### **Syntax Description**

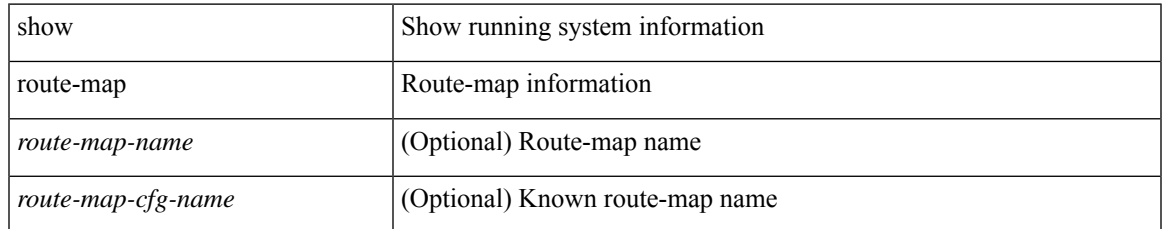

### **Command Mode**

# <span id="page-25-0"></span>**show route-map brief**

show route-map [ <route-map-name> | <route-map-cfg-name> ] brief

### **Syntax Description**

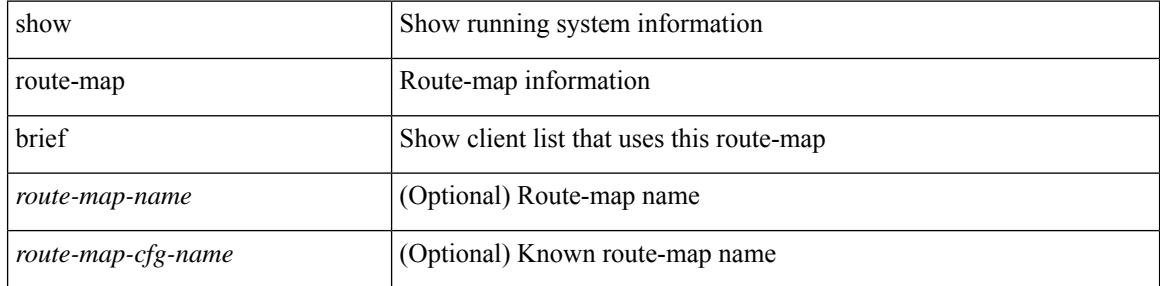

### **Command Mode**

# <span id="page-26-0"></span>**show route-map dynamic**

show route-map dynamic [ <route-map-name> | <route-map-cfg-name> ]

### **Syntax Description**

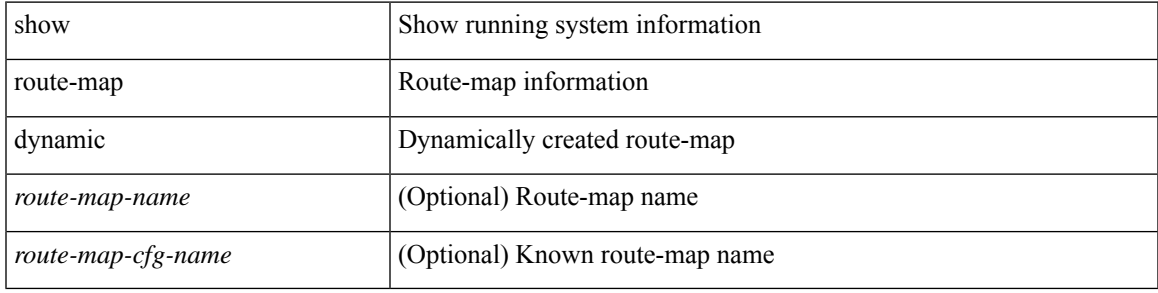

### **Command Mode**

# <span id="page-27-0"></span>**show route-map pbr-statistics**

show route-map { <pbr\_rmap\_name> | <pbr\_rmap\_cfg\_name> } pbr-statistics

### **Syntax Description**

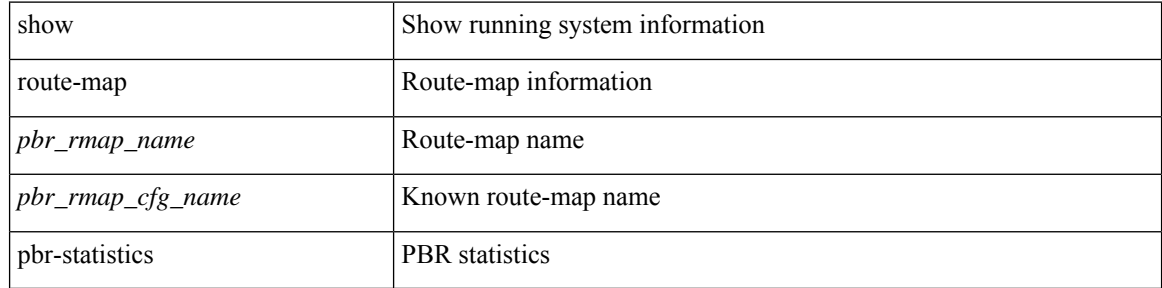

#### **Command Mode**

# <span id="page-28-0"></span>**show router-guard**

show router-guard [ vlan <vlan\_id> ]

### **Syntax Description**

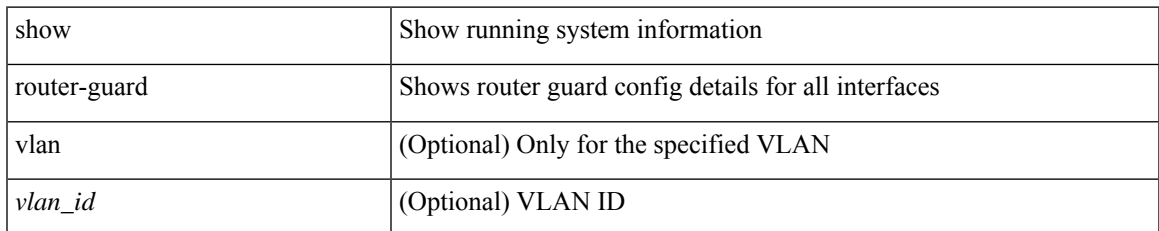

### **Command Mode**

# <span id="page-29-0"></span>**show router-guard**

show router-guard [ vlan <vlan\_id> ]

### **Syntax Description**

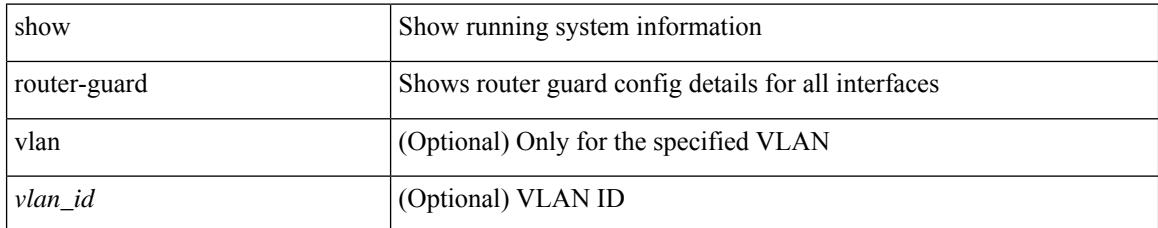

### **Command Mode**

# <span id="page-30-0"></span>**show routing-context**

show routing-context

### **Syntax Description**

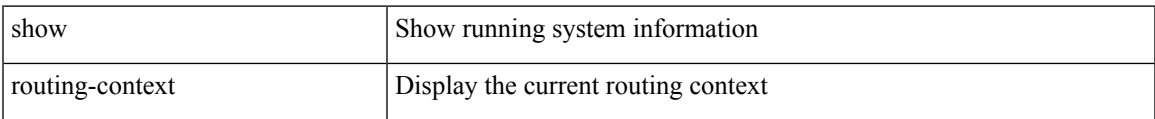

#### **Command Mode**

### <span id="page-31-0"></span>**show routing**

show routing  $[$  ip  $|$  ipv4  $]$   $[$  unicast  $]$   $[$  topology  $\lt$ topology-name $>$   $]$   $[$   $[$   $]$  $[$  $\lt$ m-info  $]$  $[$  $[$  $\lt$ ip-addr $>$  $]$  $[$  $\lt$ ip-addr $>$  $]$  $[$  $\langle$ ip-prefix> [ { longer-prefixes | shorter-prefixes } ] } ] [ {  $\langle$  protocol> [ all ] } | { bind-label  $\langle$  bind-lbl> | next-hop <next-hop> | next-hop-v6 <next-hop-v6> } | { interface <interface> } | { updated { [ since <stime> ] [ until <utime> ] } } ] + [ summary [ cached ] | detail | summary-counter-consistency-check ] [ vrf { <vrf-name> | <vrf-known-name> | <vrf-all> } ]

#### **Syntax Description**

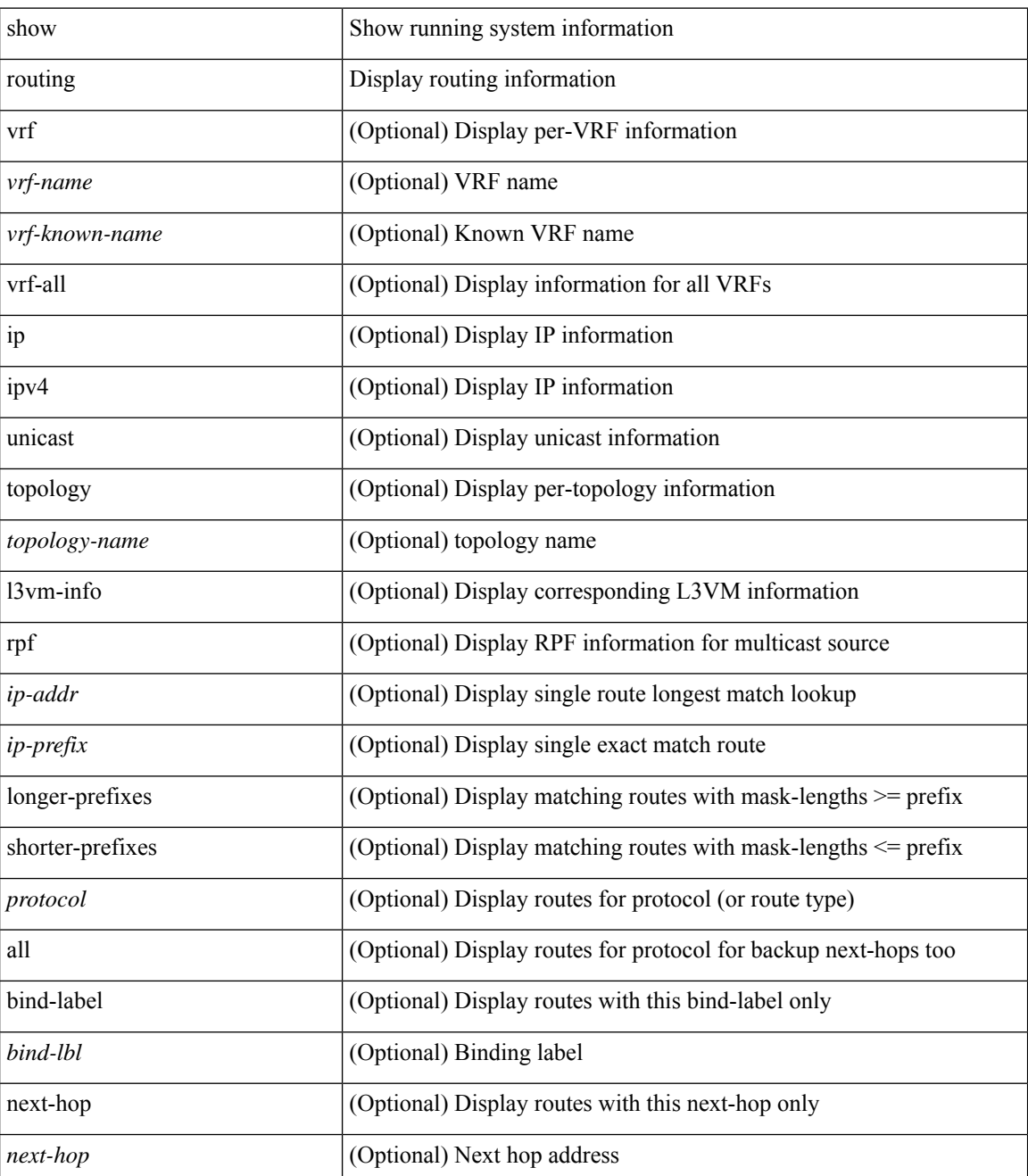

 $\mathbf I$ 

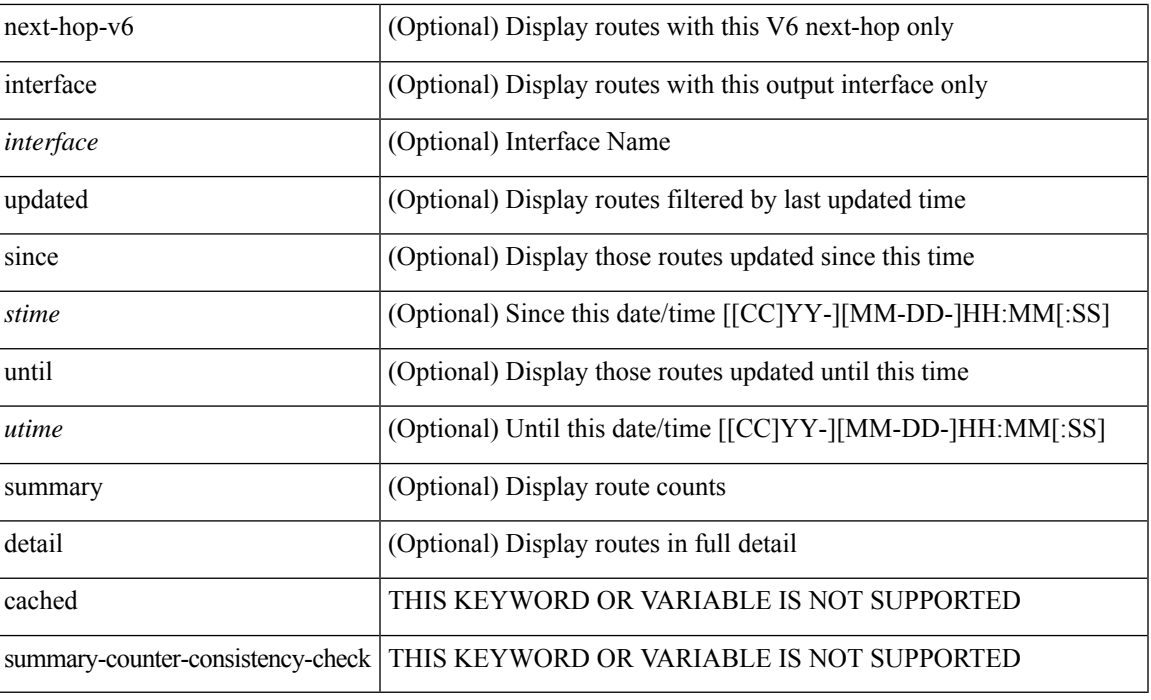

### **Command Mode**

# <span id="page-33-0"></span>**show routing clients**

show routing [ vrf { <vrf-name> | <vrf-known-name> | <vrf-all> } ] [ ip | ipv4 ] [ unicast ] [ topology  $\leq$ topology-name> ] clients [  $\leq$ client>  $|$   $\leq$   $|$   $\leq$   $\leq$   $\leq$   $\leq$   $\leq$   $\leq$   $\leq$   $\leq$   $\leq$   $\leq$   $\leq$   $\leq$   $\leq$   $\leq$   $\leq$   $\leq$   $\leq$   $\leq$   $\leq$   $\leq$   $\leq$   $\leq$   $\leq$   $\leq$   $\leq$   $\leq$   $\leq$ 

### **Syntax Description**

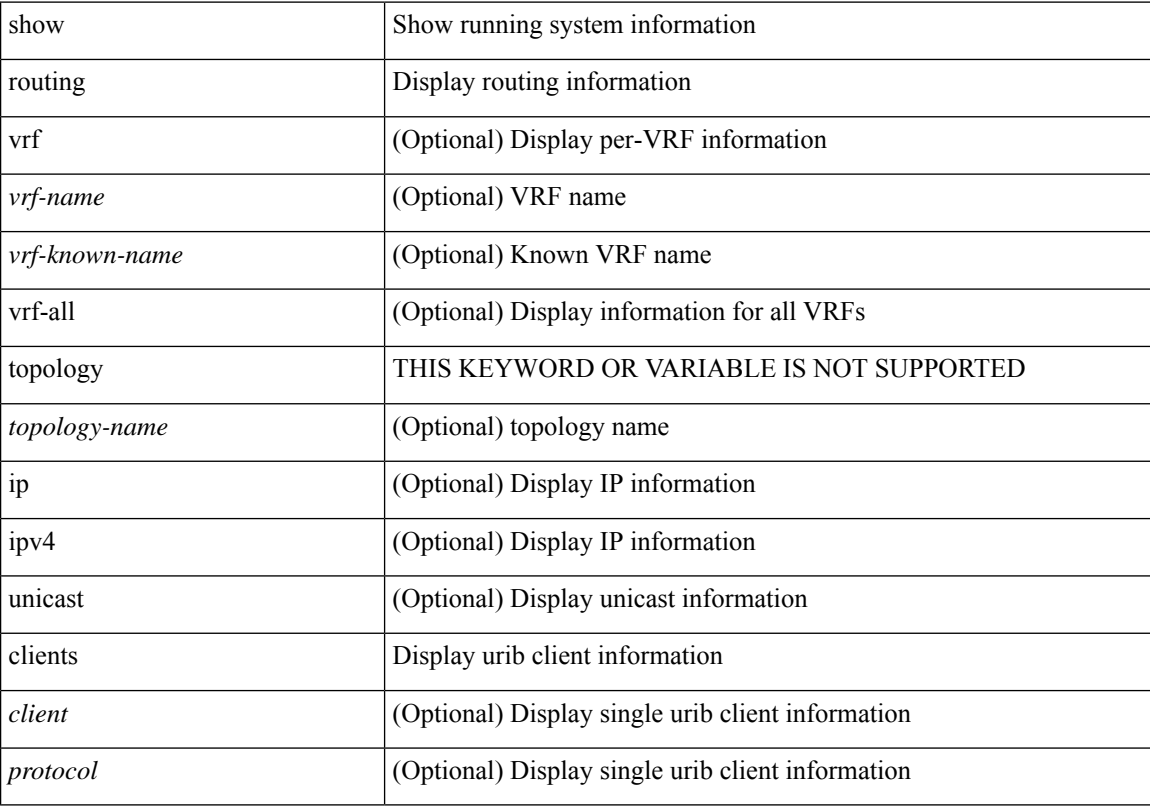

### **Command Mode**

### <span id="page-34-0"></span>**show routing hash**

show routing [ vrf { <vrf-name> | <vrf-known-name> | <vrf-all> } ] [ ip | ipv4 ] [ unicast ] [ topology <topology-name> ] hash <source> <dest> [ ip-proto <ip-proto> ] { { [ gtpu-teid <gtpu-teid> ] } | { [ ttl [ <ttl> [ dest-port <dest-port> ] ] } | { [ udf <value> length <length> [ dest-port <dest-port> ] ] } | { [ <src-port> <dest-port> ] } } [ in-interface <in-interface> ] [ module <module-id> ] [ vrf { <vrf-name> | <vrf-known-name>  $|\langle \text{vrf-all}\rangle$  ]

### **Syntax Description**

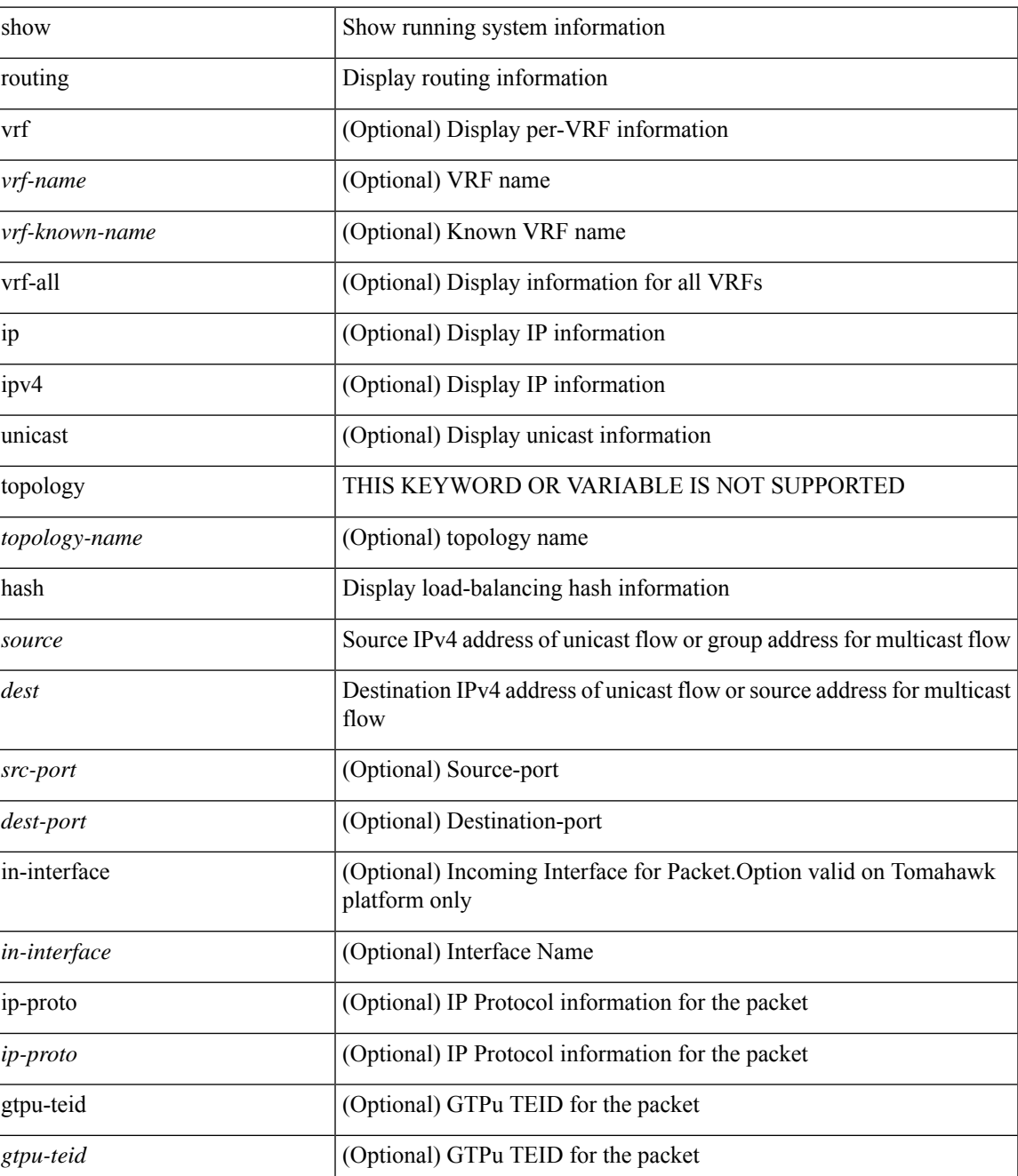

I

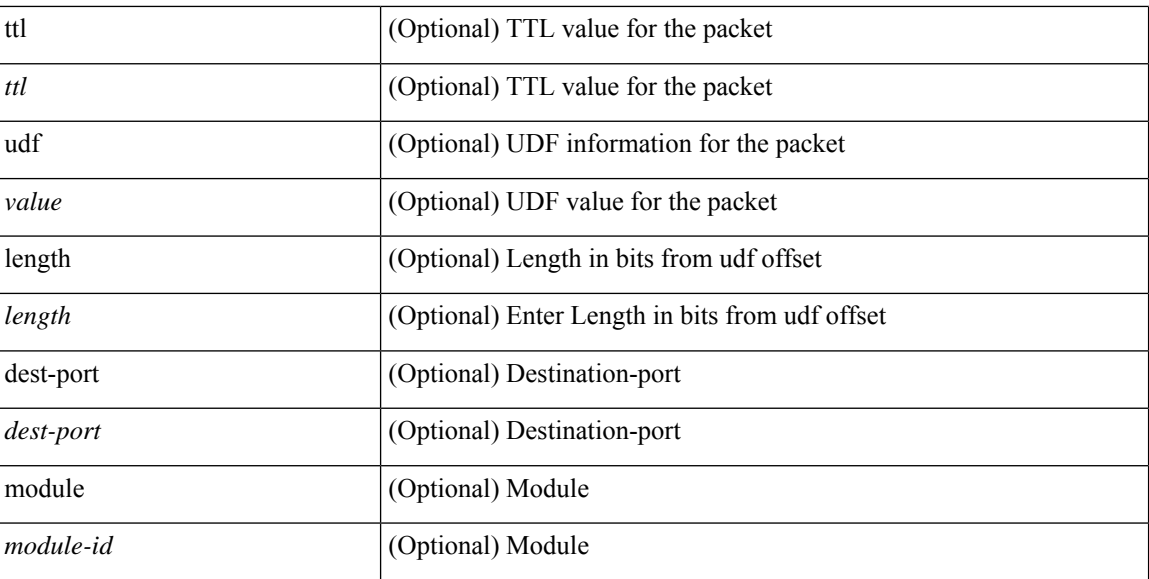

### **Command Mode**

• /exec
## **show routing hidden-nh**

show routing [ vrf { <vrf-name> | <vrf-known-name> | <vrf-all> } ] [ ip | ipv4 ] [ unicast ] [ topology <topology-name> ] hidden-nh

### **Syntax Description**

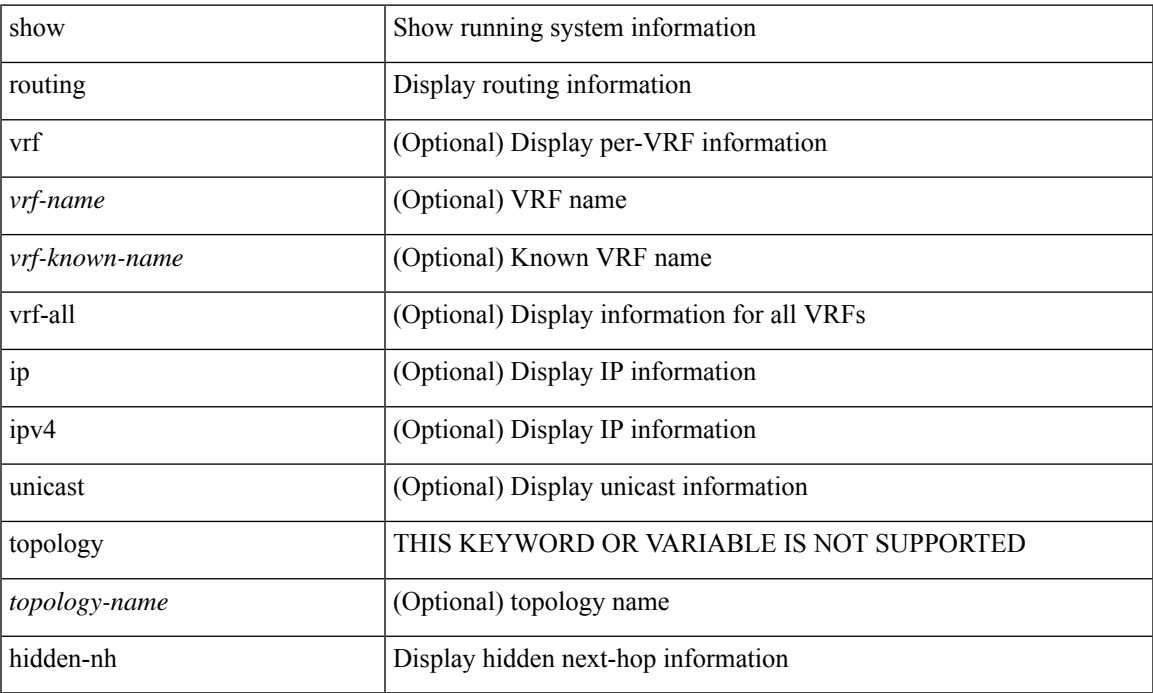

#### **Command Mode**

• /exec

### **show routing ipv6**

show routing ipv6 [ unicast ] [ topology <topology-name> ] [ 13vm-info ] [ rpf ] [ <ipv6-addr> | { <ipv6-prefix> [ { longer-prefixes | shorter-prefixes } ] } ] [  $\{ \text{kipo} - \text{proto} \text{col} \}$  [ all ] } |  $\{ \text{bind-label} \leq \text{bind-lb} \geq \text{next-hop}$ <next-hop> } | { interface <interface> } | { updated { [ since <stime> ] [ until <utime> ] } } ] + [ summary [ cached ] | summary-counter-consistency-check | { [ detail ] [ deleted ] } ] [ vrf { <vrf-name> | <vrf-known-name> | <vrf-all> } ]

#### **Syntax Description**

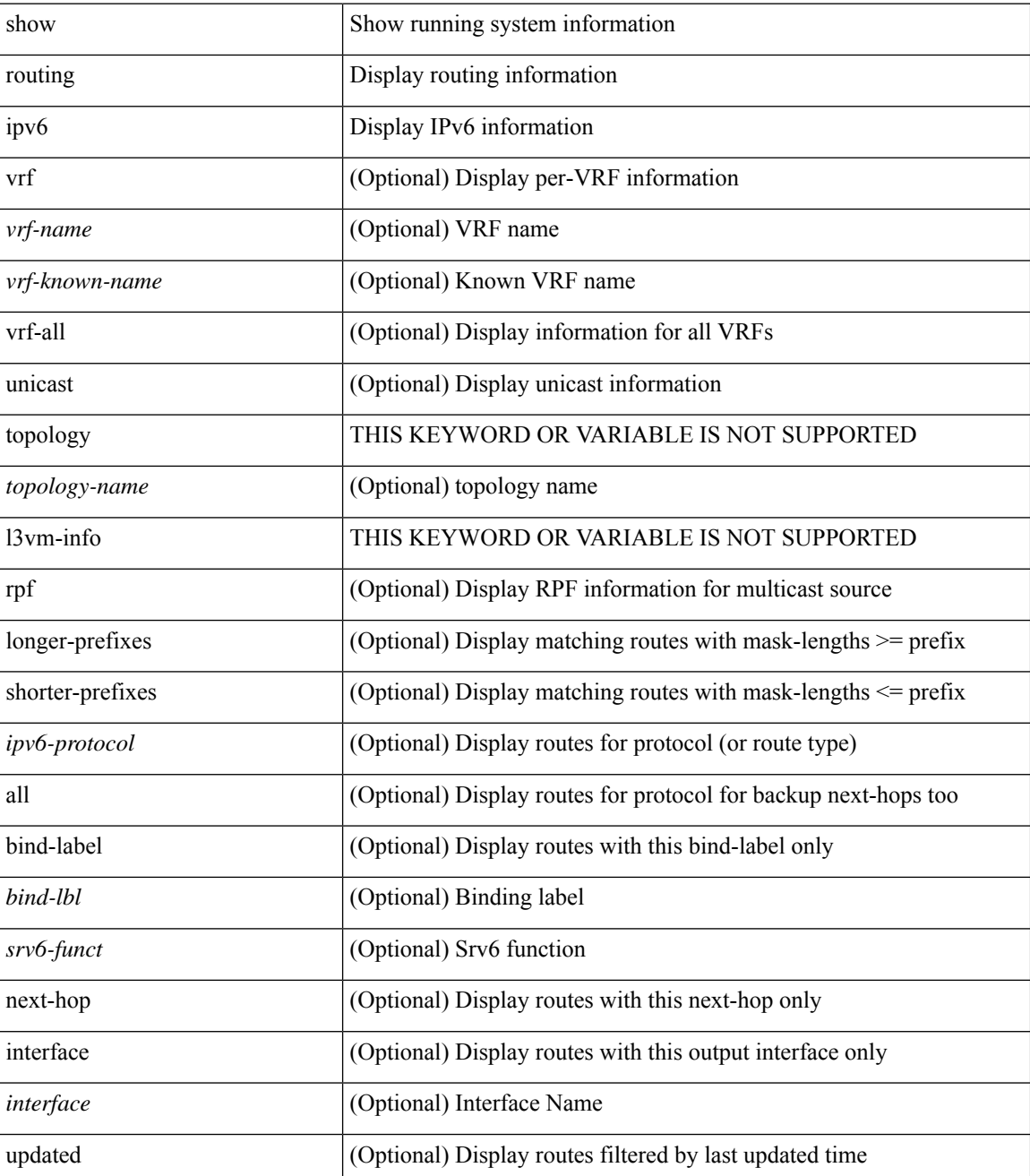

 $\mathbf l$ 

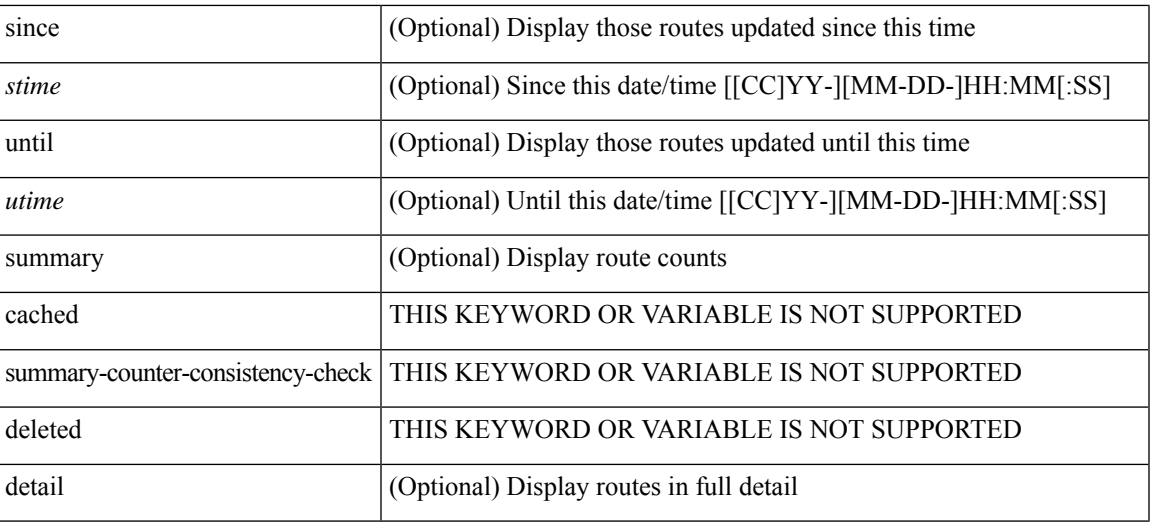

### **Command Mode**

 $\bullet$  /exec

### **show routing ipv6 clients**

show routing [ vrf { <vrf-name> | <vrf-known-name> | <vrf-all> } ] ipv6 [ unicast ] [ topology <topology-name> ] clients [ <client>  $|\langle \text{ipv6-protocol}\rangle$  ] [ vrf  $\langle \langle \text{vrf-name}\rangle$  |  $\langle \text{vrf-known-name}\rangle$  |  $\langle \text{vrf-all}\rangle$  ]

### **Syntax Description**

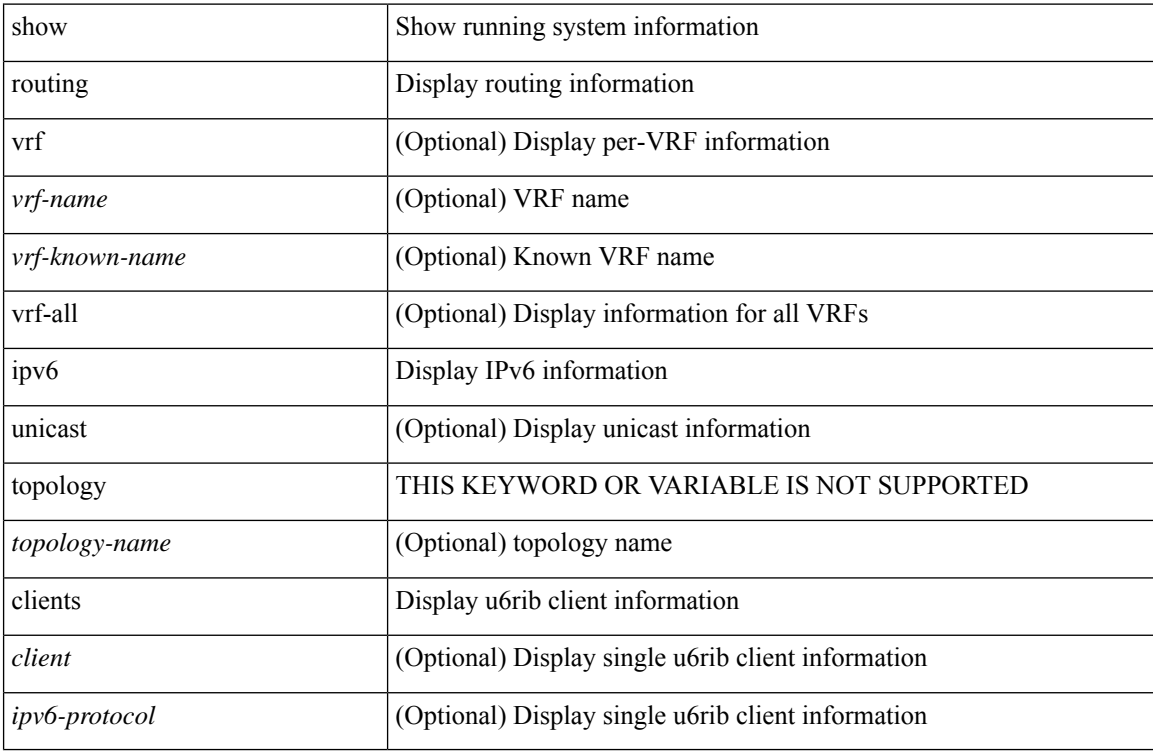

#### **Command Mode**

# **show routing ipv6 hash**

show routing  $\lceil \text{vrf} \rceil$  {  $\lceil \text{vrf-name} \rceil$  =  $\lceil \text{vrf-name} \rceil$  =  $\lceil \text{vrf-all} \rceil$   $\lceil \text{upof} \rceil$  unicast  $\lceil \lceil \text{topology} \rceil$  ame ] hash [mpls <ipv6-prefix> [eos ] ] <source> <dest> [ip-proto <ip-proto> ] { { [ipv6-flowlabel  $\langle$ ipv6-flowlabel>] } {  $[$   $\langle$ src-port> $\langle$ dest-port>] } } {  $[$  ttl  $\langle$ ttl> $[$  dest-port  $\langle$  dest-port>] ] } {  $[$  udf $\langle$ value> length <length> [ dest-port <dest-port> ] ] } { [ gtpu-teid <gtpu-teid> ] } [ in-interface <in-interface> ] [ module <module-id> ] [ vrf { <vrf-name> | <vrf-known-name> | <vrf-all> } ]

#### **Syntax Description**

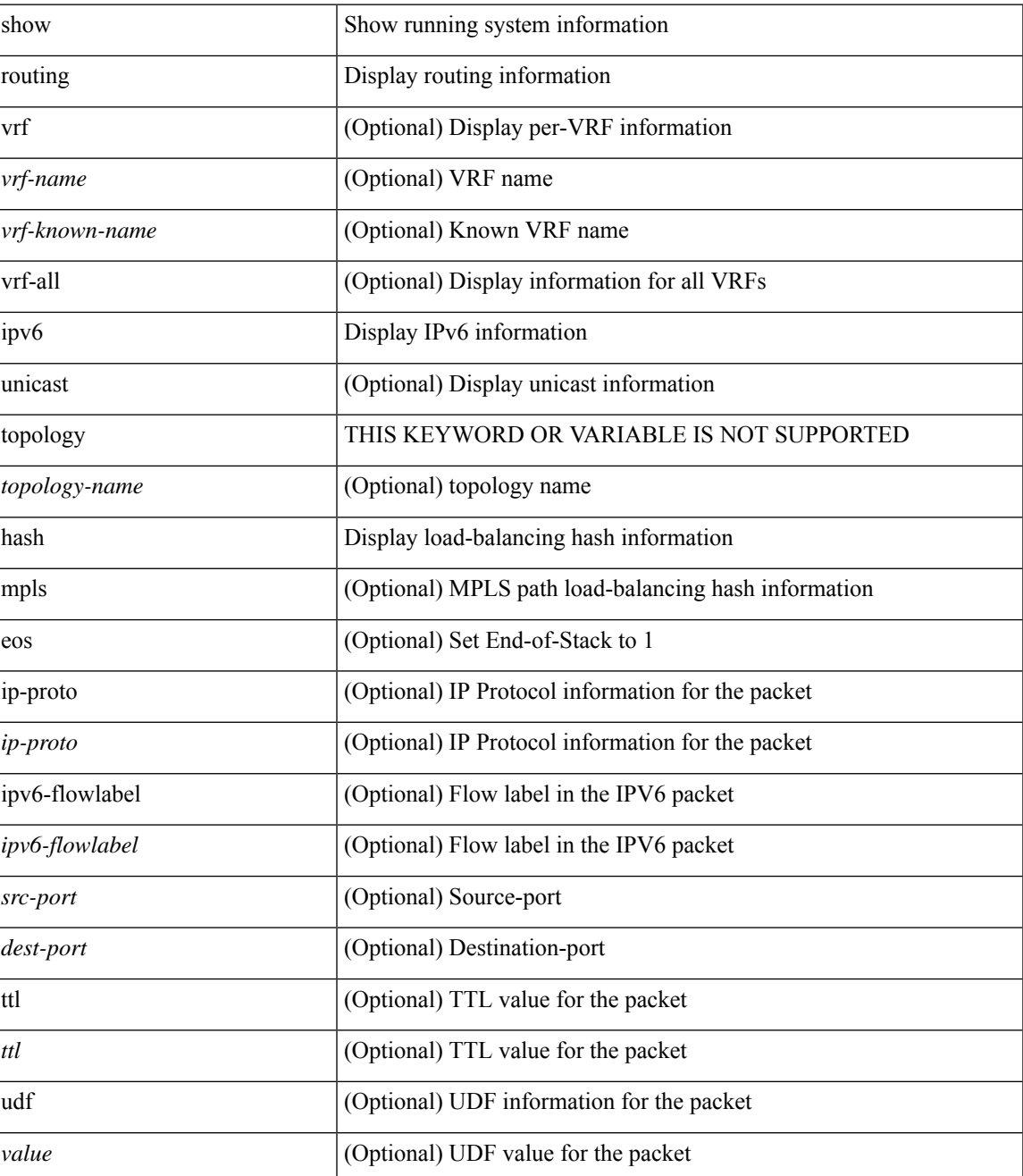

I

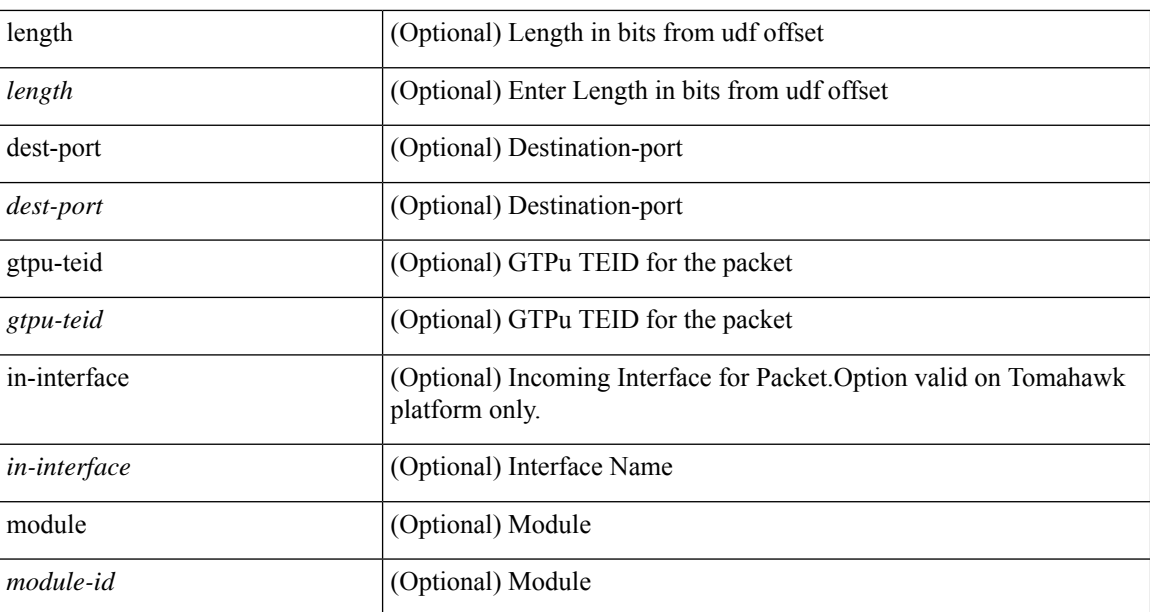

### **Command Mode**

• /exec

**R Show Commands**

# **show routing ipv6 hidden-nh**

show routing [ vrf { <vrf-name> | <vrf-known-name> | <vrf-all> } ] ipv6 [ unicast ] [ topology <topology-name> ] hidden-nh

### **Syntax Description**

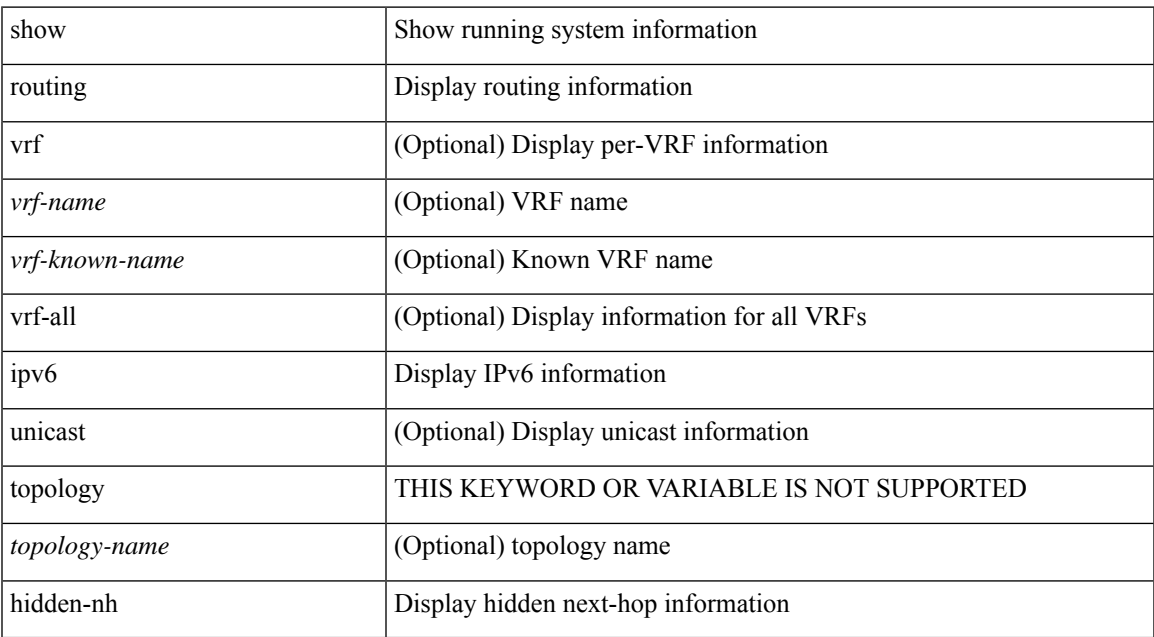

#### **Command Mode**

## **show routing ipv6 memory estimate**

show routing ipv6 [ unicast ] memory estimate [ routes <route-count> next-hops <nh-count> ] [ labels ]

#### **Syntax Description**

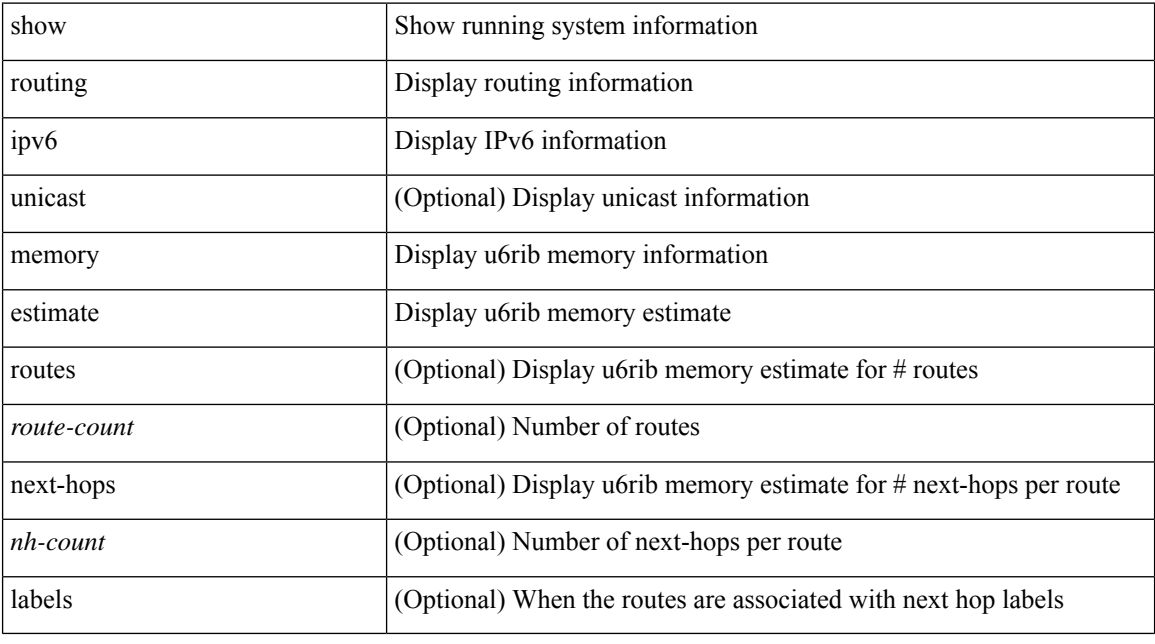

### **Command Mode**

## **show routing ipv6 memory statistics**

show routing ipv6 [ unicast ] memory statistics

### **Syntax Description**

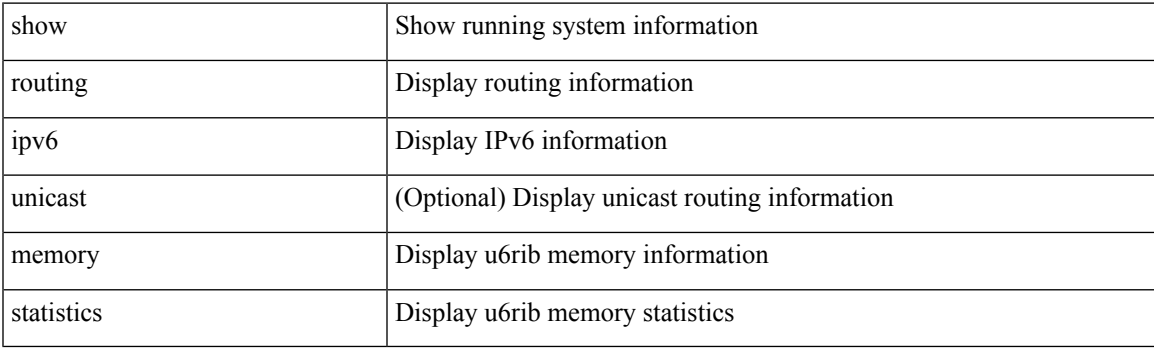

**Command Mode**

## **show routing ipv6 multicast bandwidth**

show routing ipv6 multicast bandwidth [ vrf { <vrf-name> | <vrf-known-name> | all } ]

#### **Syntax Description**

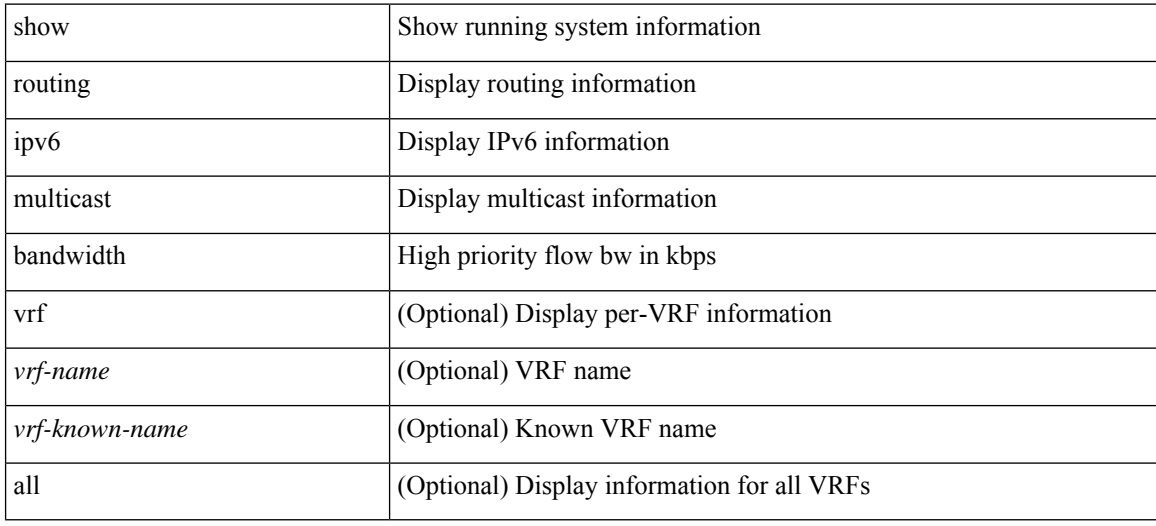

#### **Command Mode**

## **show routing ipv6 multicast clients**

show routing ipv6 multicast clients [ <client-name> ] [ detail ]

### **Syntax Description**

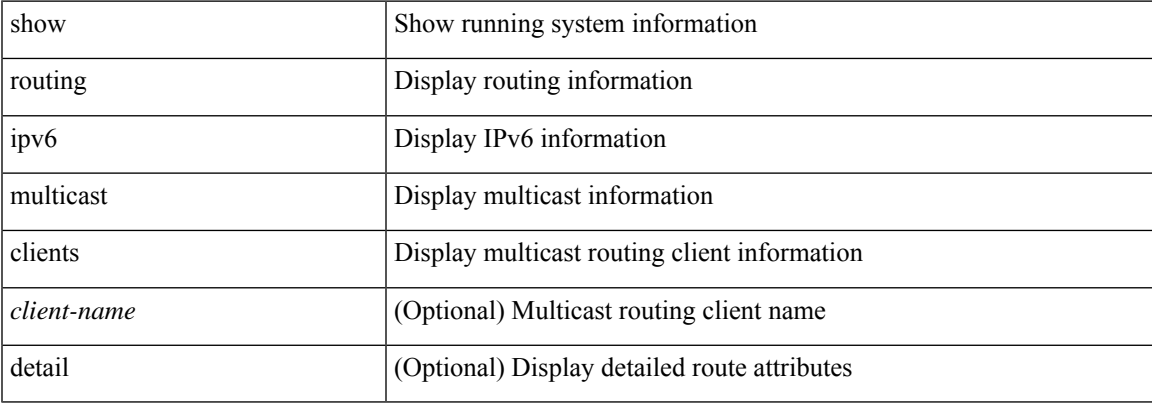

### **Command Mode**

## **show routing ipv6 multicast lisp encap**

{ show routing ipv6 multicast lisp encap }

### **Syntax Description**

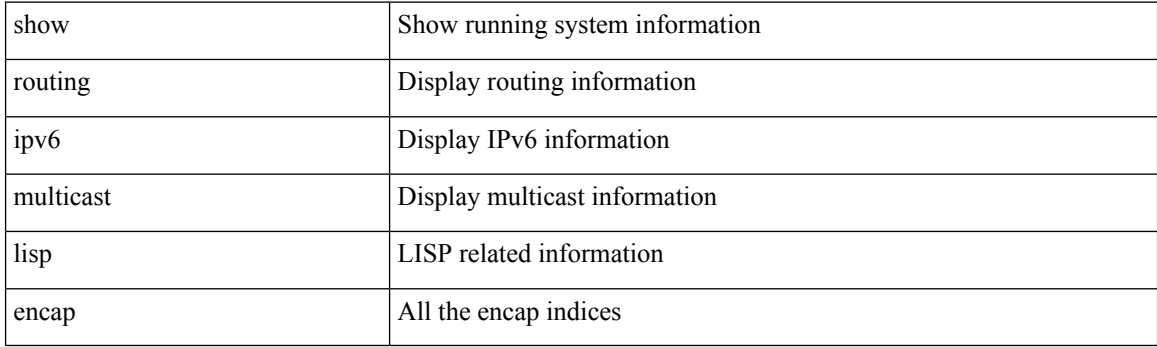

**Command Mode**

### **show routing ipv6 multicast mdt encapsulation**

show routing ipv6 multicast mdt encapsulation [ detail ] [ vrf { <vrf-name> | <vrf-known-name> | all } ]

#### **Syntax Description**

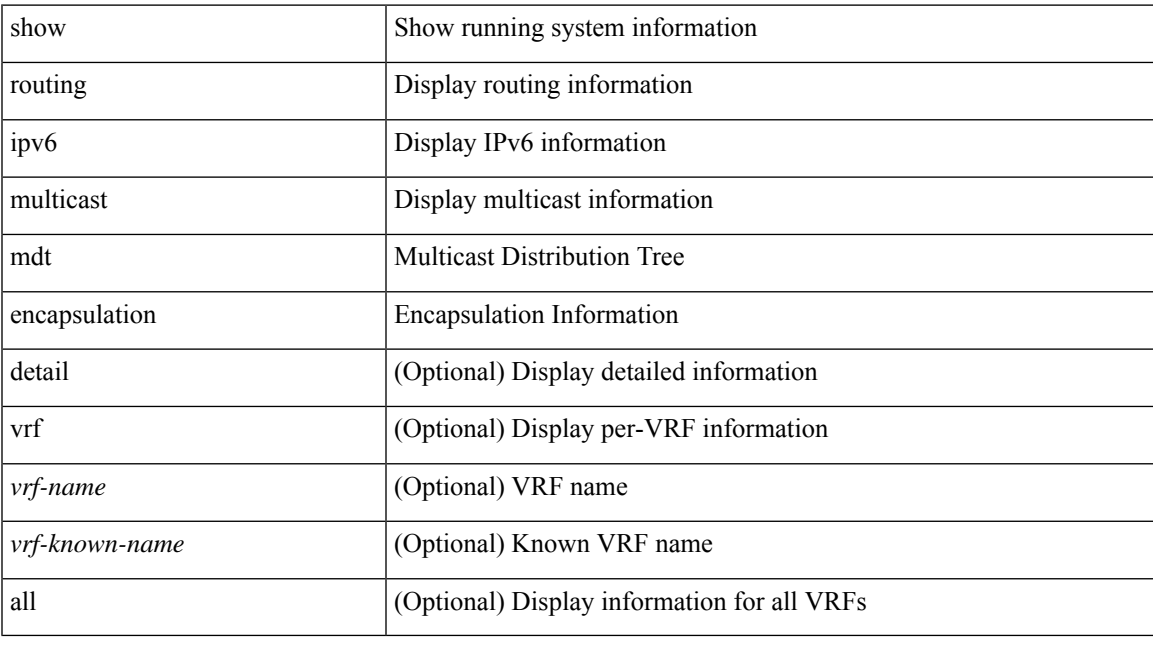

**Command Mode**

### **show routing ipv6 multicast memory estimate**

show routing ipv6 multicast memory estimate [ groups <group-count> sources-per-group <source-count> oifs-per-entry <oif-count> [ mdt-encap-entries <encap-entry-count> ] ]

### **Syntax Description**

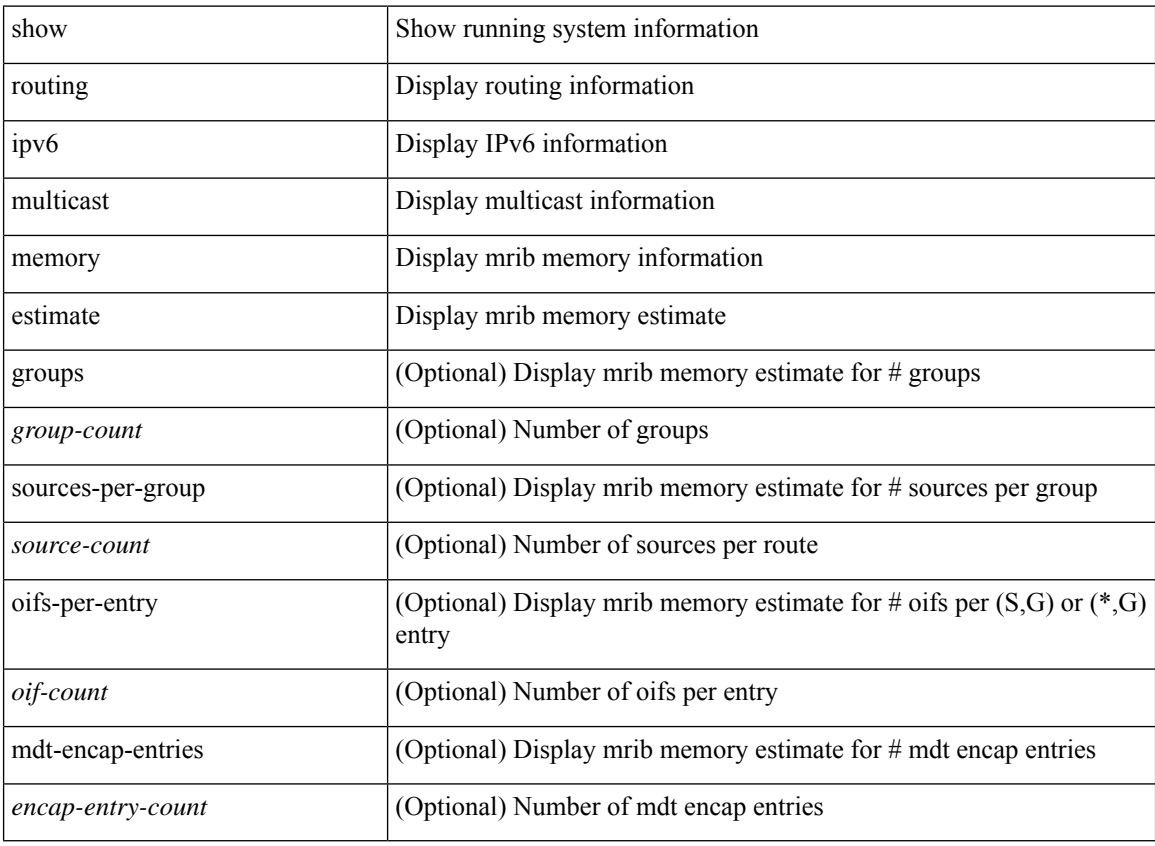

#### **Command Mode**

## **show routing ipv6 multicast sr**

show routing ipv6 multicast sr [ vrf { <vrf-name> | <vrf-known-name> | all } ]

### **Syntax Description**

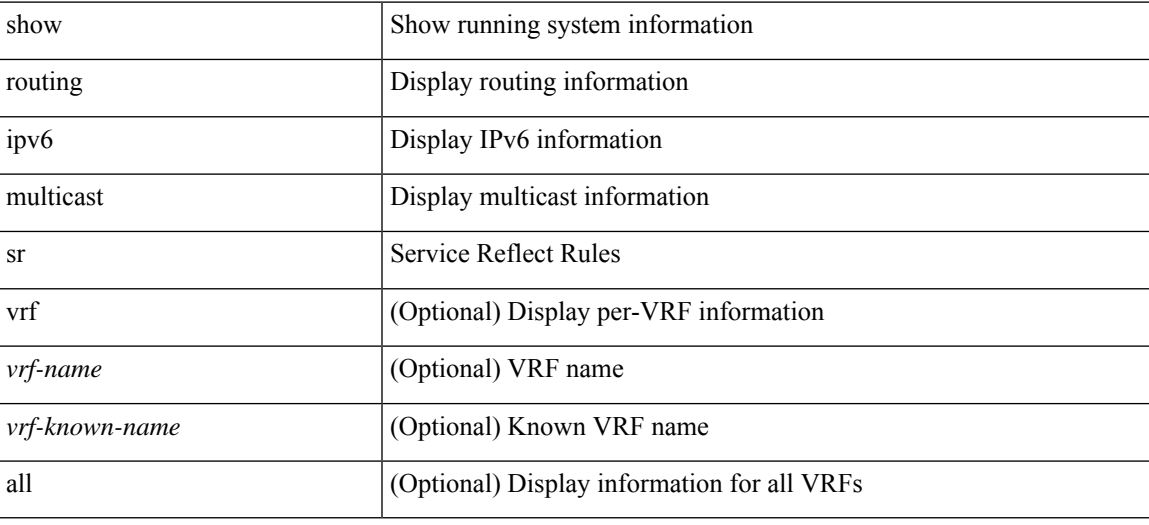

#### **Command Mode**

## **show routing ipv6 nhlfe**

show routing [ vrf { <vrf-name> | <vrf-known-name> | <vrf-all> } ] ipv6 [ unicast ] [ topology <topology-name> ] nhlfe [ stats ] [ vrf { <vrf-name> | <vrf-known-name> | <vrf-all> } ]

### **Syntax Description**

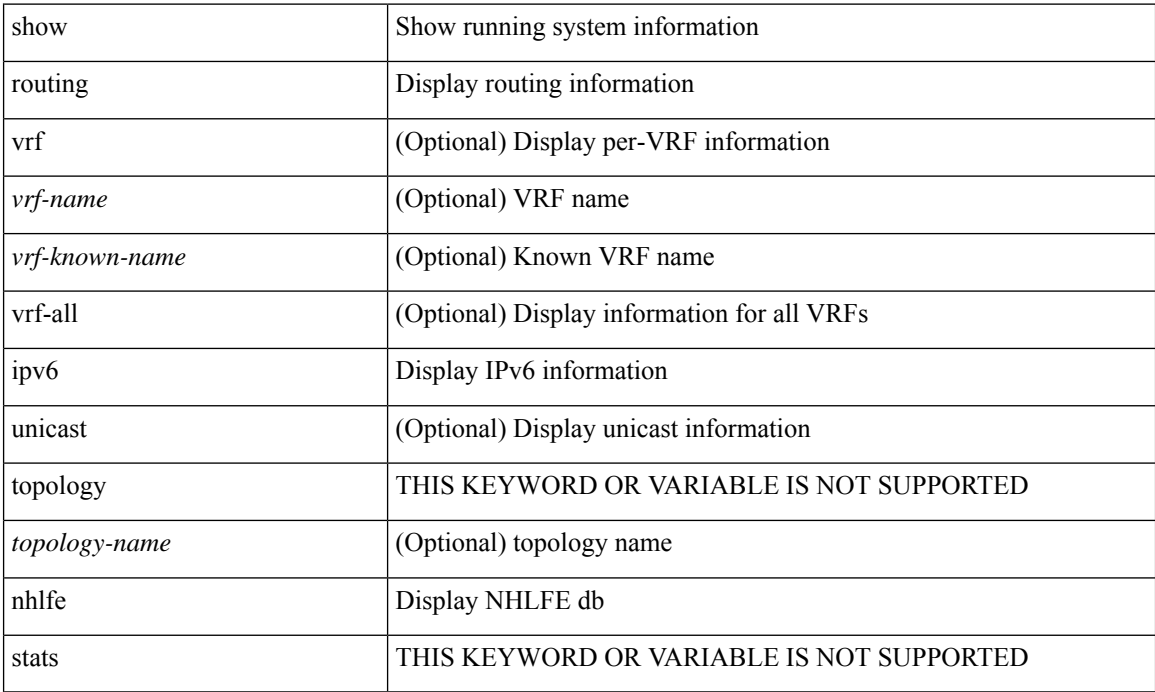

### **Command Mode**

### **show routing ipv6 recursive-next-hop**

show routing [ vrf { <vrf-name> | <vrf-known-name> | <vrf-all> } ] ipv6 [ unicast ] [ topology <topology-name> ] recursive-next-hop [  $\langle$ ipv6-addr> ] [ vrf {  $\langle$  vrf-name>  $|$   $\langle$  vrf-known-name>  $|$   $\langle$  vrf-all>  $\rangle$  ]

### **Syntax Description**

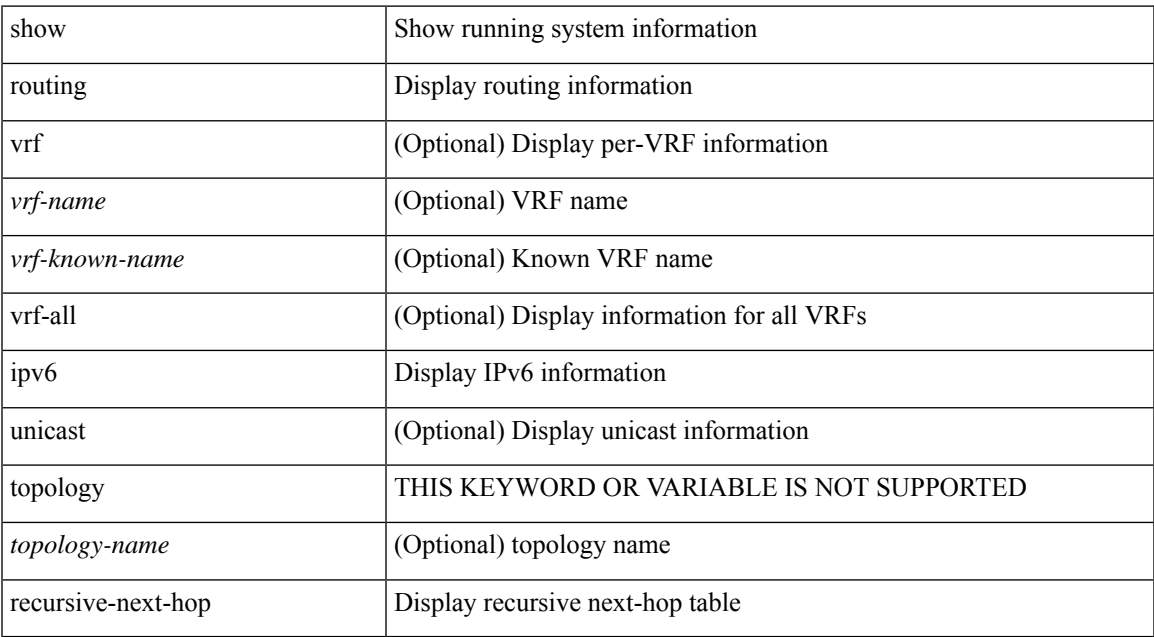

#### **Command Mode**

### **show routing memory estimate**

show routing [ ip | ipv4 ] [ unicast ] memory estimate [ routes < route-count > [ next-hops < nh-count > <nh-unique> ] [ next-hops-v6 <nh6-count> <nh6-unique> ] [ next-hops-srte <srte-count> <srte-unique> ] ] [ labels ]

### **Syntax Description**

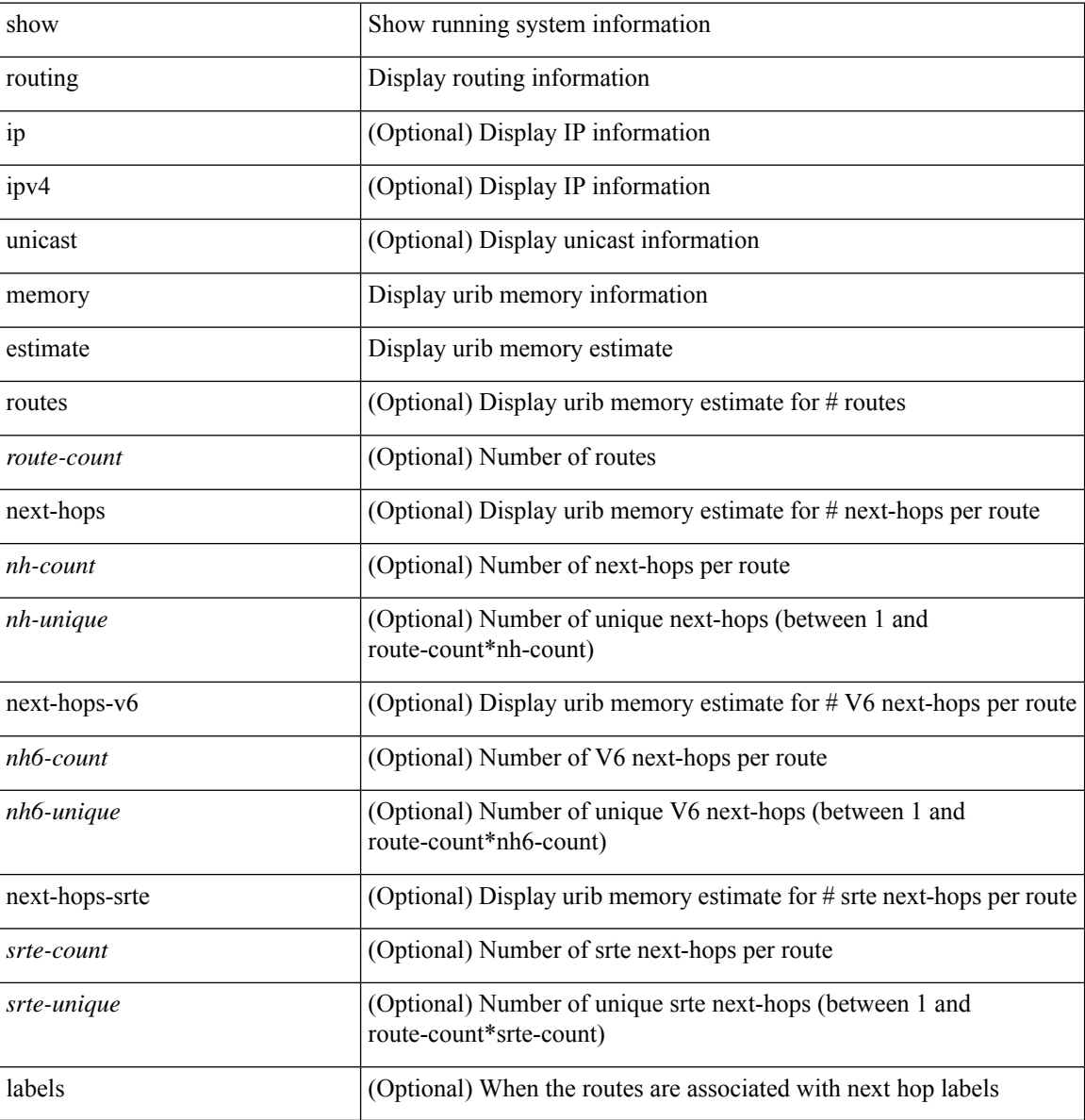

#### **Command Mode**

## **show routing memory statistics**

show routing [ ip | ipv4 ] [ unicast ] memory statistics [ debug ]

### **Syntax Description**

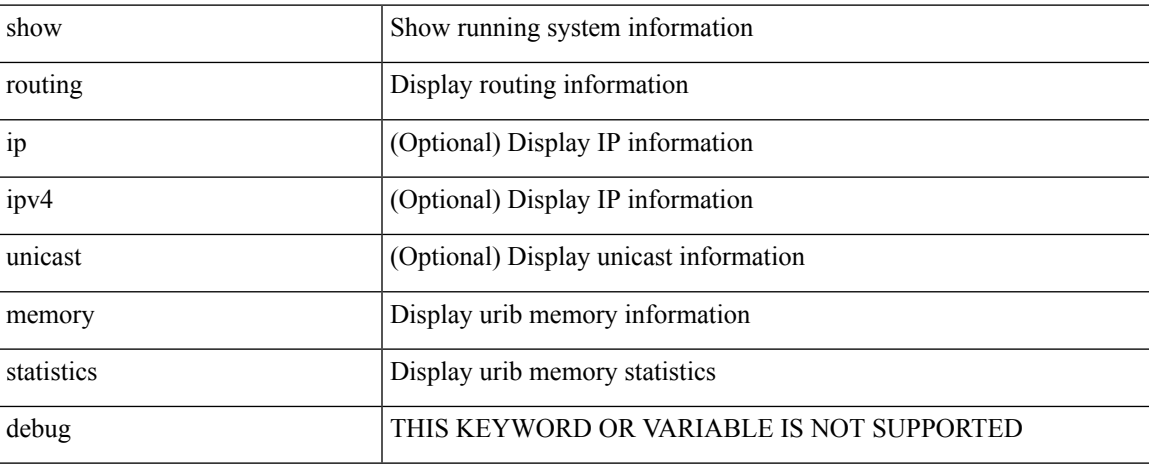

### **Command Mode**

 $\bullet$  /exec

### **show routing multicast clients**

show routing [ ip | ipv4 ] multicast clients [ <client-name> ] [ detail ]

### **Syntax Description**

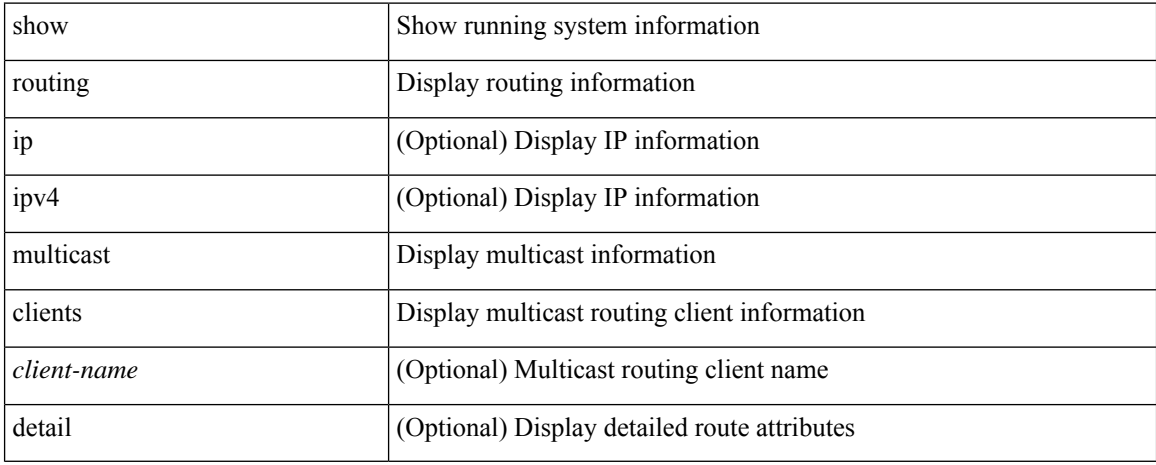

### **Command Mode**

## **show routing multicast lisp encap**

{ show routing [ ip | ipv4 ] multicast lisp encap }

### **Syntax Description**

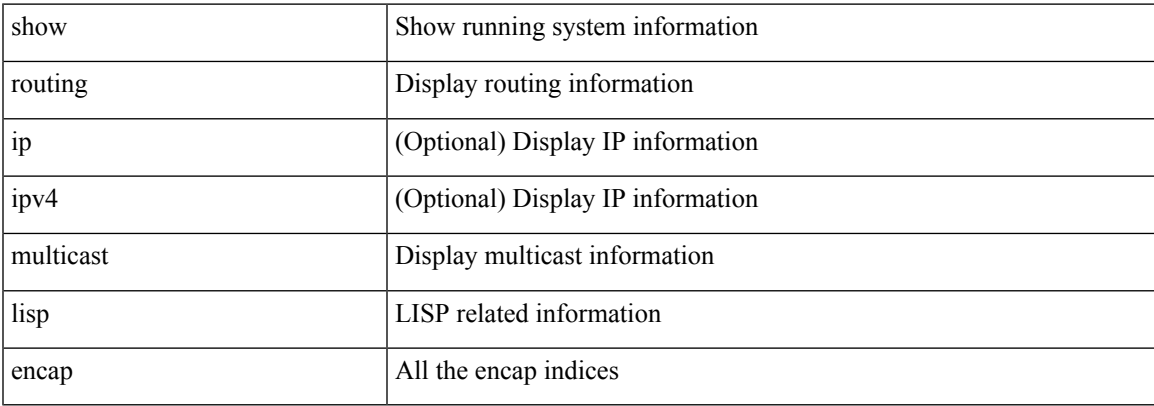

### **Command Mode**

### **show routing multicast mdt encapsulation**

show routing [ ip | ipv4 ] multicast mdt encapsulation [ detail ] [ vrf { <vrf-name> | <vrf-known-name> | all } ]

### **Syntax Description**

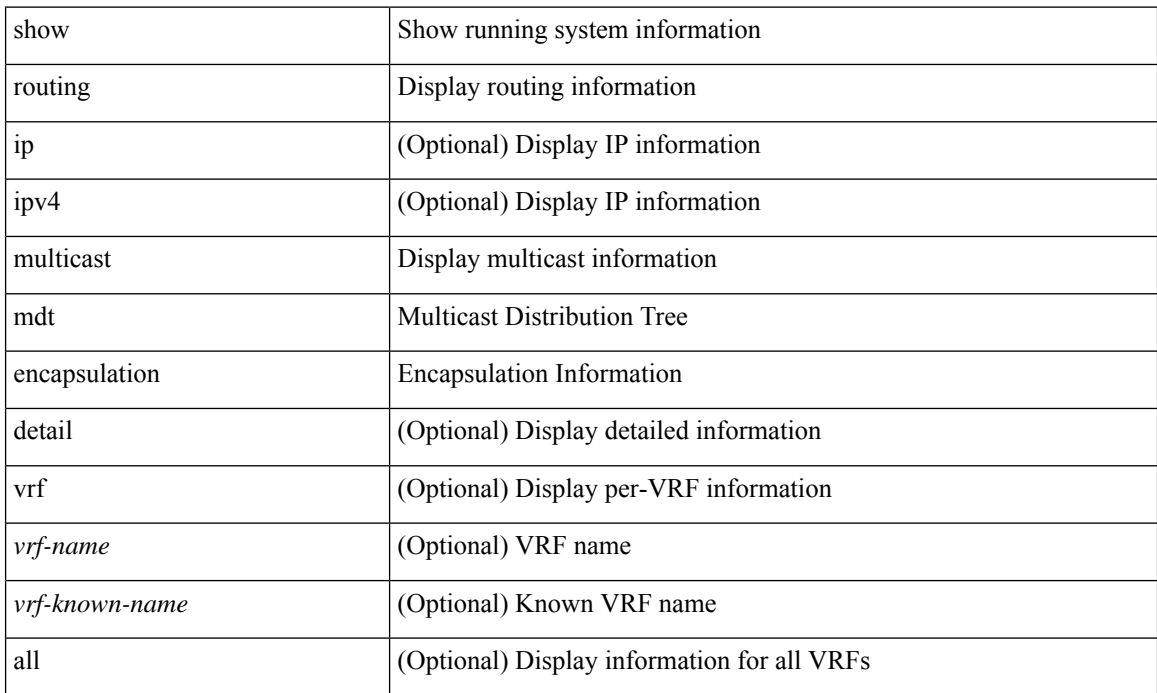

### **Command Mode**

### **show routing multicast memory estimate**

show routing [ip | ipv4 ] multicast memory estimate [groups <group-count> sources-per-group <source-count> oifs-per-entry <oif-count> [ mdt-encap-entries <encap-entry-count> ] ]

### **Syntax Description**

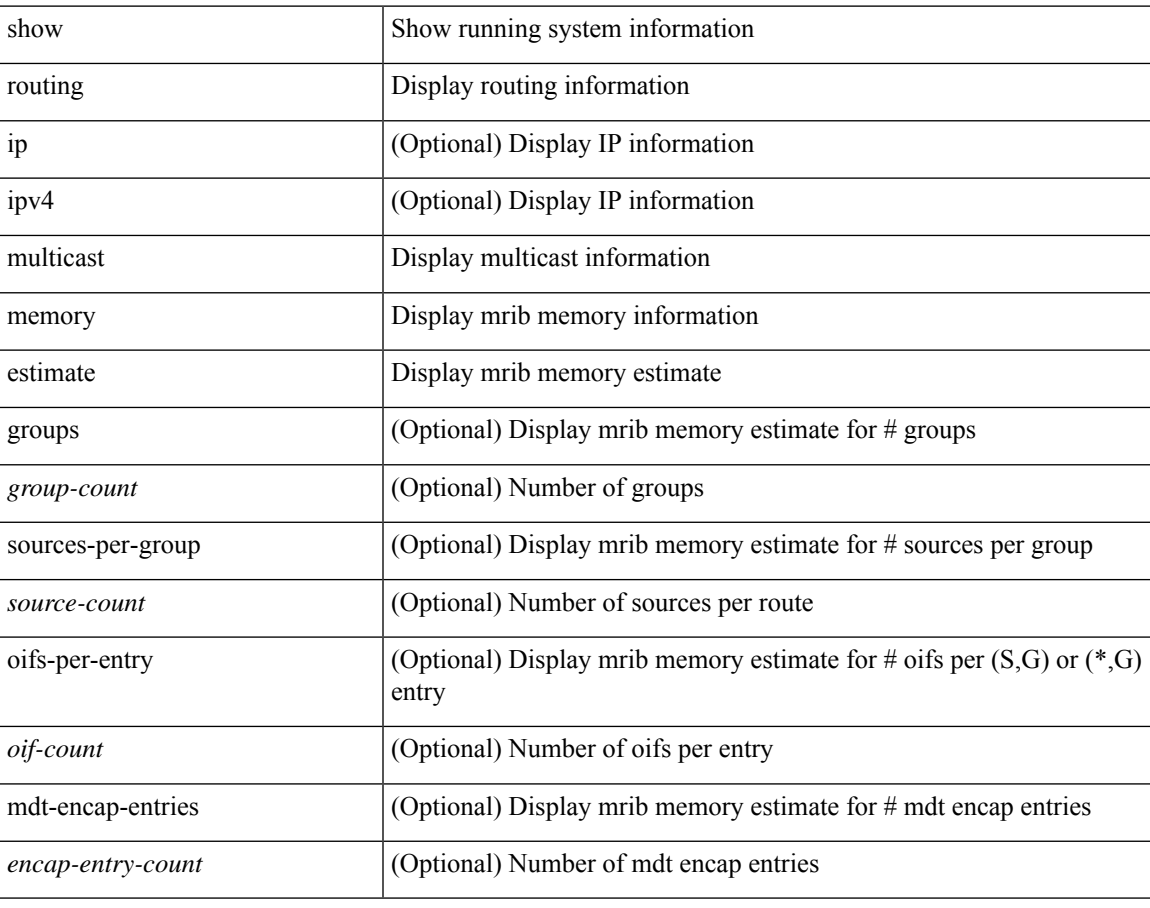

### **Command Mode**

# **show routing multicast sr**

show routing [ ip | ipv4 ] multicast sr [ vrf { <vrf-name> | <vrf-known-name> | all } ]

### **Syntax Description**

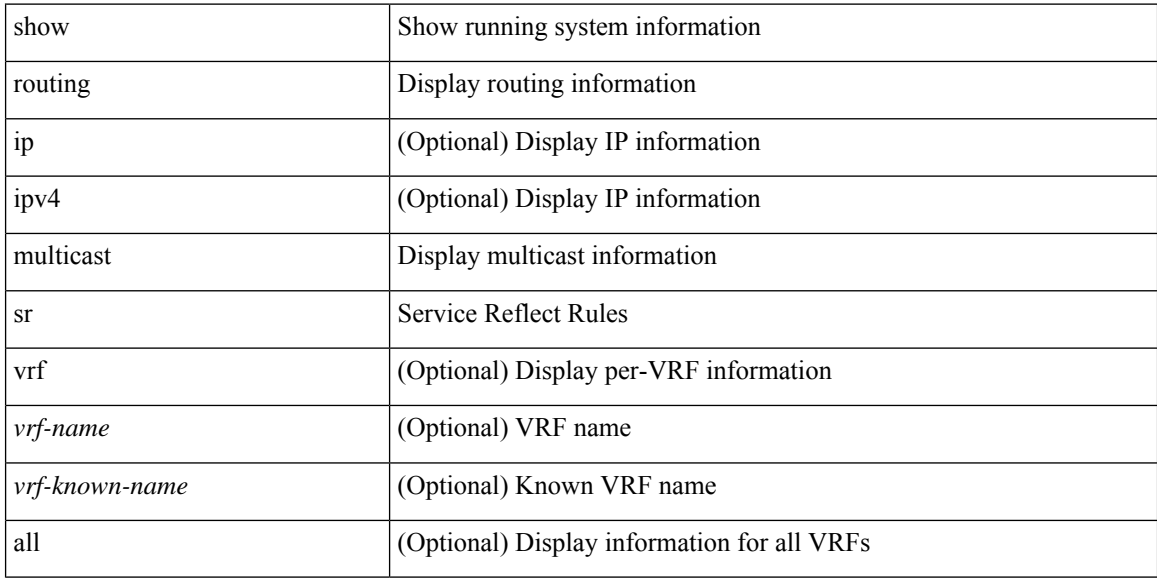

### **Command Mode**

## **show routing nhlfe**

show routing [ vrf { <vrf-name> | <vrf-known-name> | <vrf-all> } ] [ ip | ipv4 ] [ unicast ] [ topology <topology-name> ] nhlfe [ stats ] [ vrf { <vrf-name> | <vrf-known-name> | <vrf-all> } ]

### **Syntax Description**

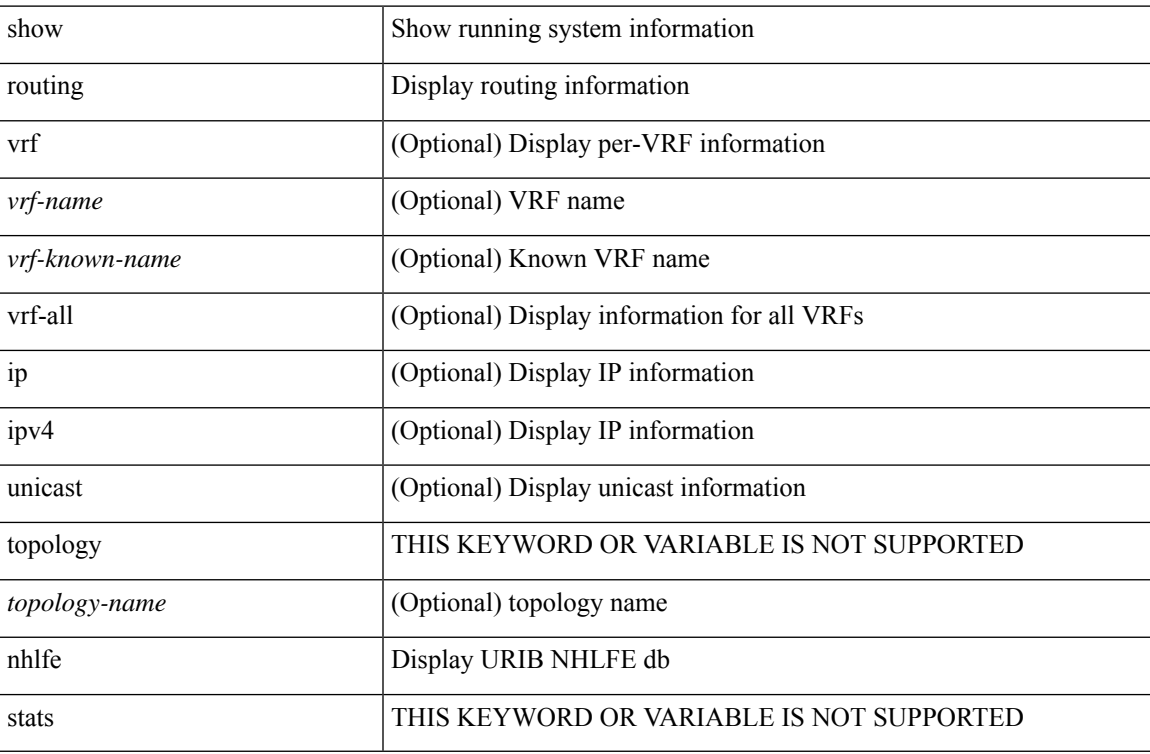

#### **Command Mode**

### **show routing recursive-next-hop**

show routing [ vrf { <vrf-name> | <vrf-known-name> | <vrf-all> } ] [ ip | ipv4 ] [ unicast ] [ topology <topology-name> ] recursive-next-hop [ <ip-addr> ] [ vrf { <vrf-name> | <vrf-known-name> | <vrf-all> } ]

### **Syntax Description**

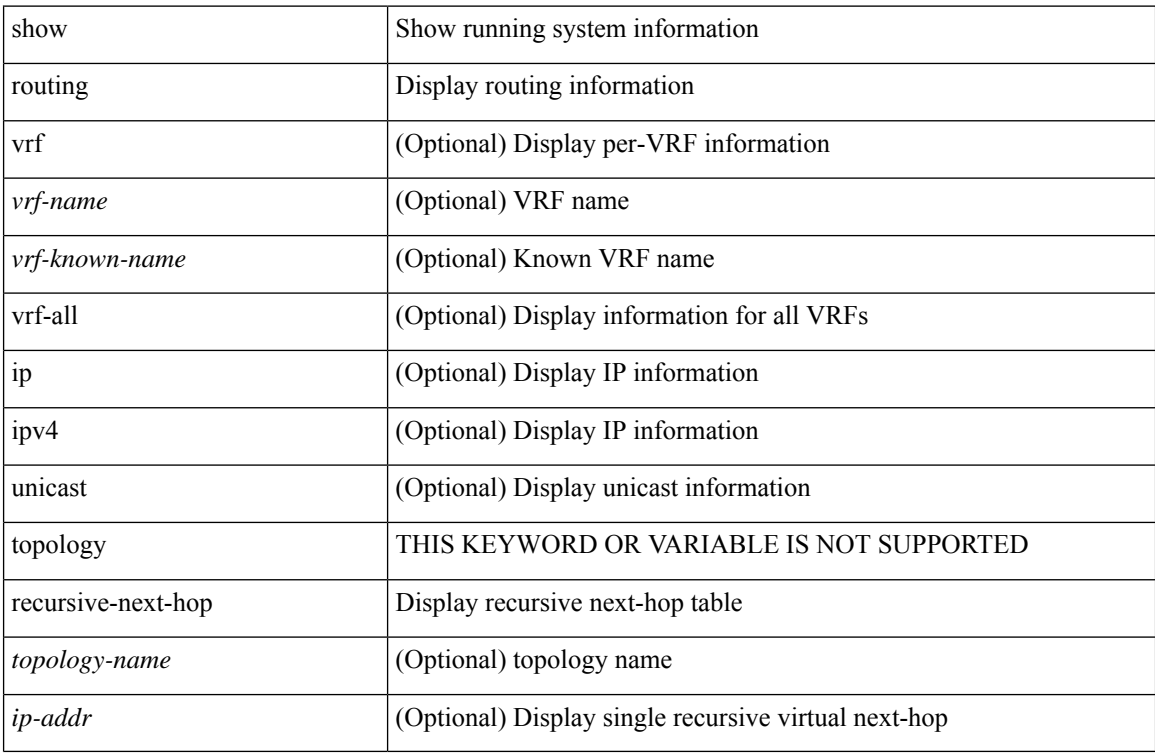

#### **Command Mode**

### **show routing vxlan-hash peer-ip**

show routing vxlan-hash peer-ip <peer-ip> <inner-src-mac> <inner-dst-mac> [ <inner-src-ip> <inner-dst-ip> ] [ <inner-src-ip6> <inner-dst-ip6> ] [ ip-proto <ip-proto> ] [ <inner-src-port> <inner-dst-port> ] [ module <module-id> ]

### **Syntax Description**

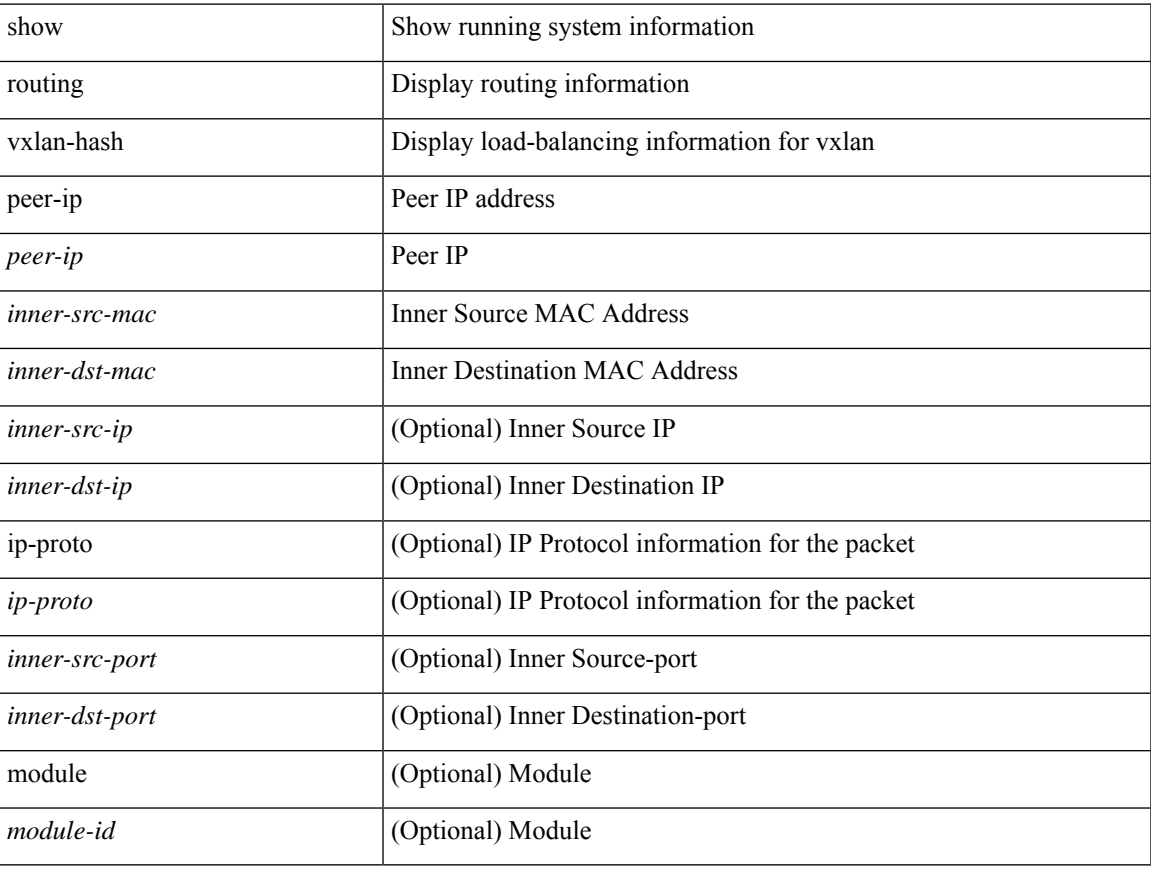

### **Command Mode**

### **show routing vxlan-hash peer-ipv6**

show routing vxlan-hash peer-ipv6 <peer-ipv6> <inner-src-mac> <inner-dst-mac> [ <inner-src-ip> <inner-dst-ip> ] [ <inner-src-ip6> <inner-dst-ip6> ] [ ip-proto <ip-proto> ] [ <inner-src-port> <inner-dst-port> ] [ module <module-id> ]

### **Syntax Description**

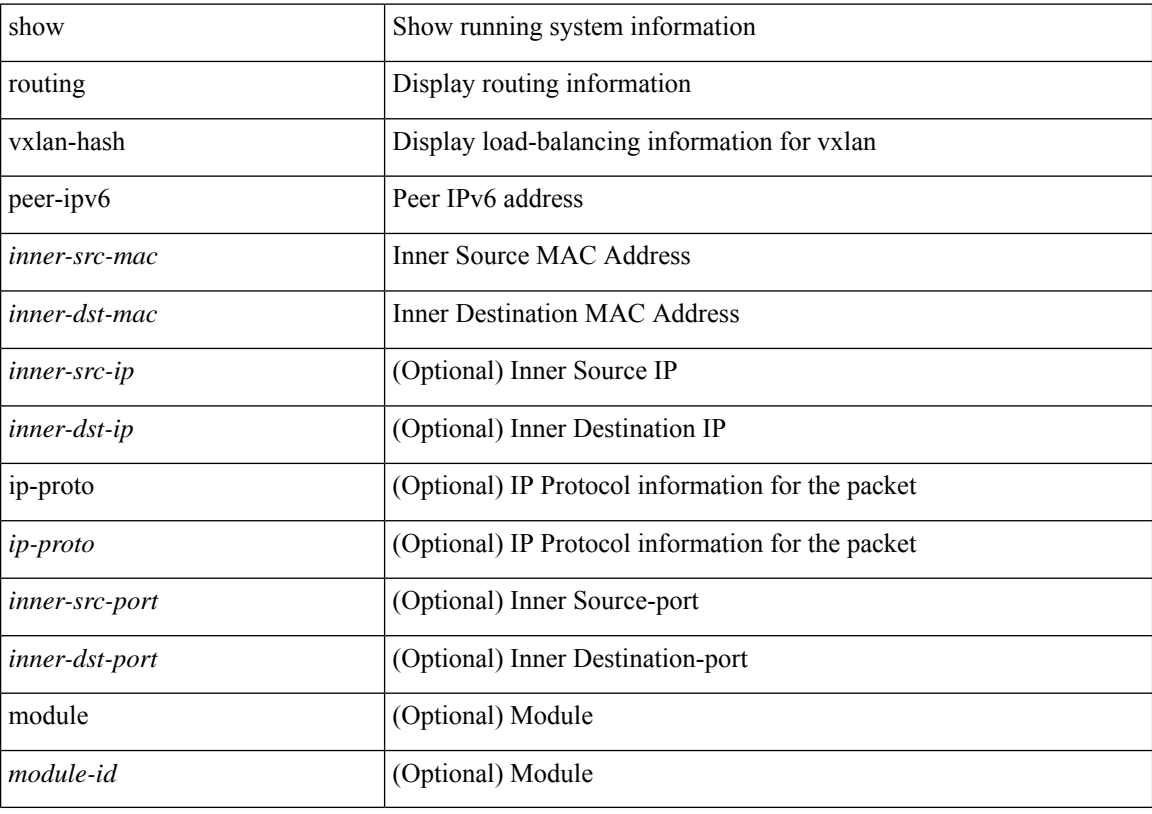

#### **Command Mode**

### **show rscn event-tov vsan**

show rscn event-tov vsan <i0>

### **Syntax Description**

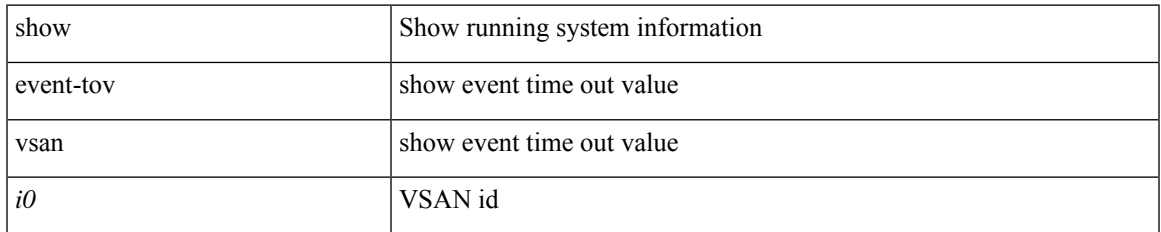

### **Command Mode**

## **show rscn pending-diff vsan**

show rscn pending-diff vsan <i0>

### **Syntax Description**

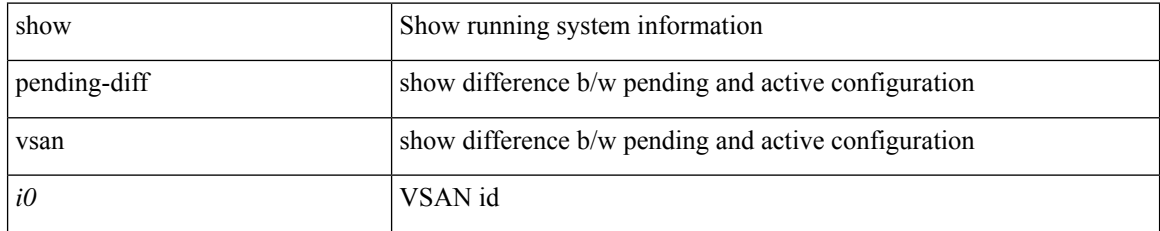

### **Command Mode**

## **show rscn pending vsan**

show rscn pending vsan  $\langle i0 \rangle$ 

### **Syntax Description**

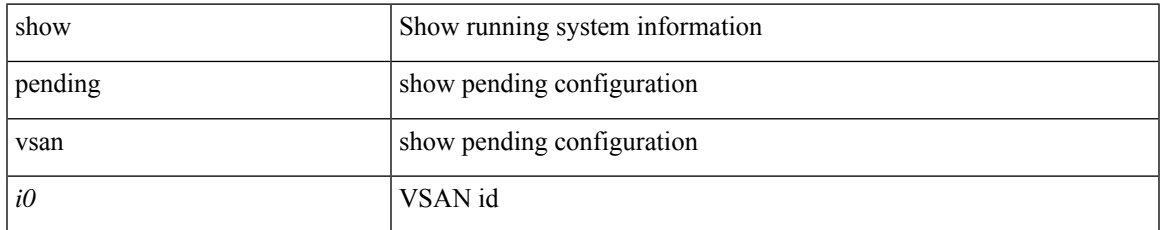

### **Command Mode**

### **show rscn scr-table**

show rscn scr-table [ vsan  $\leq i0$  > ]

### **Syntax Description**

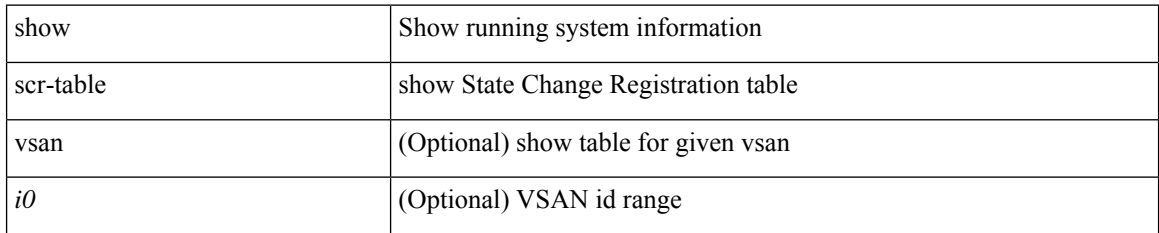

### **Command Mode**

• /exec

i.

### **show rscn session status vsan**

show rscn session status vsan  $\leq i$ 0>

### **Syntax Description**

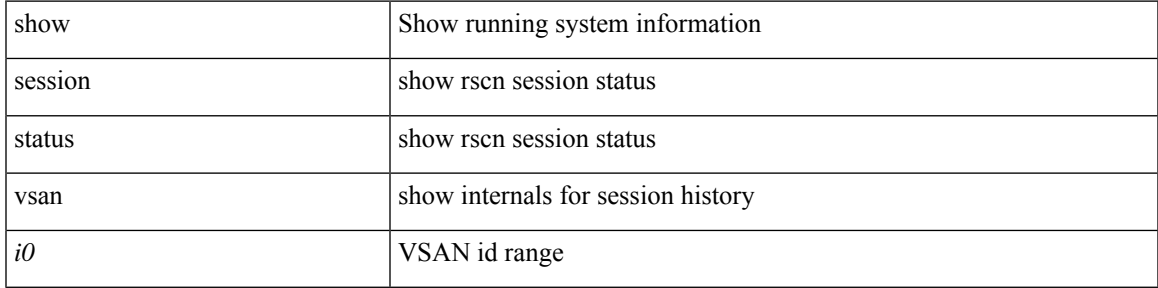

### **Command Mode**

### **show rscn statistics**

show rscn statistics { [ vsan <i0> ] | detail [ vsan <i1> ] }

### **Syntax Description**

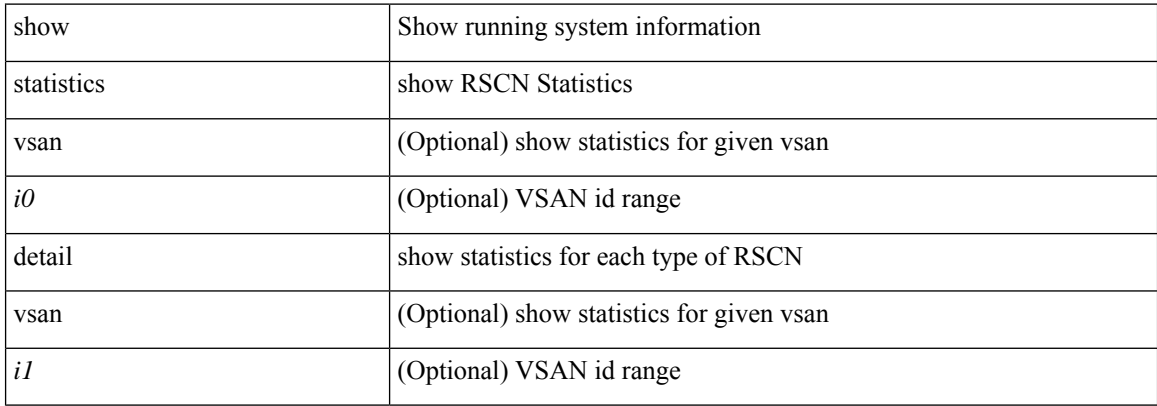

### **Command Mode**

# **show running-config**

show running-config [ sanitized ]

### **Syntax Description**

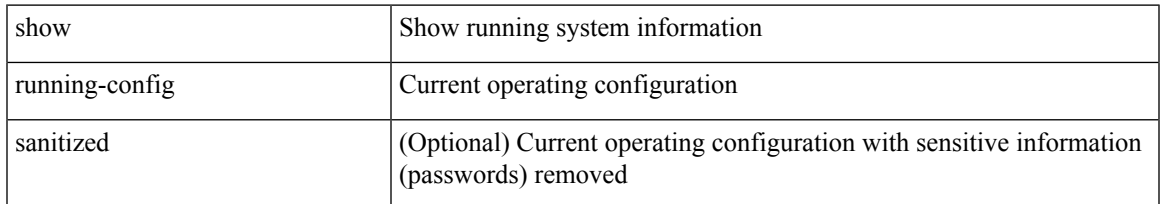

### **Command Mode**

# **show running-config aaa**

show running-config aaa [ all ]

### **Syntax Description**

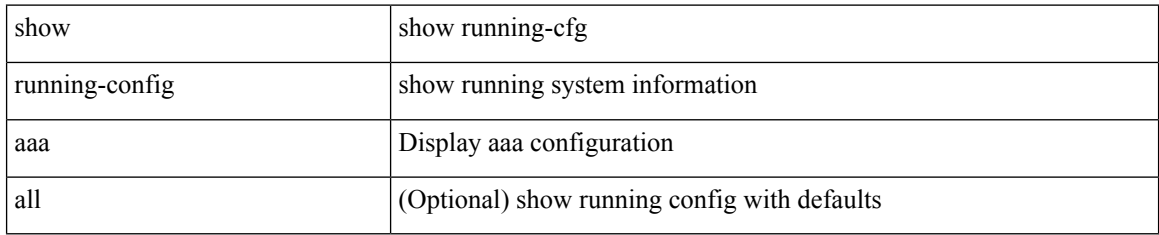

### **Command Mode**
# **show running-config aclmgr**

show running-config aclmgr [ all | inactive-if-config ]

## **Syntax Description**

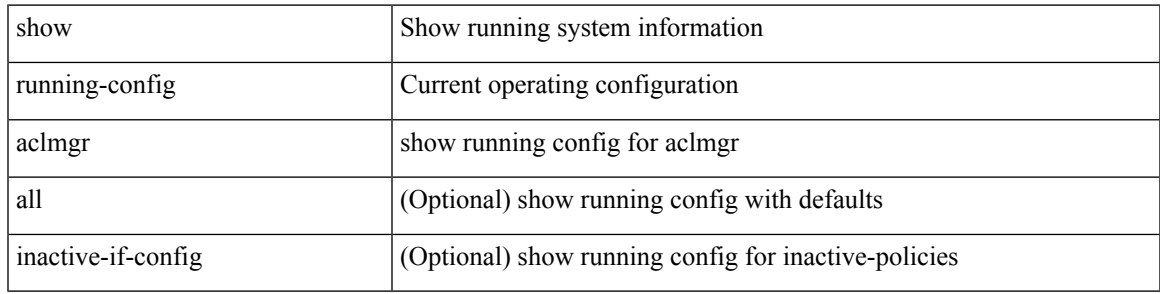

### **Command Mode**

# **show running-config adjmgr**

show running-config adjmgr [ all ]

## **Syntax Description**

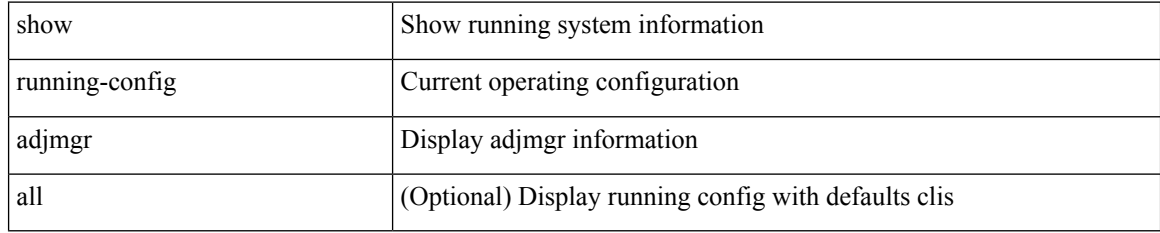

#### **Command Mode**

# **show running-config all**

show running-config all [ sanitized ]

## **Syntax Description**

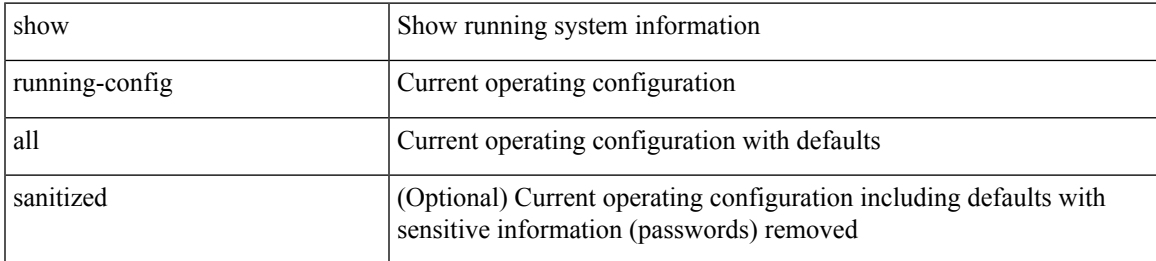

### **Command Mode**

# **show running-config app-hosting**

show running-config app-hosting

### **Syntax Description**

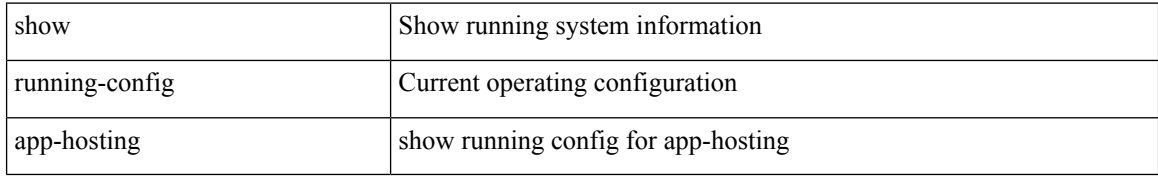

#### **Command Mode**

# **show running-config arp**

show running-config arp [ all ]

## **Syntax Description**

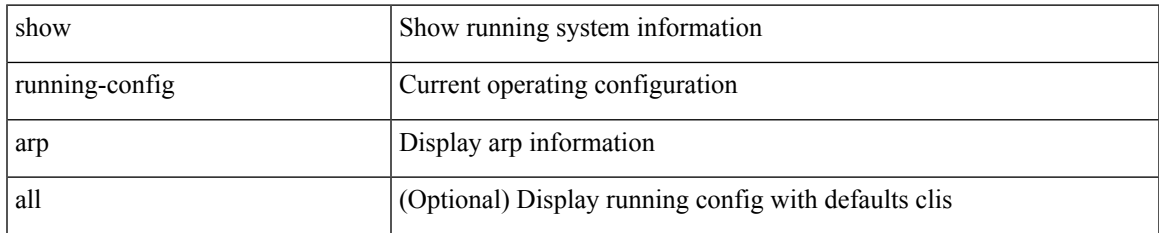

#### **Command Mode**

# **show running-config assoc**

show running-config assoc [ all ]

## **Syntax Description**

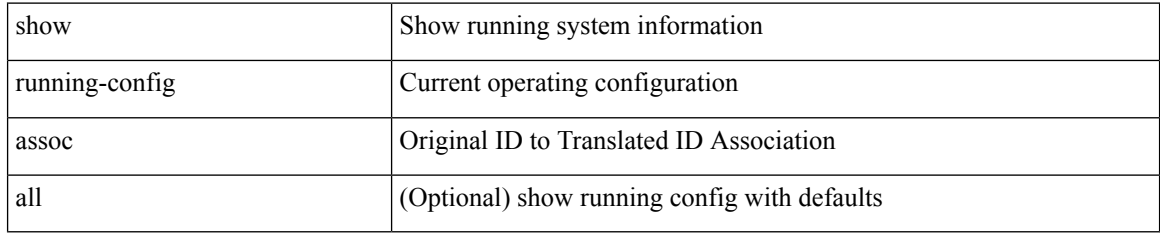

#### **Command Mode**

# **show running-config backup**

show running-config { backup | flexlink } [ all ]

## **Syntax Description**

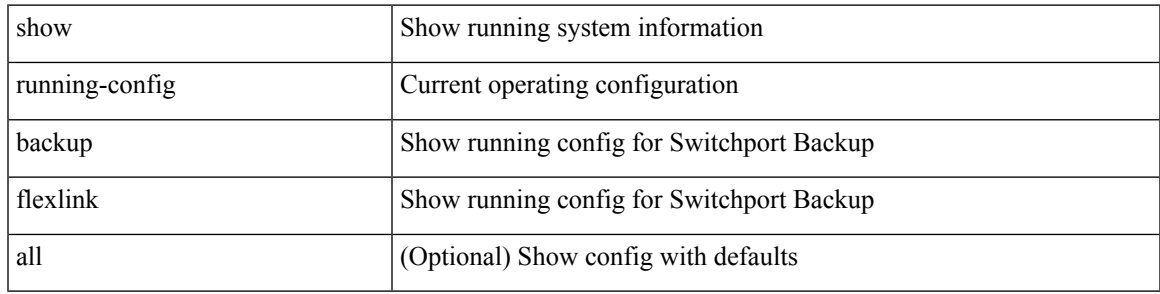

**Command Mode**

• /exec

 $\overline{\phantom{a}}$ 

# **show running-config bfd**

show running-config bfd [ all ]

## **Syntax Description**

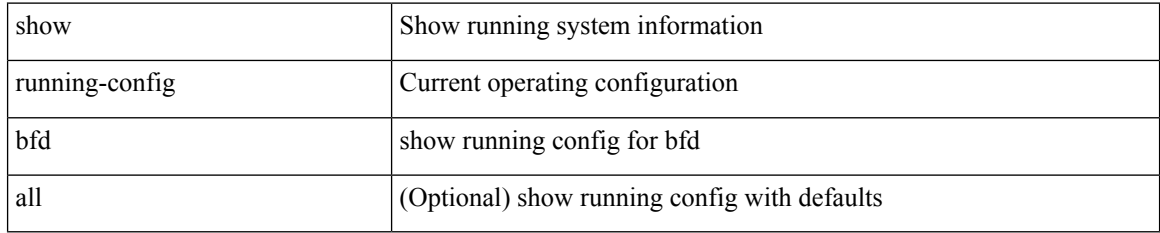

#### **Command Mode**

# **show running-config bgp**

show running-config bgp [ all ]

### **Syntax Description**

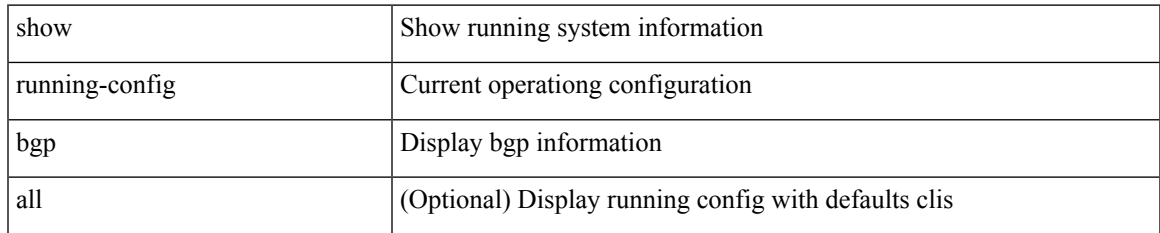

#### **Command Mode**

# **show running-config bloggerd**

show running-config bloggerd [ all ]

## **Syntax Description**

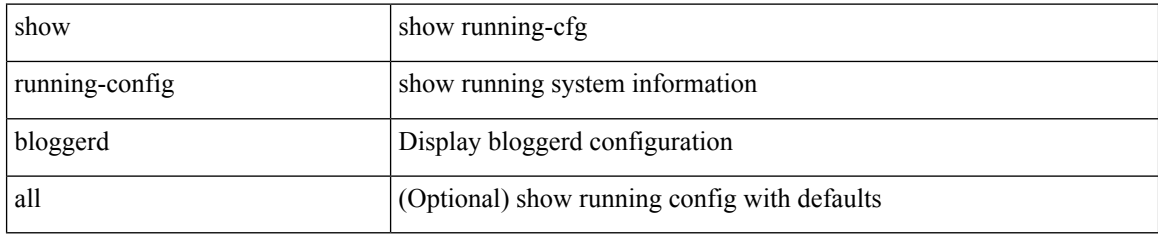

#### **Command Mode**

# **show running-config callhome**

show running-config callhome [ all ]

## **Syntax Description**

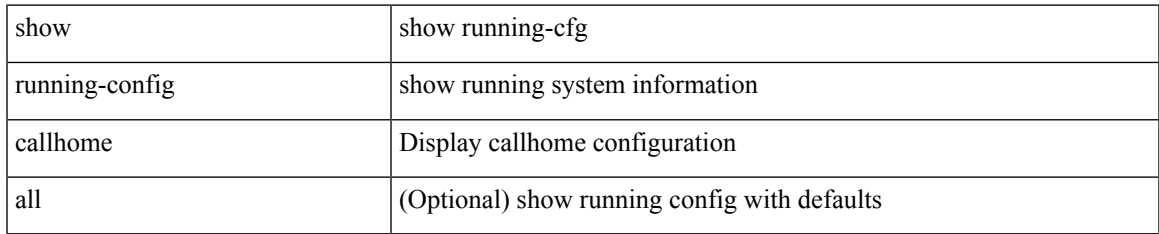

#### **Command Mode**

# **show running-config cdp**

show running-config cdp [ all ]

## **Syntax Description**

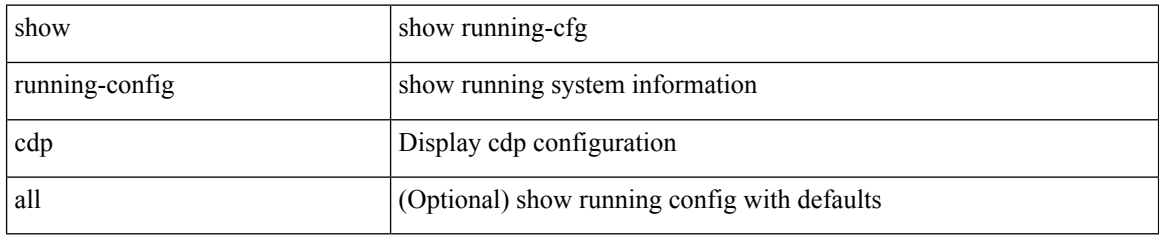

#### **Command Mode**

# **show running-config cert-enroll**

show running-config cert-enroll [ all ]

## **Syntax Description**

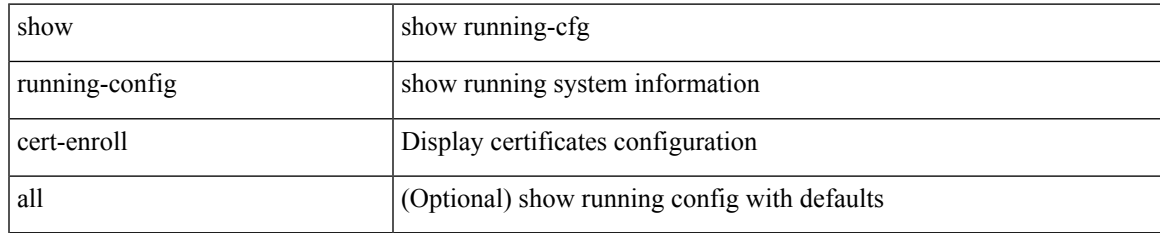

#### **Command Mode**

# **show running-config cfs**

show running-config cfs [ all ]

## **Syntax Description**

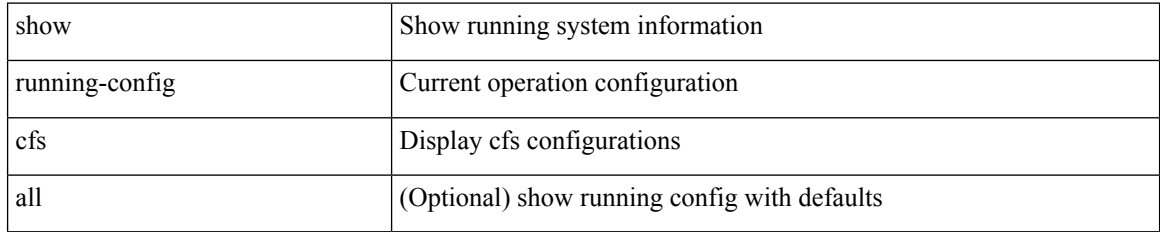

#### **Command Mode**

# **show running-config clock\_manager**

show running-config clock\_manager [ all ]

## **Syntax Description**

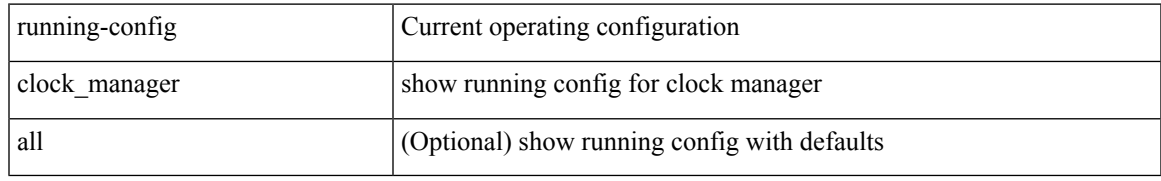

### **Command Mode**

# **show running-config config-profile**

show running-config config-profile [ <all\_conf\_profile\_name> ]

## **Syntax Description**

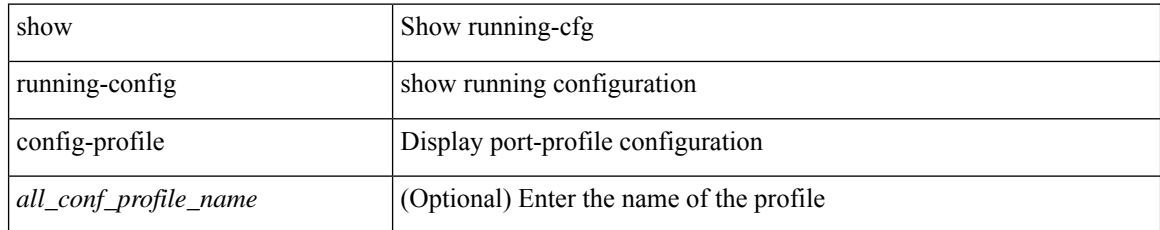

#### **Command Mode**

# **show running-config controller**

show running-config controller

#### **Syntax Description**

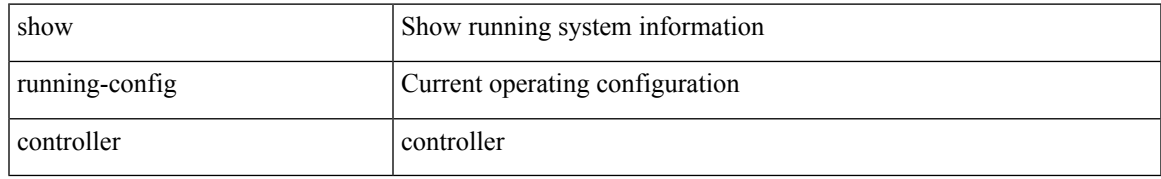

#### **Command Mode**

# **show running-config copp**

show running-config copp [ all ]

## **Syntax Description**

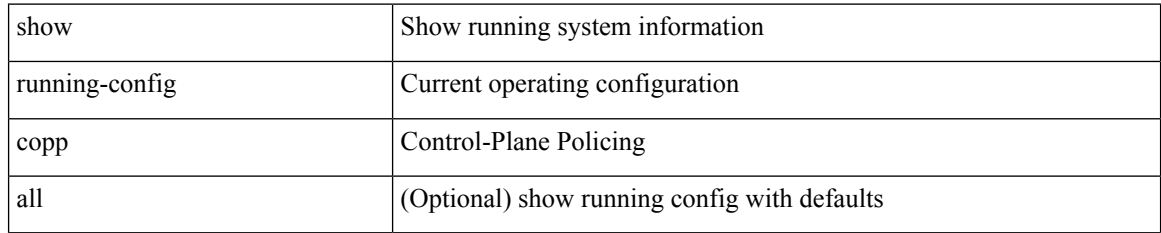

#### **Command Mode**

# **show running-config dhcp**

show running-config dhcp [ all ]

### **Syntax Description**

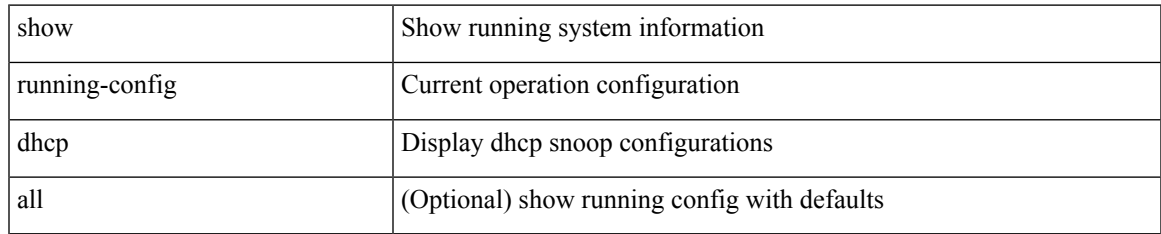

#### **Command Mode**

# **show running-config diagnostic**

show running-config diagnostic [ all ]

## **Syntax Description**

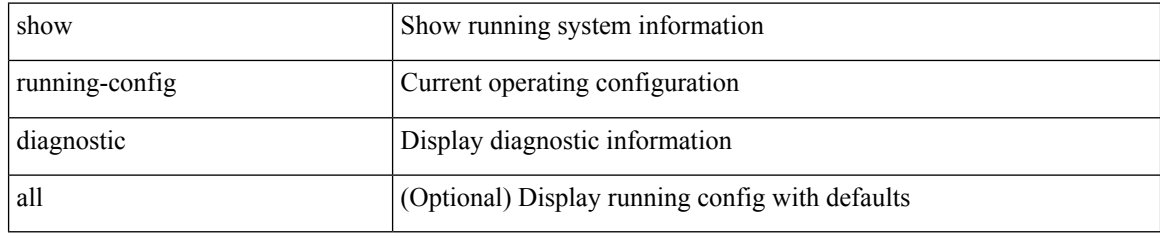

#### **Command Mode**

# **show running-config diff**

show running-config diff [ unified ]

## **Syntax Description**

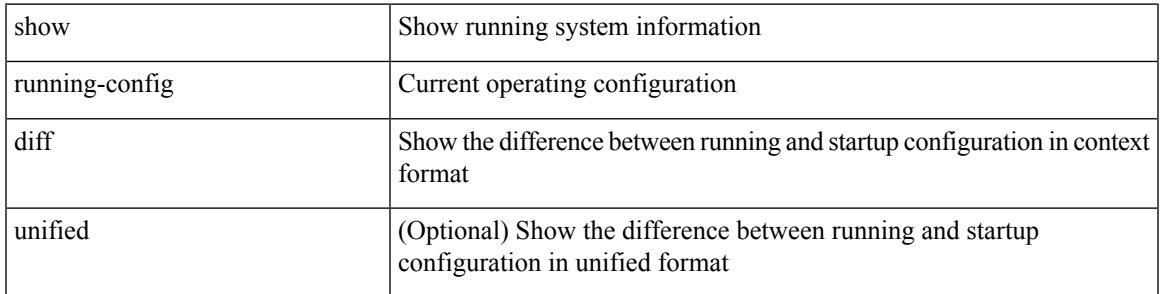

### **Command Mode**

# **show running-config dot1x**

show running-config dot1x [ all ]

## **Syntax Description**

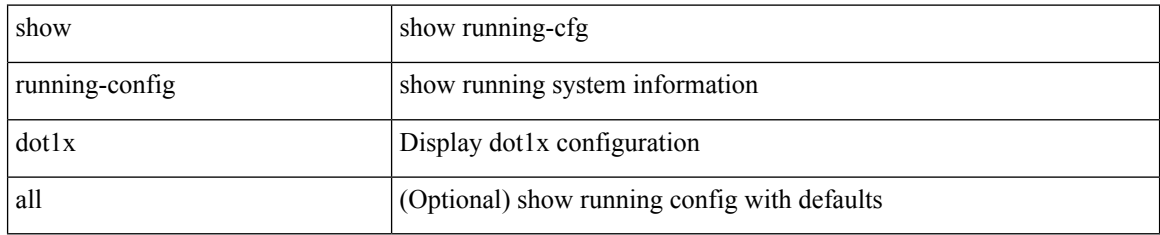

#### **Command Mode**

# **show running-config ecp**

show running-config ecp [ all ]

## **Syntax Description**

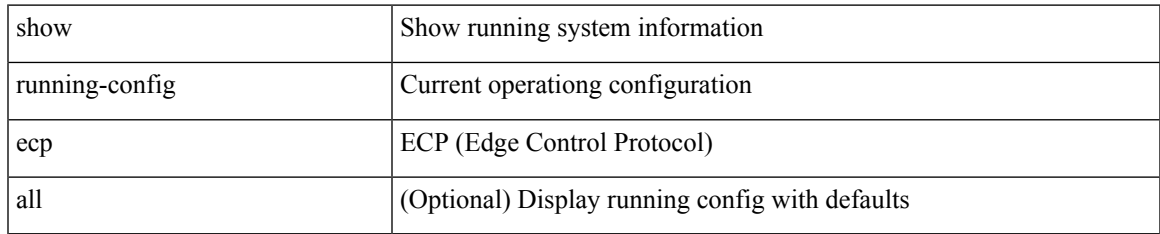

#### **Command Mode**

# **show running-config eem**

show running-config eem

### **Syntax Description**

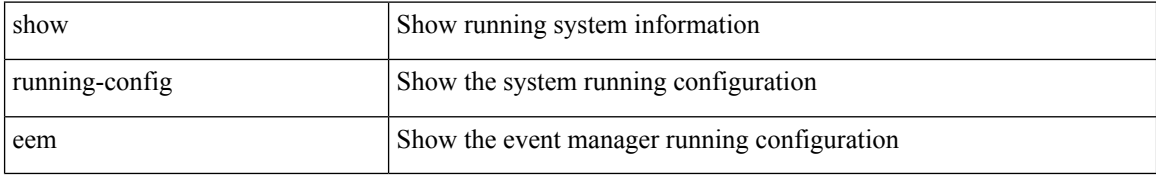

#### **Command Mode**

# **show running-config eigrp**

show running-config eigrp [ all ]

## **Syntax Description**

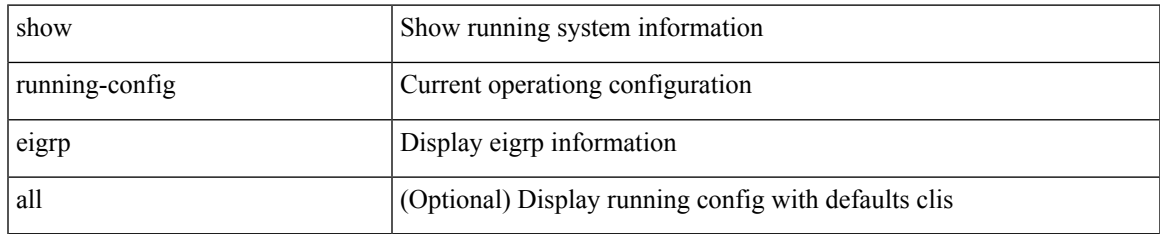

#### **Command Mode**

# **show running-config eltm**

show running-config eltm

### **Syntax Description**

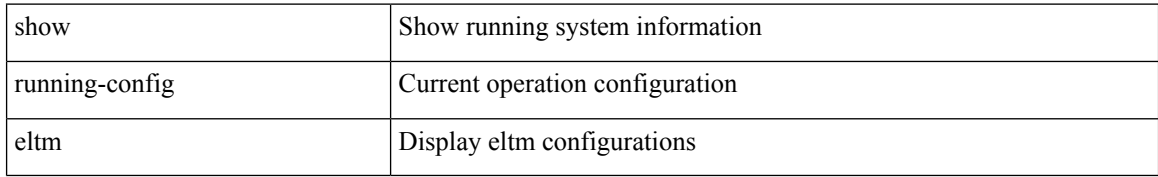

#### **Command Mode**

# **show running-config epbr**

show running-config epbr

### **Syntax Description**

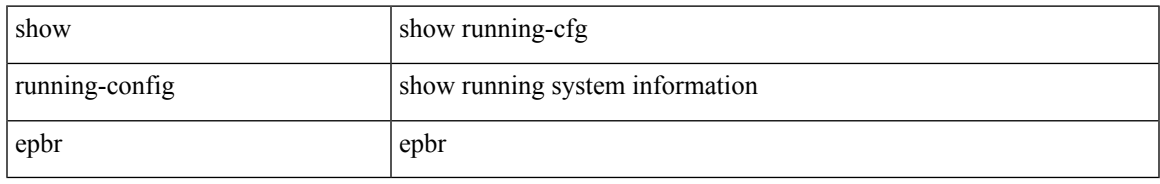

#### **Command Mode**

# **show running-config evb**

show running-config evb [ all ]

## **Syntax Description**

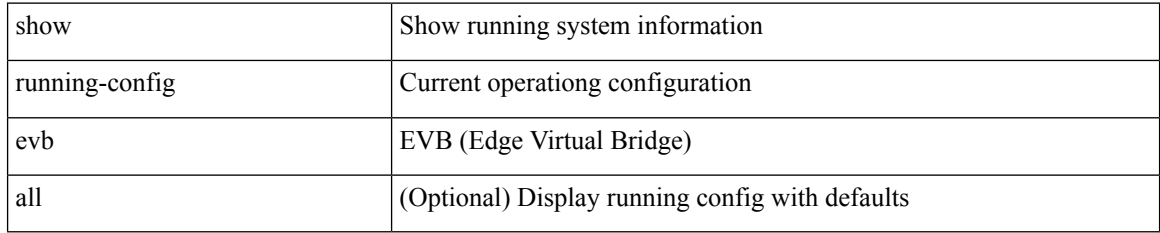

#### **Command Mode**

# **show running-config exclude**

show running-config exclude <feature-list> +

## **Syntax Description**

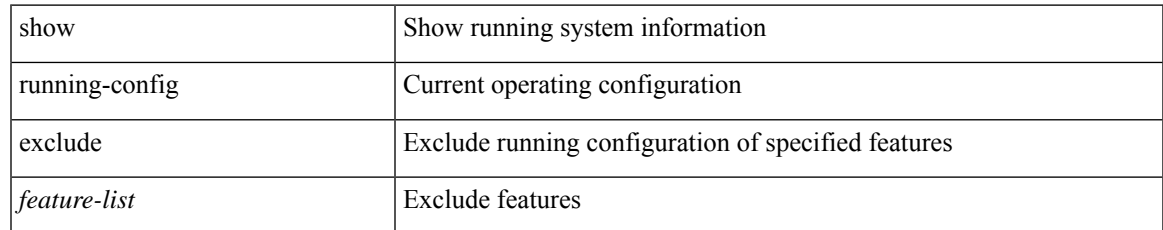

#### **Command Mode**

# **show running-config expand-port-profile**

show running-config expand-port-profile

#### **Syntax Description**

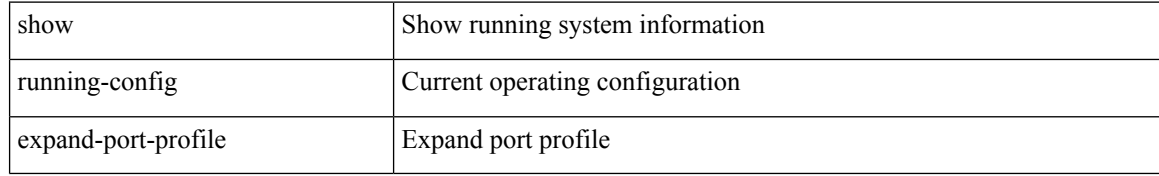

#### **Command Mode**

# **show running-config fabric forwarding**

show running-config fabric forwarding [ all ]

## **Syntax Description**

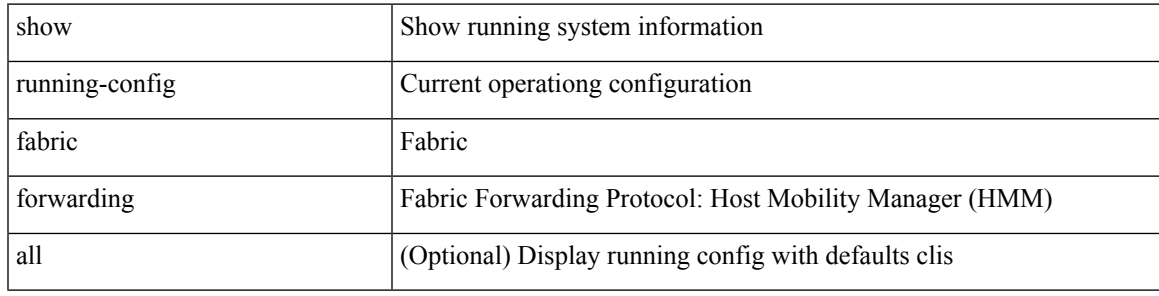

**Command Mode**

# **show running-config fabric multicast**

show running-config fabric multicast [ all ]

### **Syntax Description**

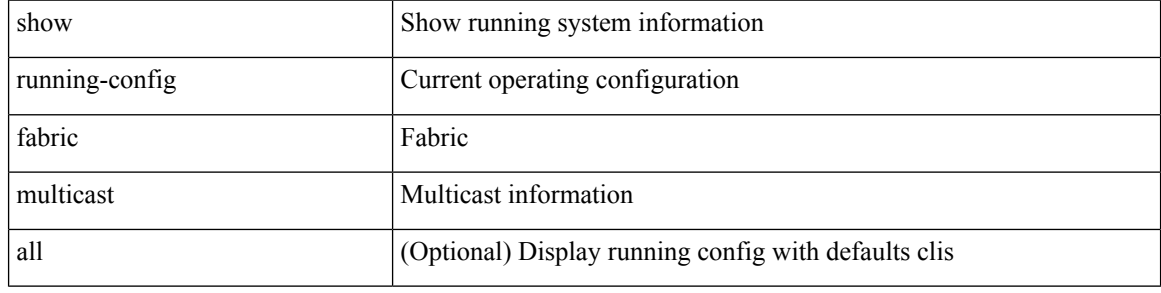

#### **Command Mode**

# **show running-config fabricpath**

show running-config fabricpath [ all ]

## **Syntax Description**

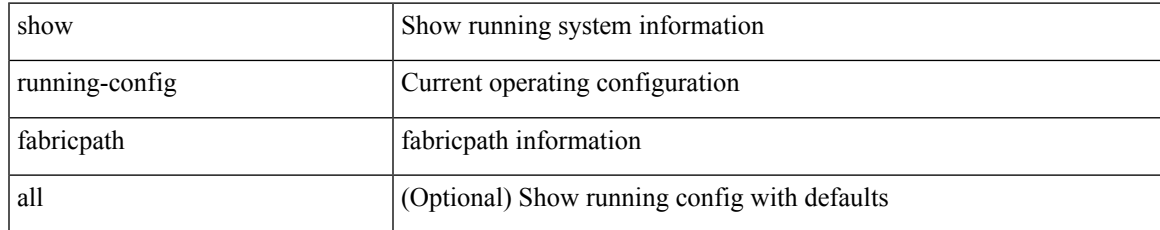

#### **Command Mode**

## **show running-config fabricpath domain default**

show running-config fabricpath domain default [ all ]

#### **Syntax Description**

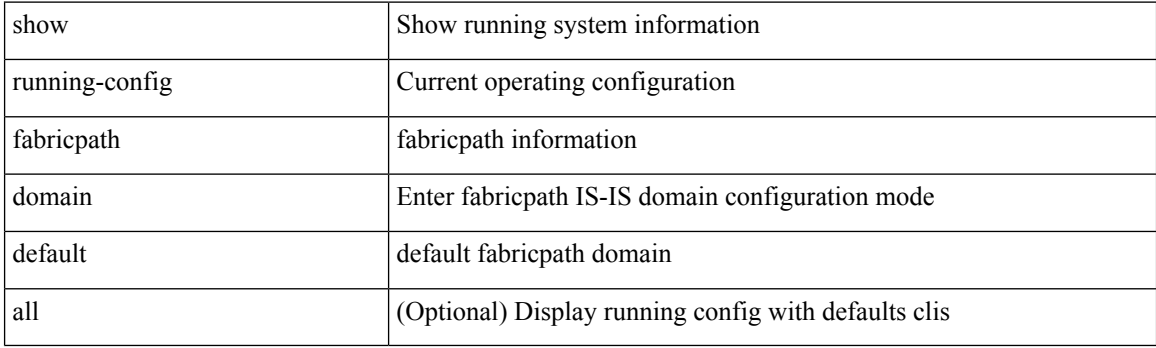

**Command Mode**

# **show running-config fabricpath switch-id**

show running-config fabricpath switch-id [ all ]

## **Syntax Description**

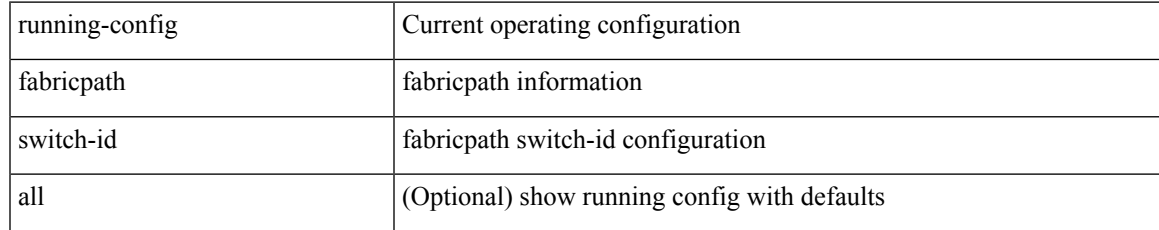

#### **Command Mode**

# **show running-config fabricpath topology**

show running-config fabricpath topology [ all ]

## **Syntax Description**

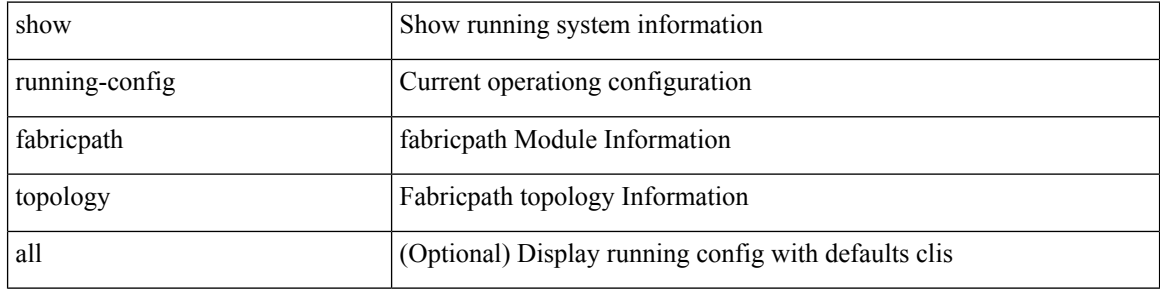

#### **Command Mode**
## **show running-config fcoe\_mgr**

show running-config fcoe\_mgr [ all ]

### **Syntax Description**

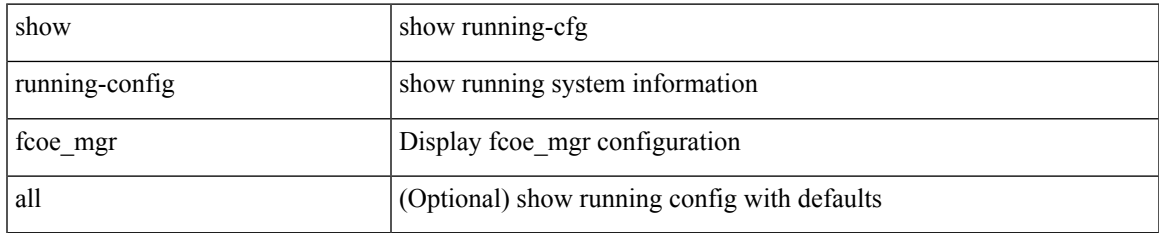

#### **Command Mode**

## **show running-config fsync\_mgr**

show running-config fsync\_mgr [ all ]

## **Syntax Description**

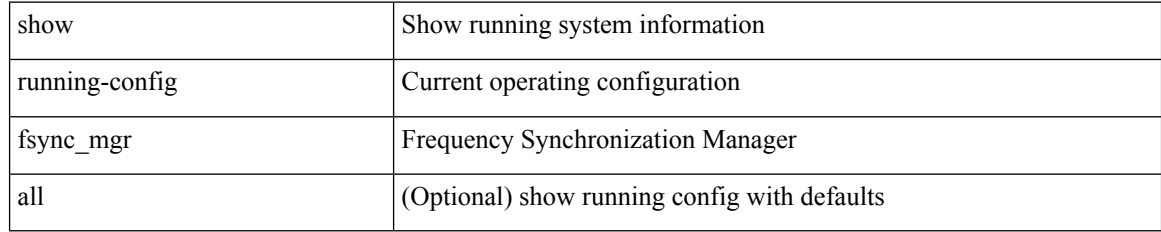

### **Command Mode**

## **show running-config hardware-telemetry**

show running-config hardware-telemetry [ all ]

## **Syntax Description**

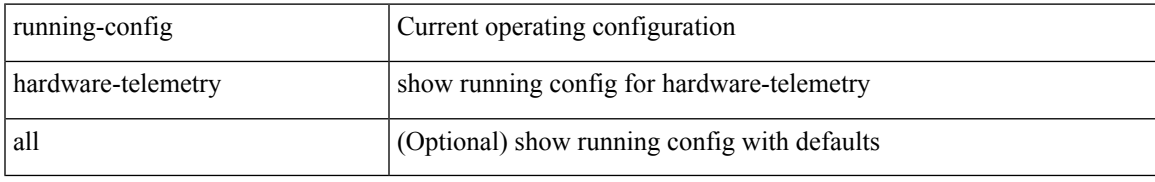

### **Command Mode**

# **show running-config hsrp**

show running-config hsrp [ all ]

### **Syntax Description**

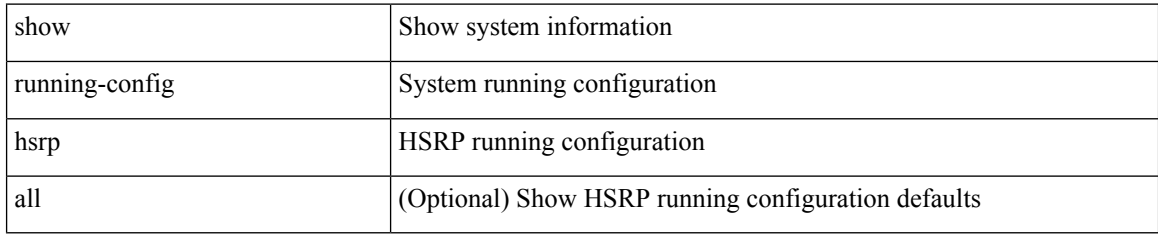

### **Command Mode**

# **show running-config icam**

show running-config icam

### **Syntax Description**

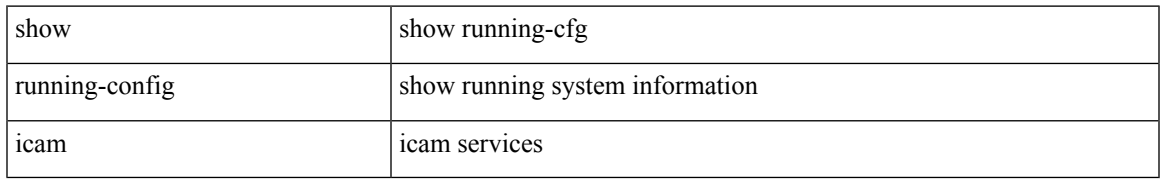

### **Command Mode**

# **show running-config icmpv6**

show running-config icmpv6 [ all ]

### **Syntax Description**

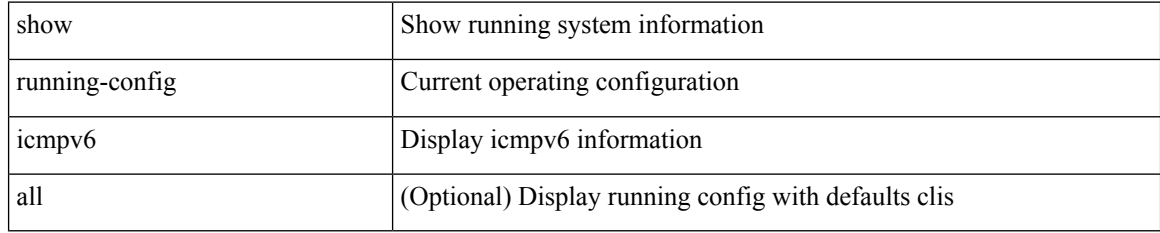

### **Command Mode**

# **show running-config igmp**

show running-config igmp [ all ]

### **Syntax Description**

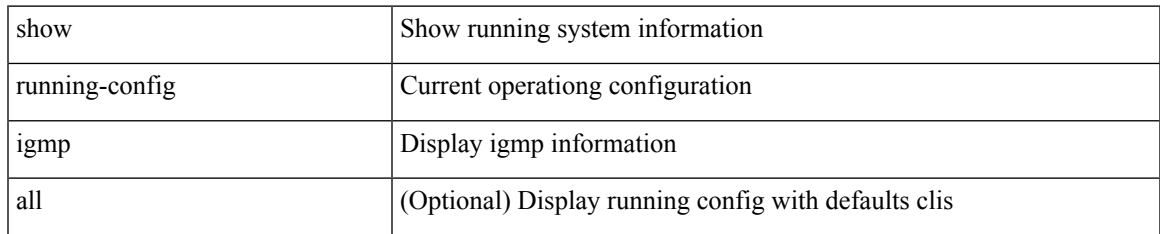

#### **Command Mode**

# **show running-config imp**

show running-config imp [ all ]

## **Syntax Description**

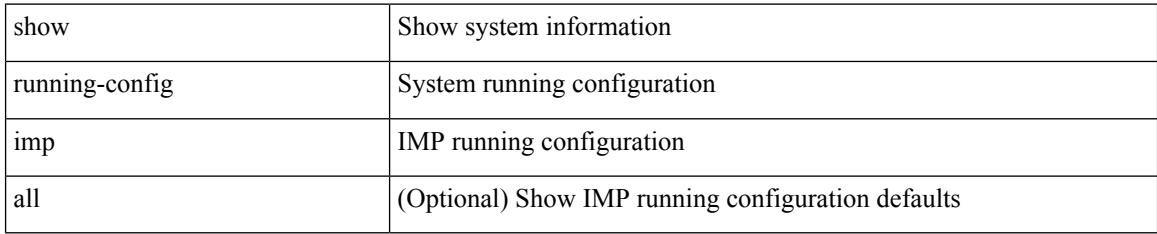

### **Command Mode**

## **show running-config interface**

show running-config interface [ <if0> ] [ all ] [ expand-port-profile ]

## **Syntax Description**

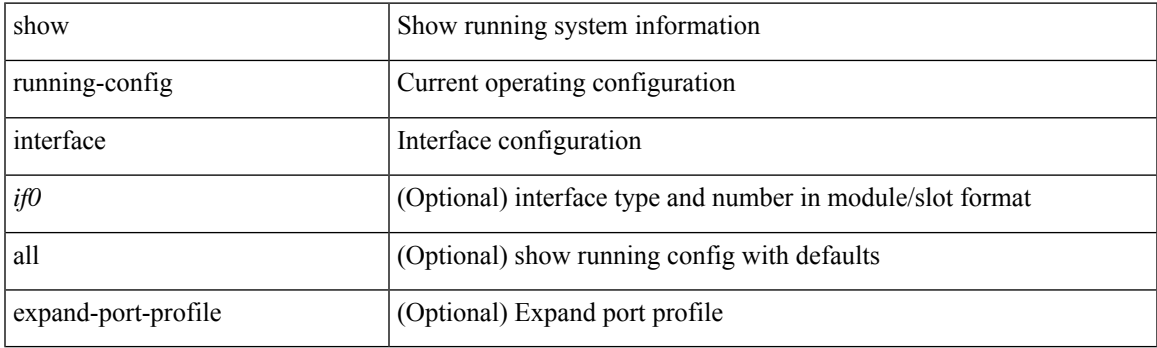

**Command Mode**

## **show running-config interface**

show running-config interface <if0> [ membership ] [ expand-port-profile ]

## **Syntax Description**

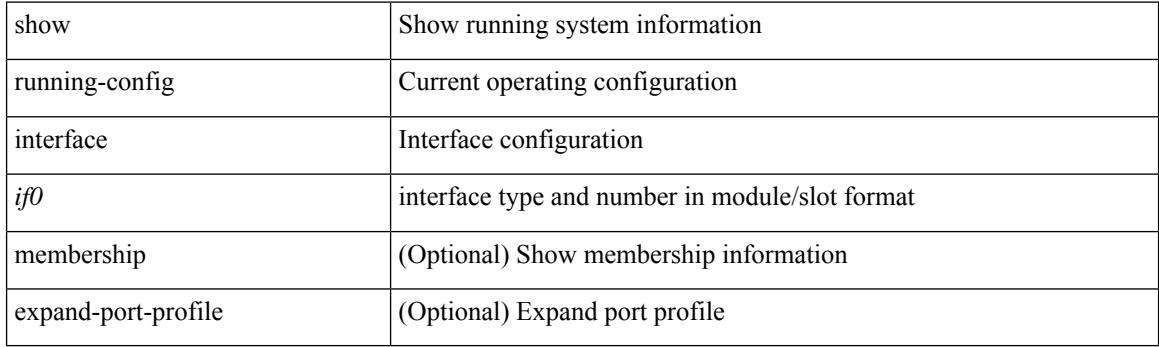

**Command Mode**

## **show running-config intersight**

show running-config intersight

### **Syntax Description**

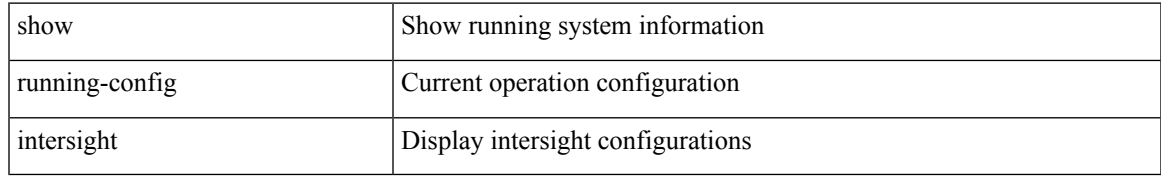

### **Command Mode**

# **show running-config ip**

show running-config ip [ all ]

## **Syntax Description**

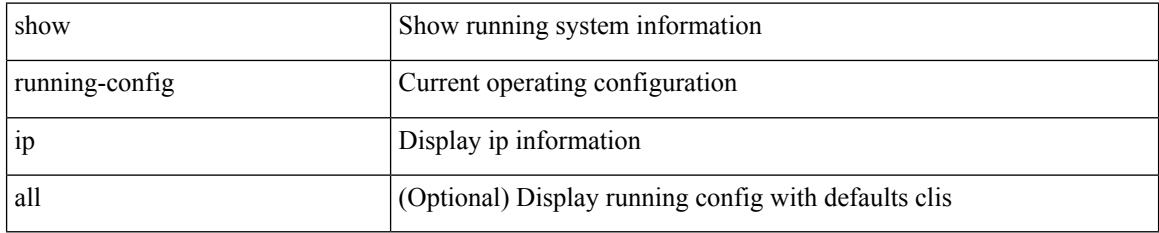

### **Command Mode**

## **show running-config ipqos**

show running-config ipqos [ all | inactive-if-config ]

## **Syntax Description**

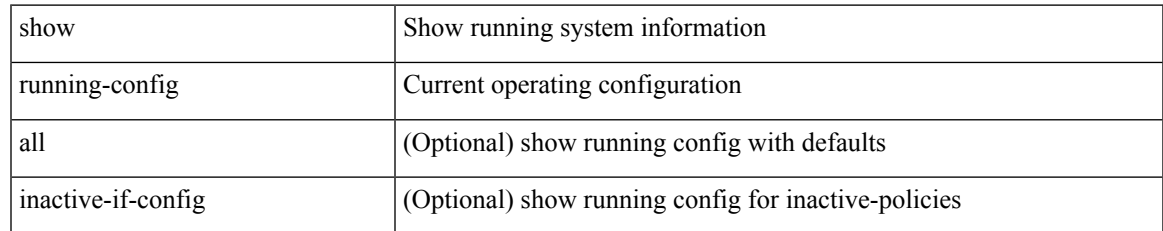

### **Command Mode**

# **show running-config ipv6**

show running-config ipv6 [ all ]

## **Syntax Description**

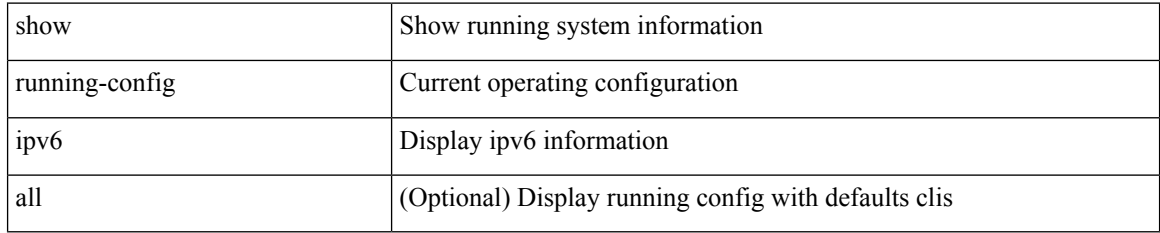

### **Command Mode**

# **show running-config isis**

show running-config isis [ all ]

### **Syntax Description**

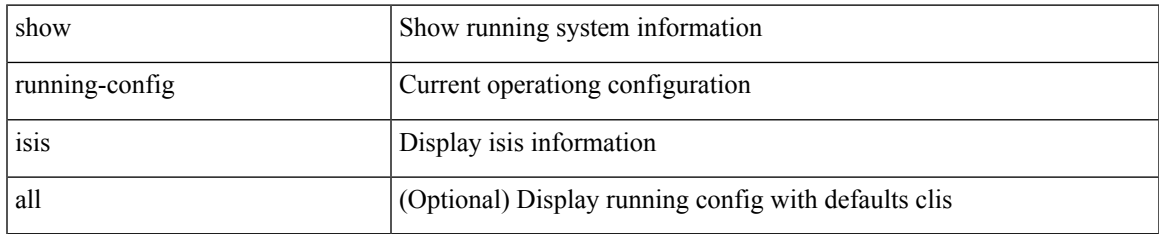

### **Command Mode**

# **show running-config l3vm**

show running-config l3vm [ all ]

## **Syntax Description**

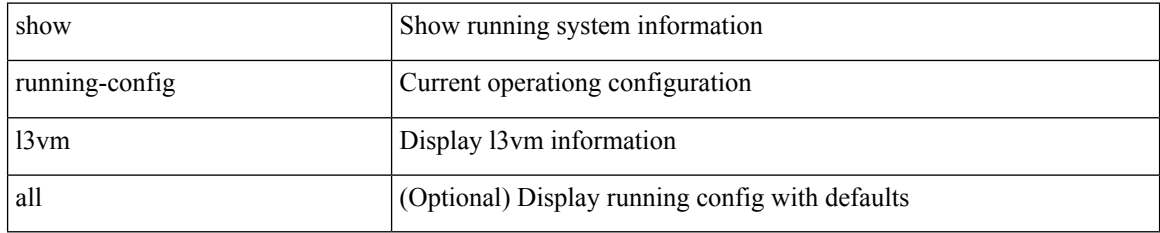

#### **Command Mode**

## **show running-config ldap**

show running-config ldap [ all ]

### **Syntax Description**

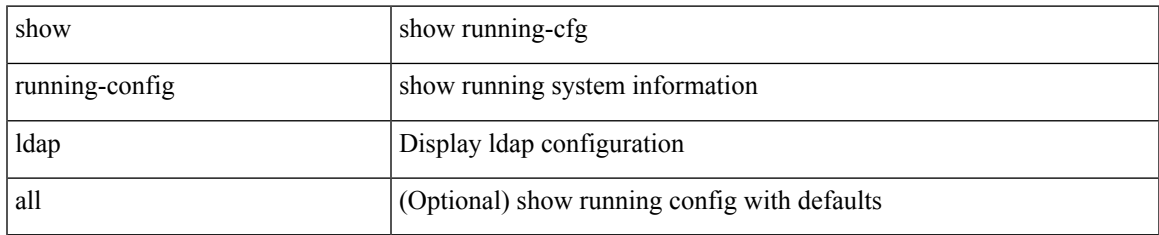

### **Command Mode**

# **show running-config license**

show running-config license [ all ]

## **Syntax Description**

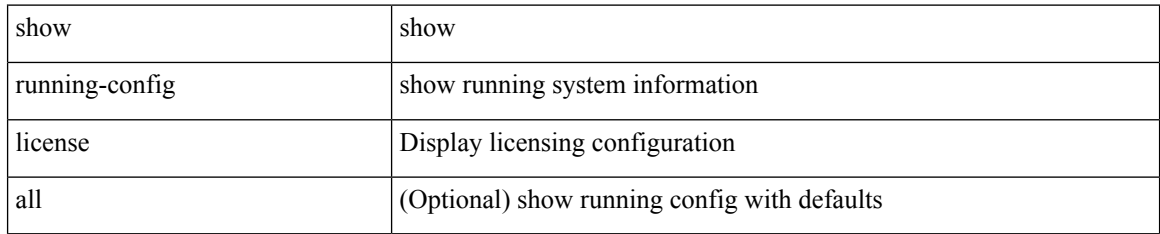

#### **Command Mode**

# **show running-config lisp**

show running-config lisp [ all ]

### **Syntax Description**

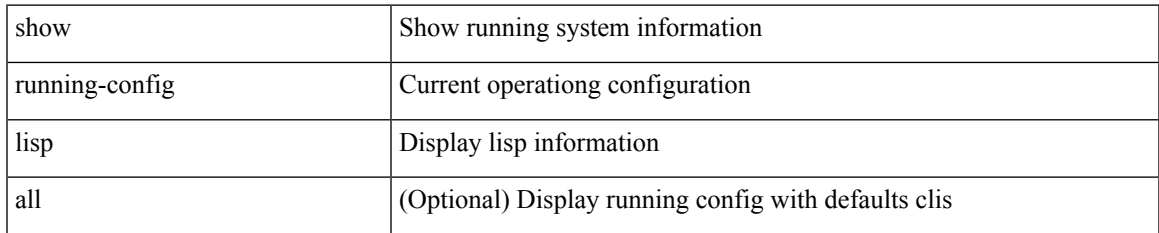

### **Command Mode**

# **show running-config lldp**

show running-config lldp [ all ]

## **Syntax Description**

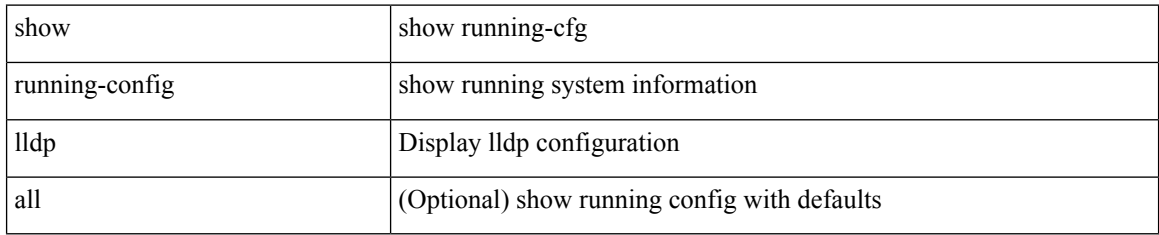

### **Command Mode**

## **show running-config macsec**

show running-config macsec

### **Syntax Description**

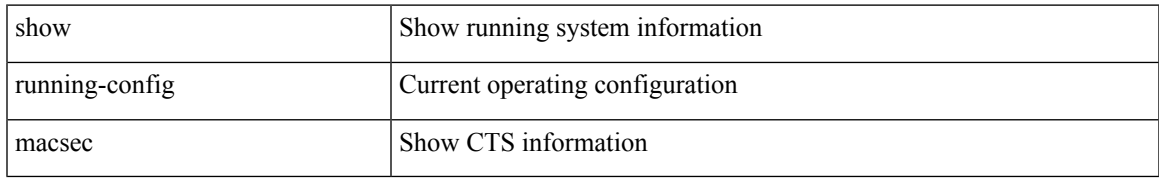

### **Command Mode**

# **show running-config mdns**

show running-config mdns [ all ]

## **Syntax Description**

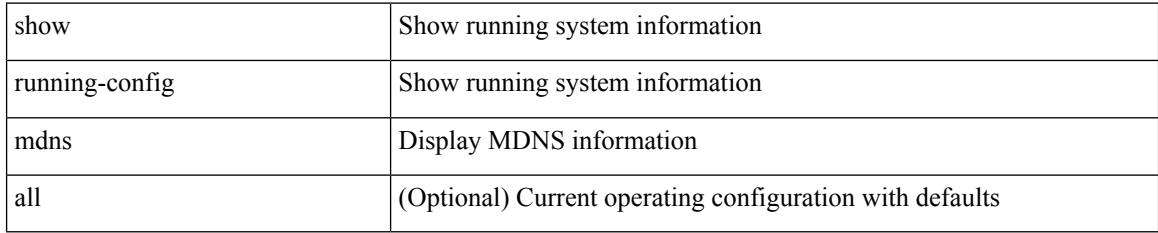

### **Command Mode**

## **show running-config mfwd**

show running-config { mfwd | mcastfwd } [ all ]

## **Syntax Description**

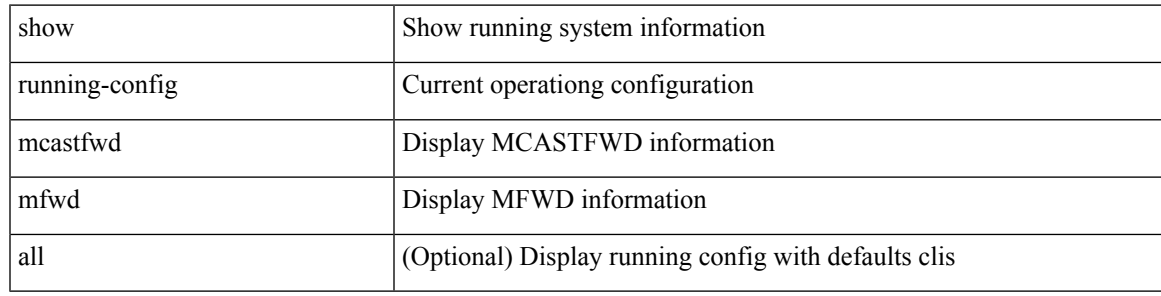

## **Command Mode**

## **show running-config mfwdv6**

show running-config { mfwdv6 | mcastfwdv6 } [ all ]

## **Syntax Description**

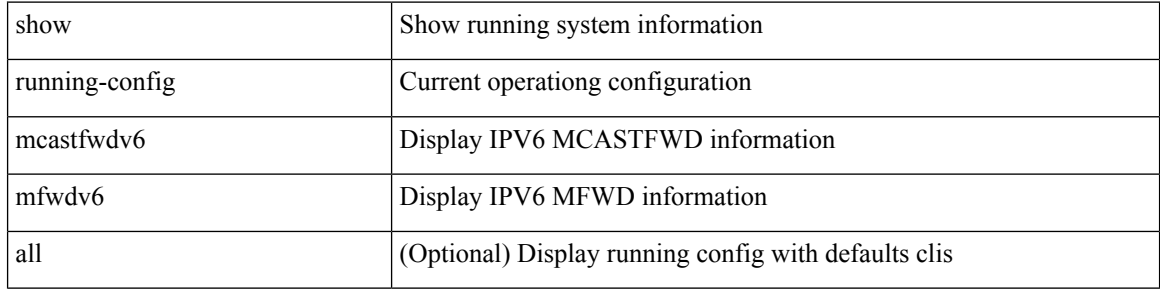

#### **Command Mode**

 $\bullet$  /exec

# **show running-config mld**

show running-config mld [ all ]

### **Syntax Description**

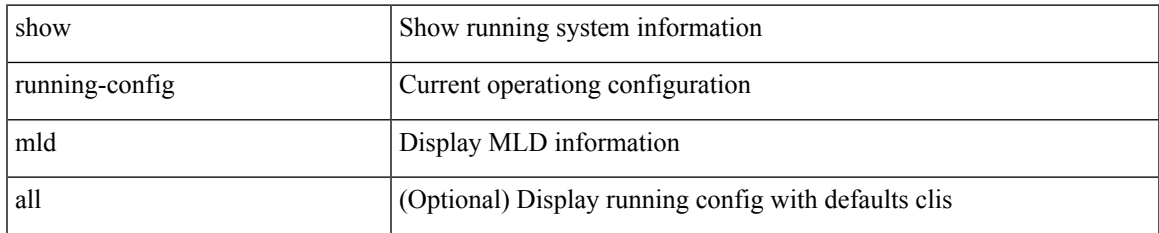

### **Command Mode**

# **show running-config mmode**

show running-config mmode [ all ]

### **Syntax Description**

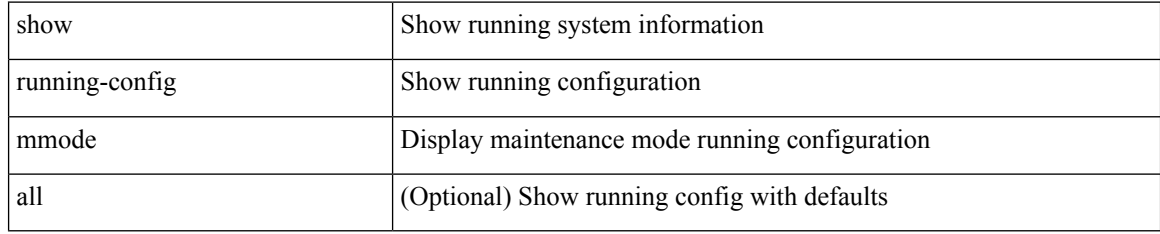

### **Command Mode**

## **show running-config monitor**

show running-config monitor [ all ]

## **Syntax Description**

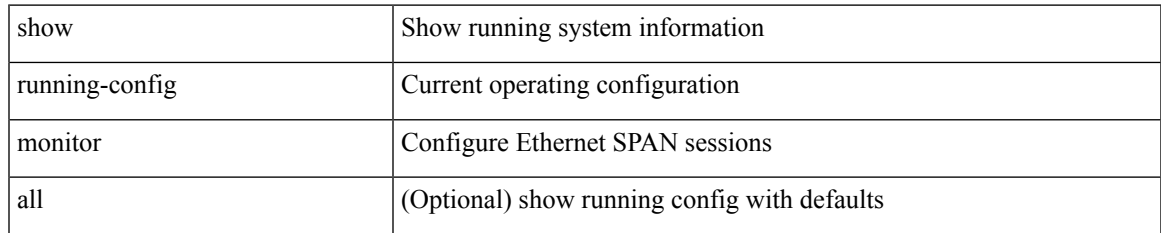

#### **Command Mode**

## **show running-config mpls static**

show running-config mpls static [ all ]

### **Syntax Description**

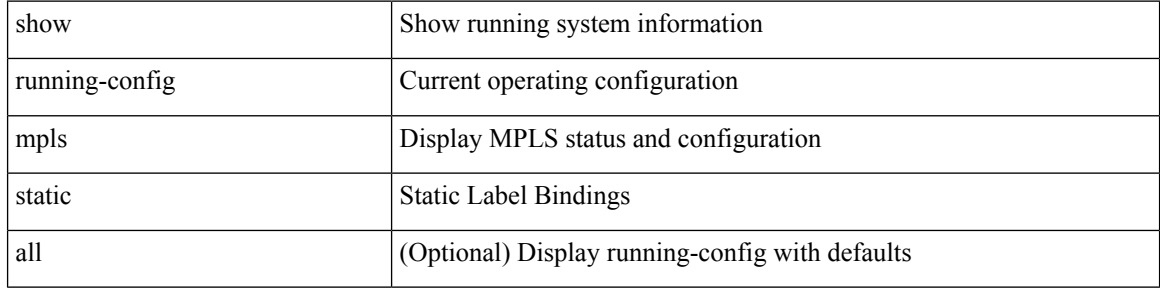

#### **Command Mode**

 $\bullet$  /exec

## **show running-config mpls strip**

show running-config mpls strip [ all ]

### **Syntax Description**

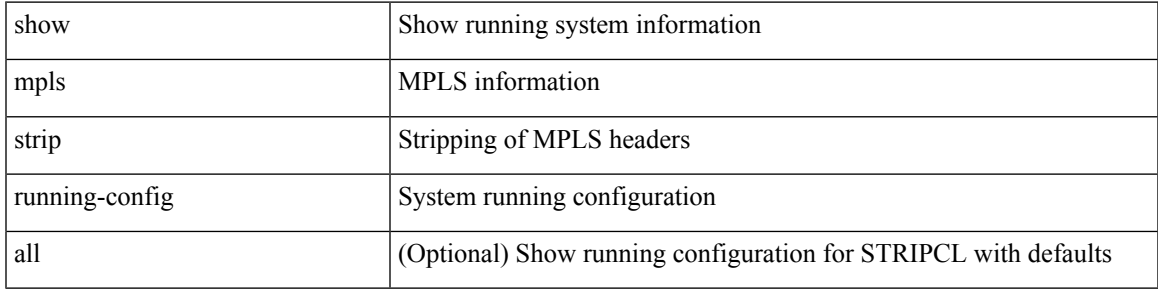

### **Command Mode**

# **show running-config msdp**

show running-config msdp [ all ]

## **Syntax Description**

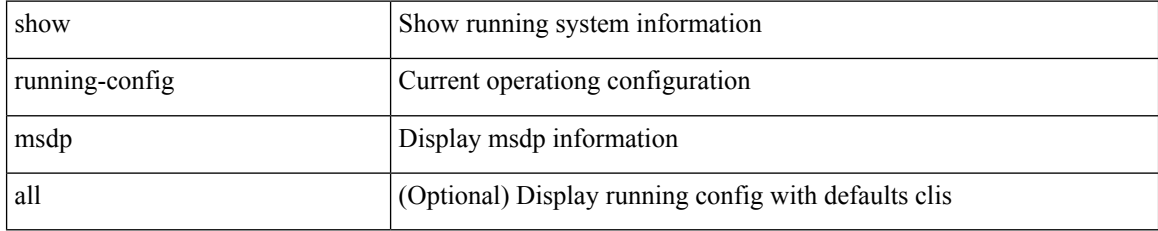

### **Command Mode**

# **show running-config nat**

show running-config nat [ all ]

## **Syntax Description**

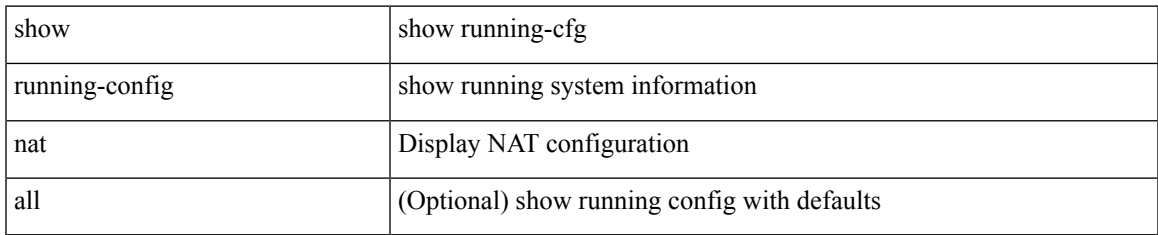

### **Command Mode**

# **show running-config nbm**

show running-config nbm

### **Syntax Description**

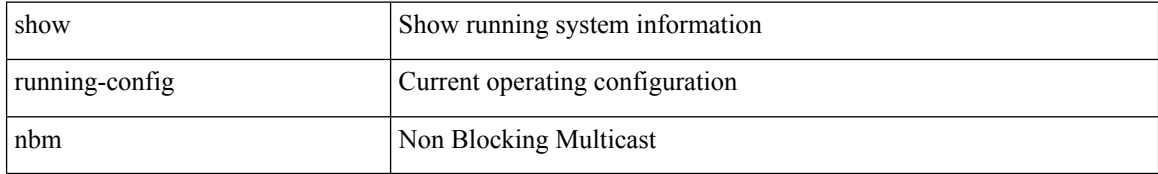

### **Command Mode**

# **show running-config ngoam**

show running-config ngoam [ all ]

## **Syntax Description**

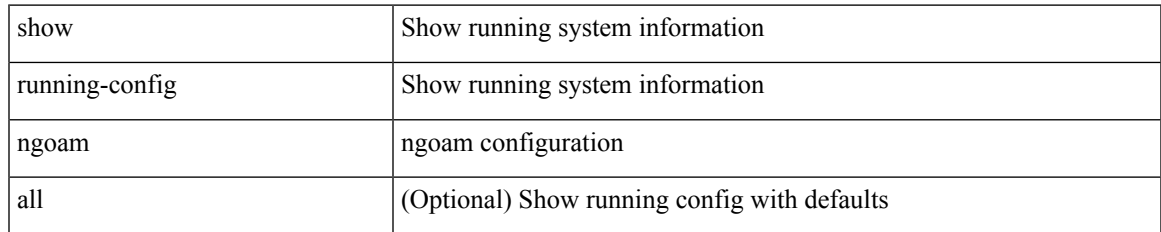

### **Command Mode**

# **show running-config ntp**

show running-config ntp [ all ]

## **Syntax Description**

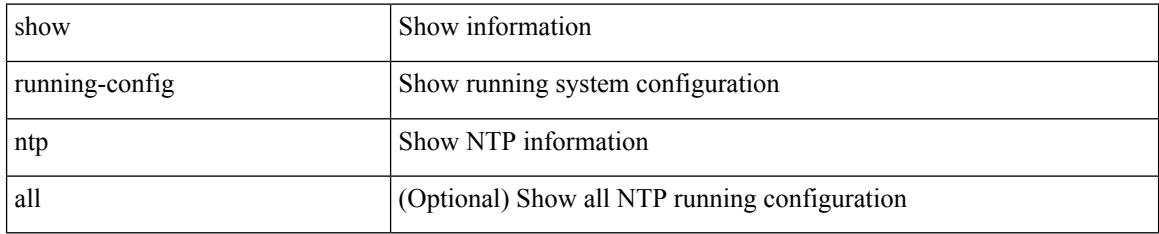

### **Command Mode**

## **show running-config nv overlay**

show running-config nv overlay [ all ]

### **Syntax Description**

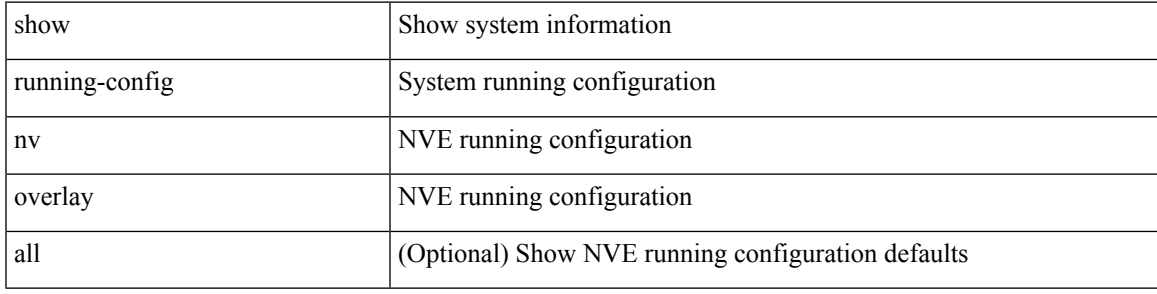

### **Command Mode**

# **show running-config nxsdk**

show running-config nxsdk [ all ]

### **Syntax Description**

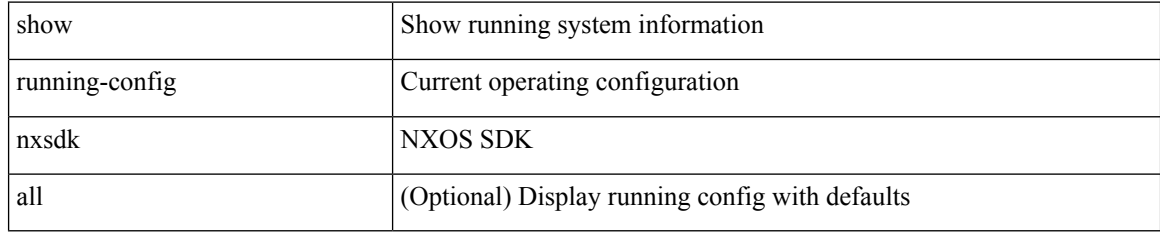

### **Command Mode**
# **show running-config ofm**

show running-config ofm [ all ]

## **Syntax Description**

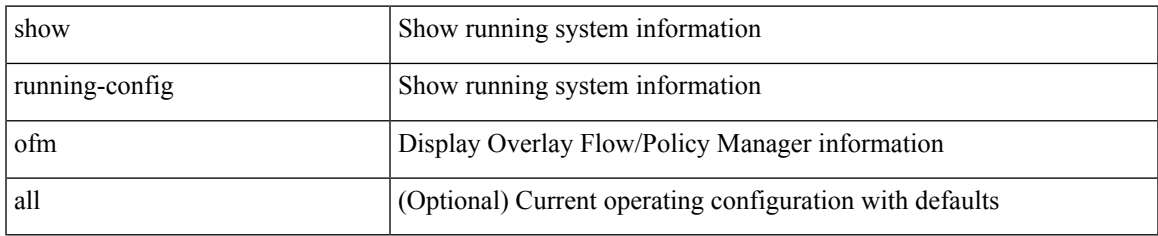

#### **Command Mode**

# **show running-config openconfig**

show running-config openconfig [ all ]

## **Syntax Description**

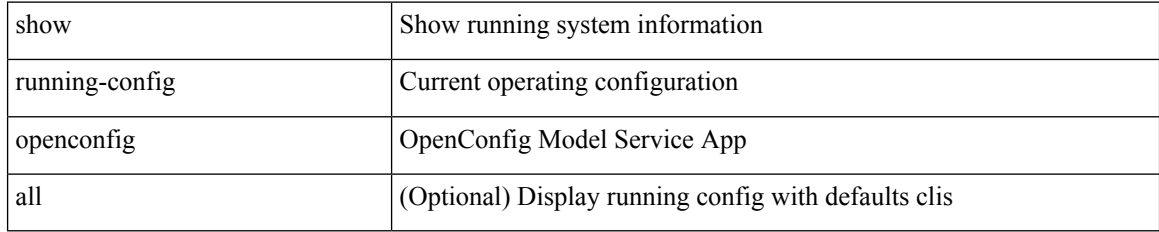

#### **Command Mode**

# **show running-config ospf**

show running-config ospf [ all ]

## **Syntax Description**

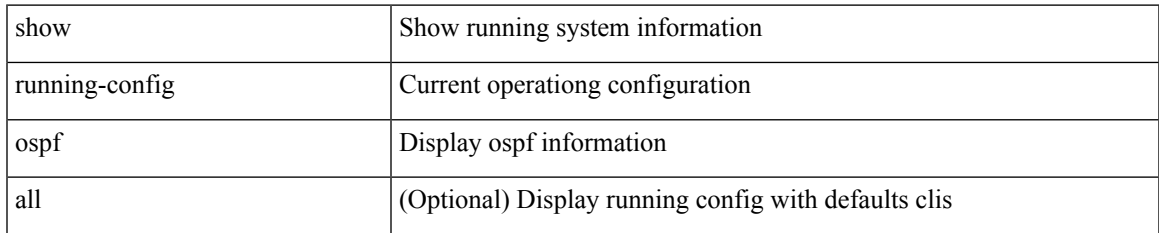

#### **Command Mode**

# **show running-config ospfv3**

show running-config ospfv3 [ all ]

## **Syntax Description**

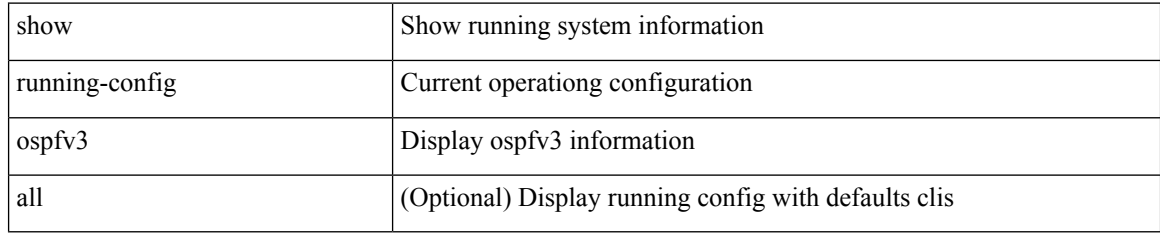

### **Command Mode**

# **show running-config otv-isis**

show running-config otv-isis [ all ]

## **Syntax Description**

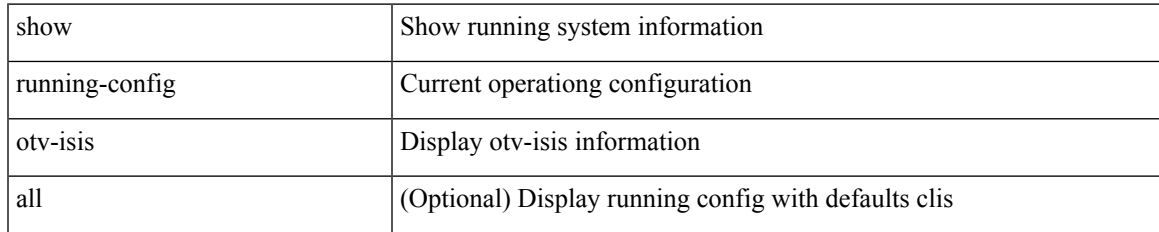

#### **Command Mode**

# **show running-config param-list**

show running-config param-list [ <plistname> ]

## **Syntax Description**

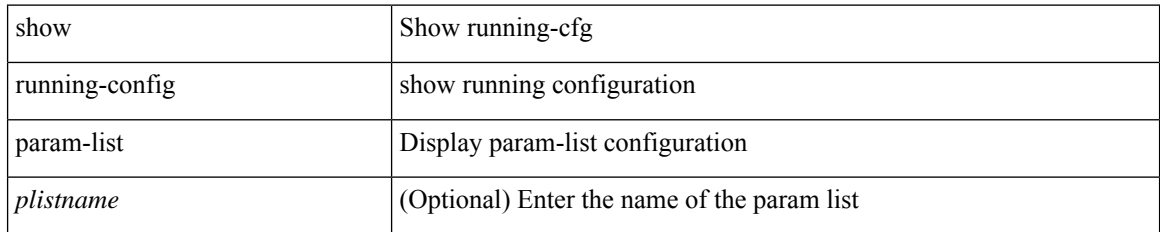

#### **Command Mode**

# **show running-config pim**

show running-config pim [ all ]

## **Syntax Description**

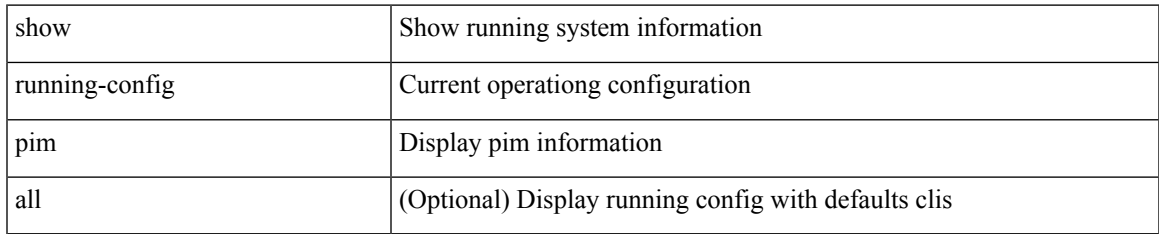

#### **Command Mode**

# **show running-config pim6**

show running-config pim6 [ all ]

## **Syntax Description**

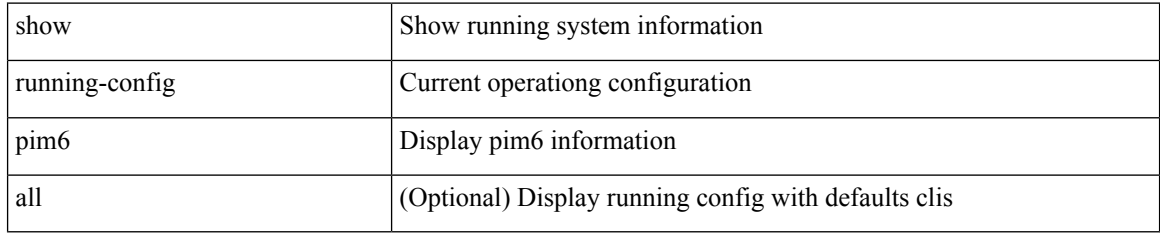

#### **Command Mode**

# **show running-config poe**

show running-config poe [ all ]

## **Syntax Description**

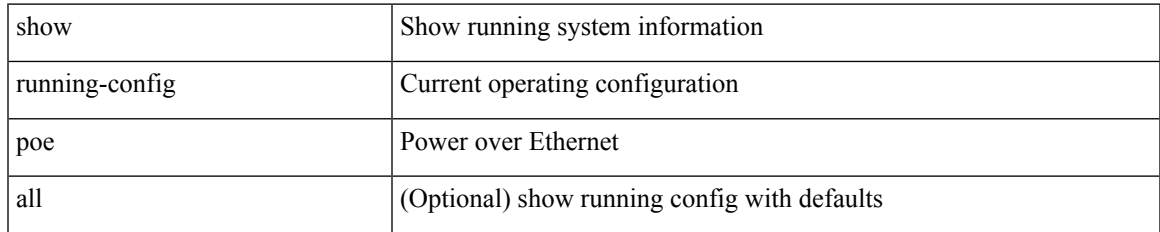

#### **Command Mode**

# **show running-config port-profile**

show running-config port-profile [ <all\_profile\_name> ]

## **Syntax Description**

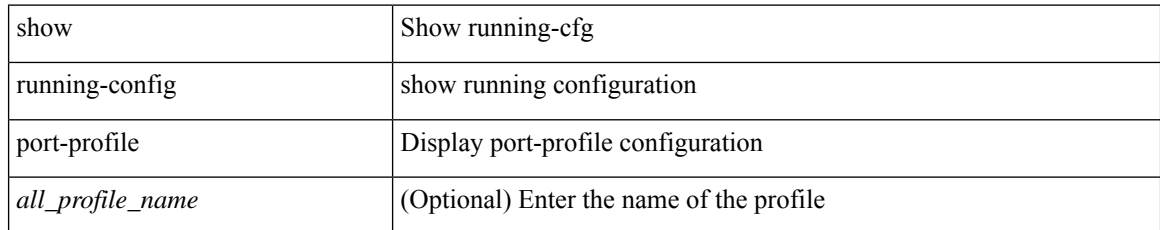

#### **Command Mode**

# **show running-config port-security**

show running-config port-security [ all ]

## **Syntax Description**

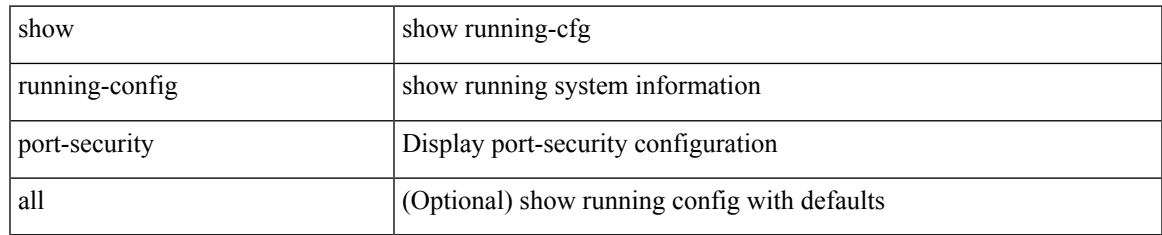

#### **Command Mode**

# **show running-config ptp**

show running-config ptp [ all ]

### **Syntax Description**

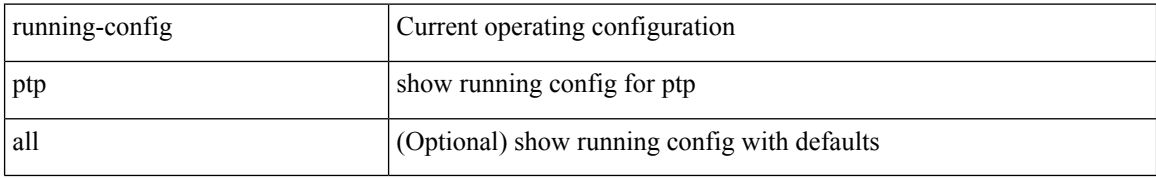

#### **Command Mode**

# **show running-config radius**

show running-config radius [ all ]

### **Syntax Description**

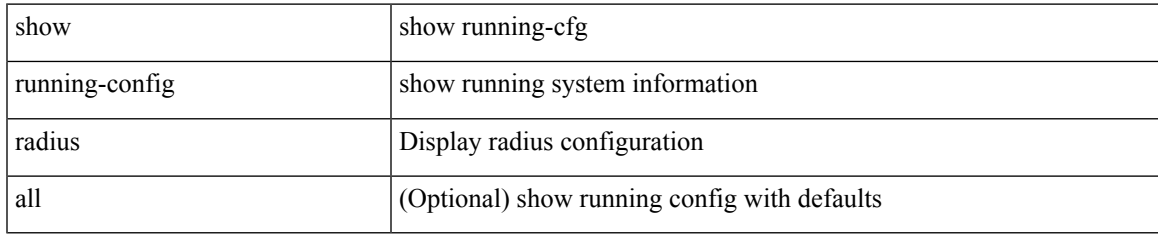

#### **Command Mode**

# **show running-config rip**

show running-config rip [ all ]

## **Syntax Description**

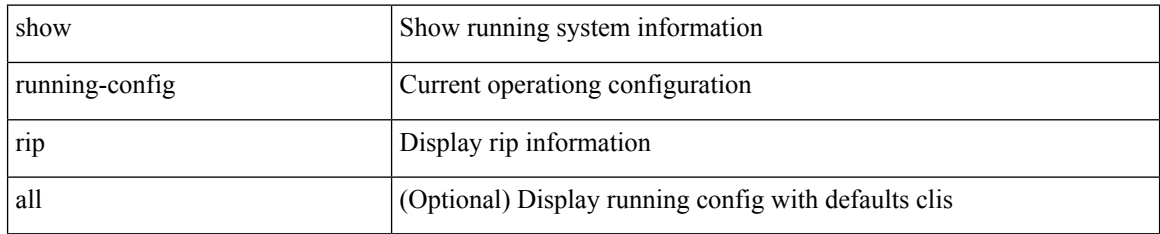

#### **Command Mode**

## **show running-config routing ip multicast**

show running-config routing { ip | ipv4 } multicast [ all ]

## **Syntax Description**

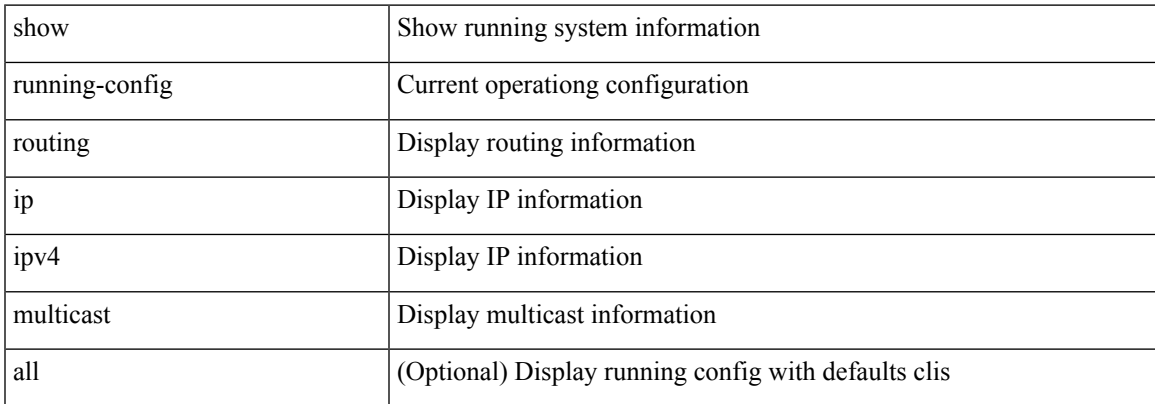

### **Command Mode**

# **show running-config routing ipv6 multicast**

show running-config routing ipv6 multicast [ all ]

## **Syntax Description**

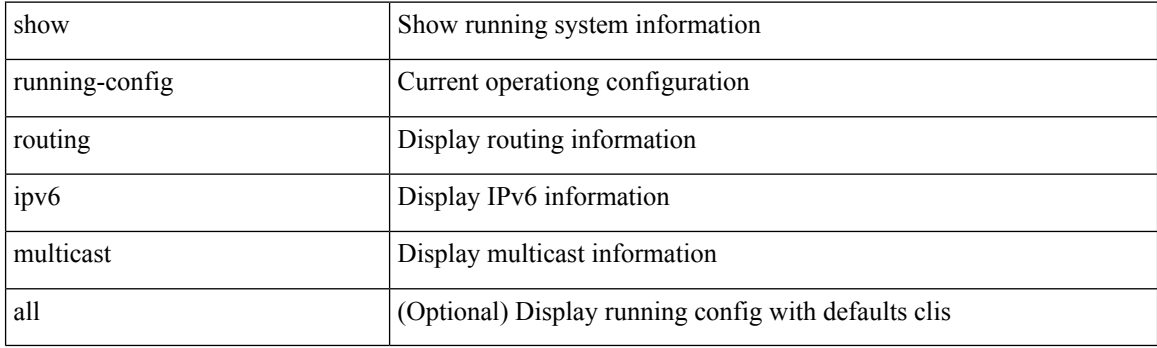

**Command Mode**

# **show running-config rpm**

show running-config rpm [ all ]

## **Syntax Description**

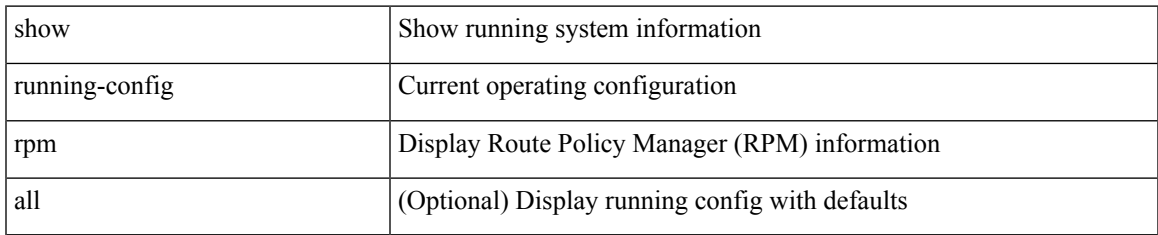

#### **Command Mode**

# **show running-config scheduler**

show running-config scheduler [ all ]

## **Syntax Description**

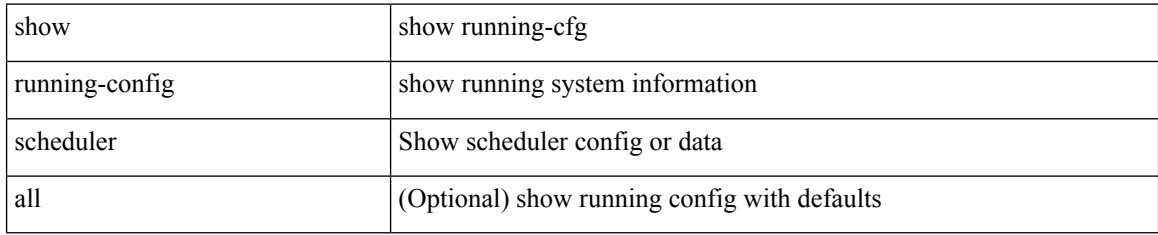

### **Command Mode**

# **show running-config section**

show running-config section <section>

## **Syntax Description**

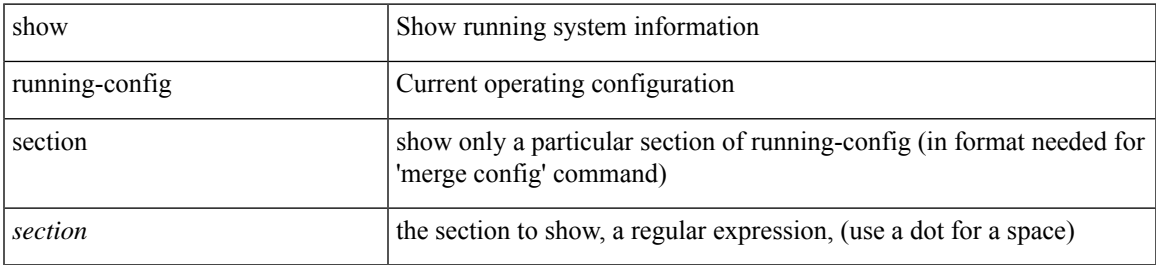

#### **Command Mode**

# **show running-config security**

show running-config security [ all ]

## **Syntax Description**

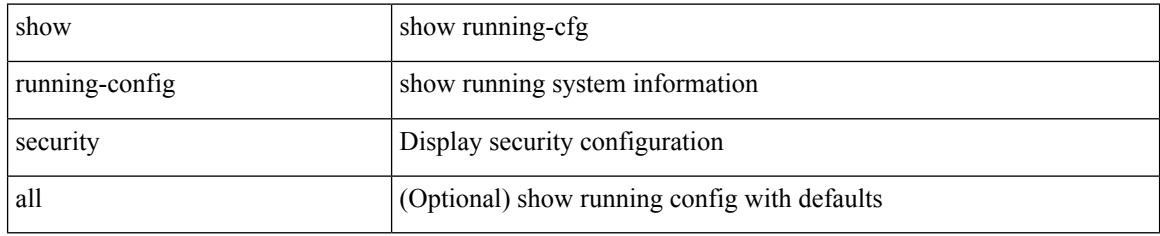

### **Command Mode**

# **show running-config segment-routing**

show running-config segment-routing [ all ]

## **Syntax Description**

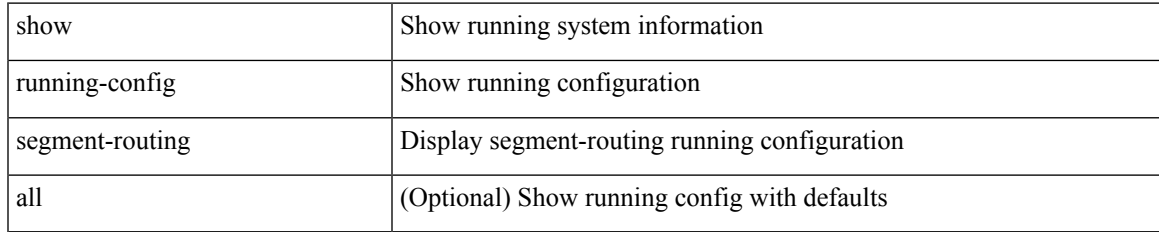

#### **Command Mode**

# **show running-config service-reflect**

show running-config service-reflect

## **Syntax Description**

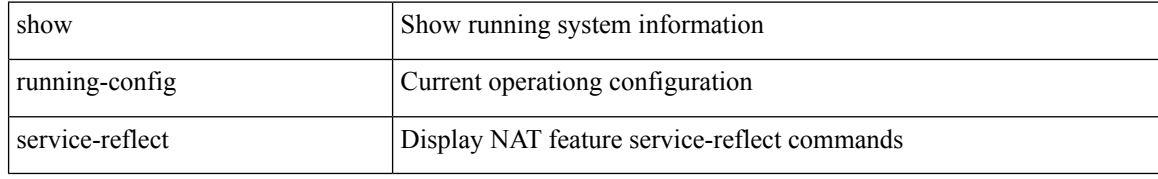

#### **Command Mode**

# **show running-config services**

show running-config services

### **Syntax Description**

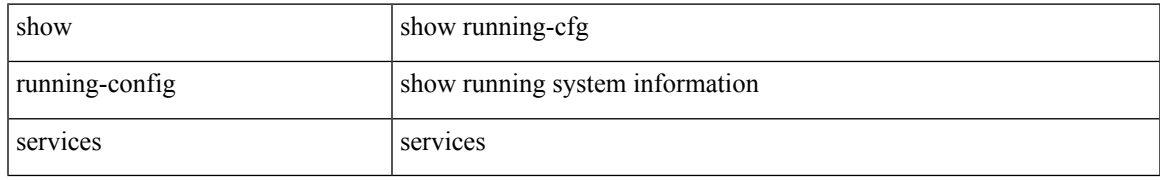

### **Command Mode**

# **show running-config services**

show running-config services

### **Syntax Description**

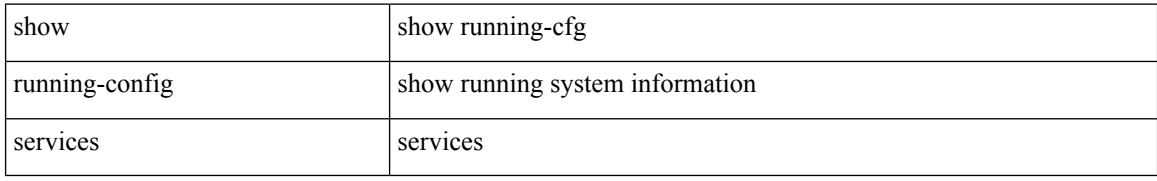

#### **Command Mode**

# **show running-config sflow**

show running-config sflow [ all ]

### **Syntax Description**

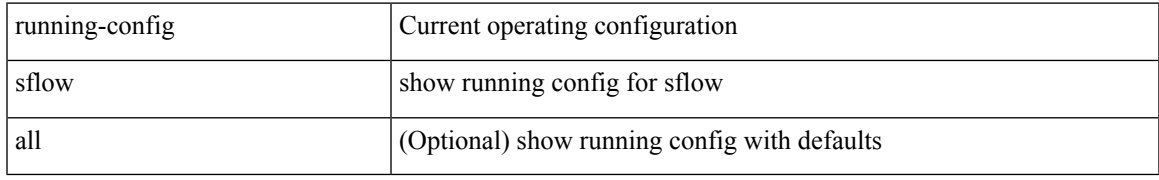

### **Command Mode**

# **show running-config sla responder**

show running-config sla responder

## **Syntax Description**

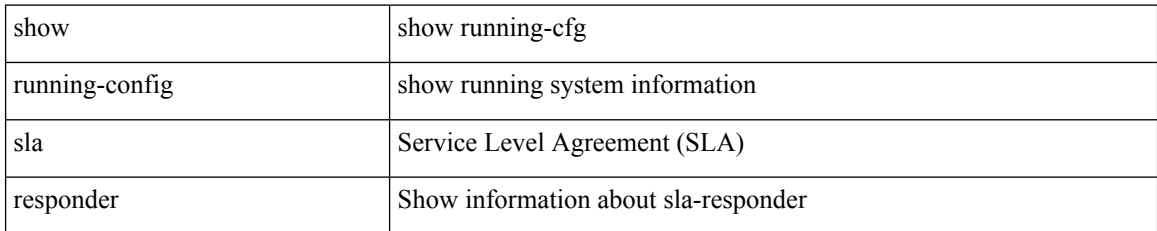

### **Command Mode**

# **show running-config sla sender**

show running-config sla sender

### **Syntax Description**

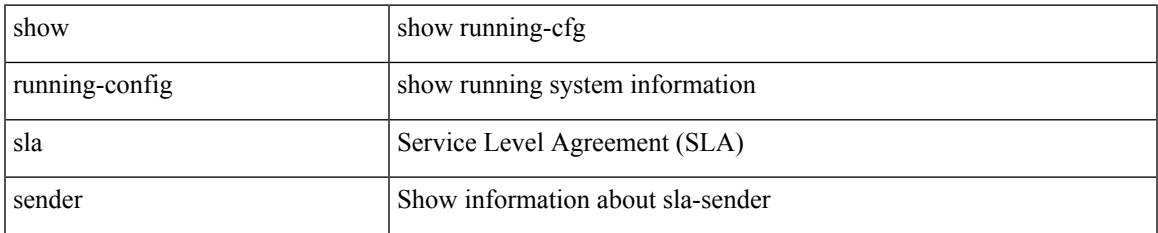

#### **Command Mode**

# **show running-config sla twamp-server**

show running-config sla twamp-server

### **Syntax Description**

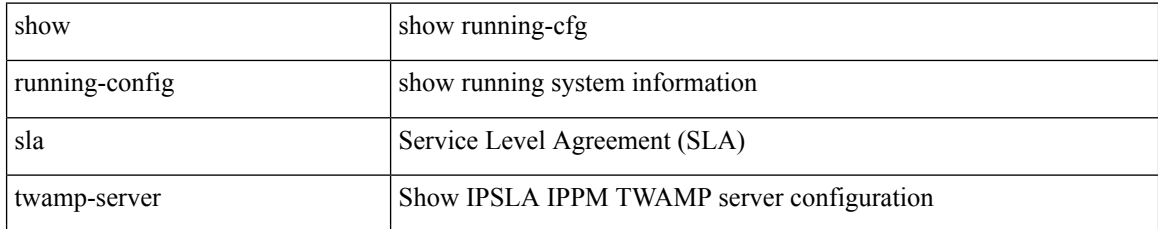

#### **Command Mode**

# **show running-config snmp**

show running-config snmp [ all ]

## **Syntax Description**

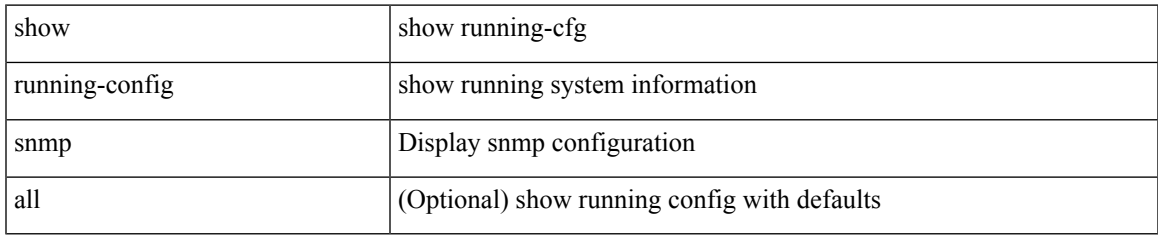

#### **Command Mode**

# **show running-config spanning-tree**

show running-config spanning-tree [ <all> | interface <interface\_range> ]

## **Syntax Description**

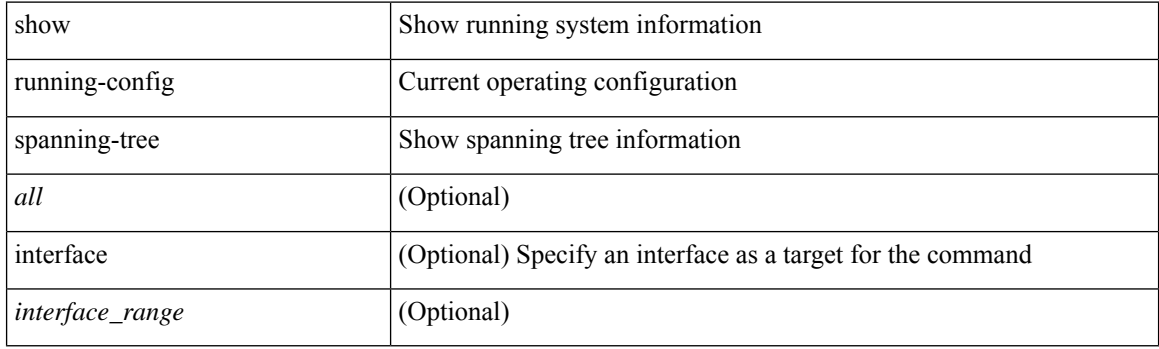

**Command Mode**

# **show running-config srte**

show running-config srte

## **Syntax Description**

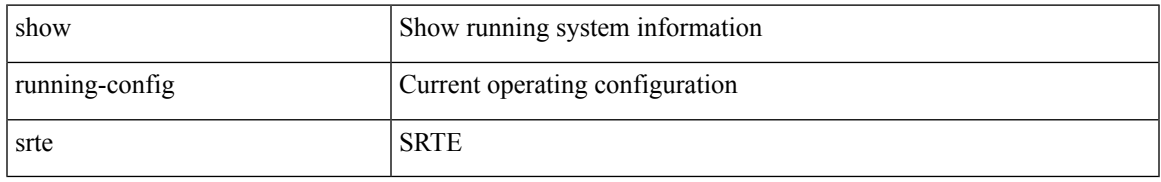

#### **Command Mode**

# **show running-config storm-control**

show running-config storm-control

#### **Syntax Description**

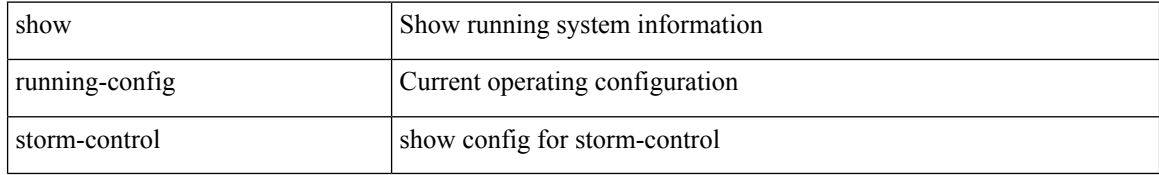

#### **Command Mode**

# **show running-config switch**

show running-config { switch-profile | include-switch-profile }

## **Syntax Description**

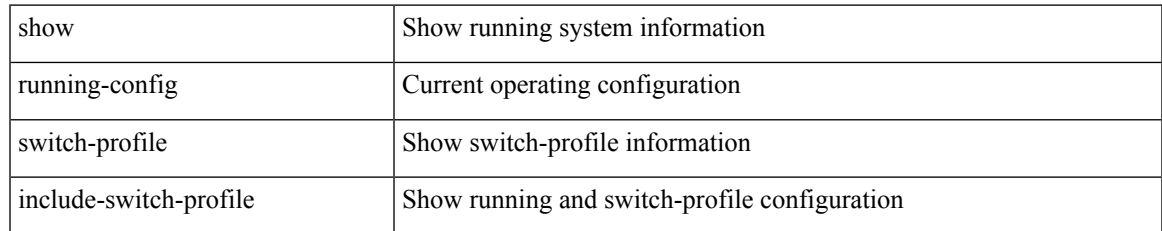

#### **Command Mode**

# **show running-config syncc**

show running-config syncc [ all ]

### **Syntax Description**

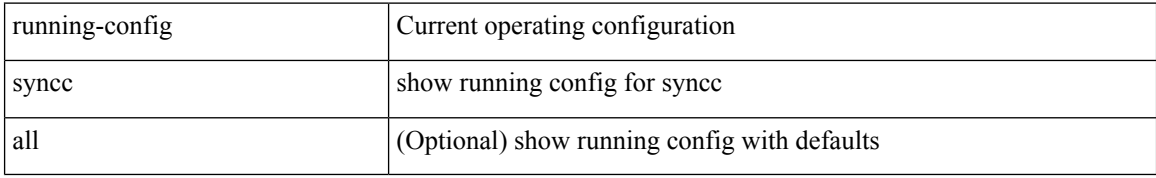

#### **Command Mode**

# **show running-config tacacs**

show running-config tacacs + [ all ]

## **Syntax Description**

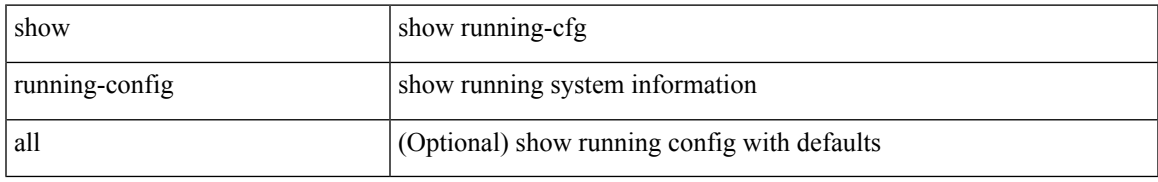

#### **Command Mode**

# **show running-config telemetry**

show running-config telemetry [ all ]

## **Syntax Description**

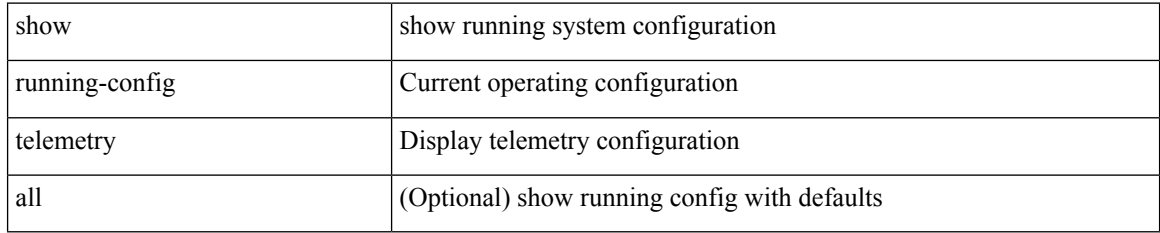

### **Command Mode**
# **show running-config track**

show running-config track [ all ]

## **Syntax Description**

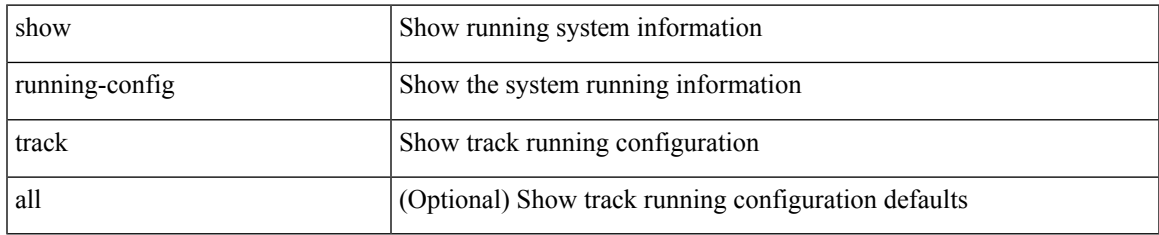

#### **Command Mode**

# **show running-config tunnel-encryption**

show running-config tunnel-encryption

#### **Syntax Description**

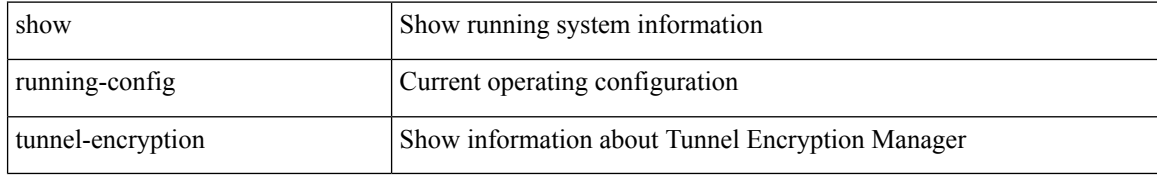

#### **Command Mode**

# **show running-config udld**

show running-config udld [ all ]

### **Syntax Description**

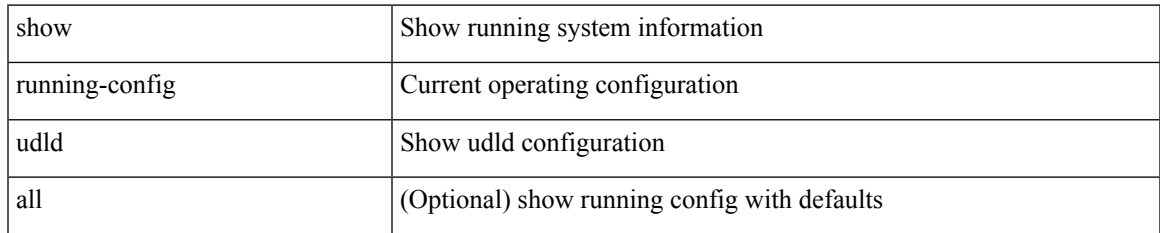

#### **Command Mode**

# **show running-config vdc-all**

show running-config vdc-all [ all ]

## **Syntax Description**

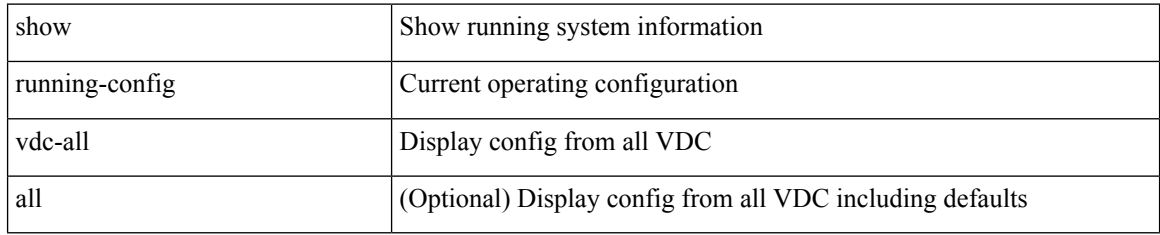

#### **Command Mode**

# **show running-config vdc**

show running-config vdc [ all ]

### **Syntax Description**

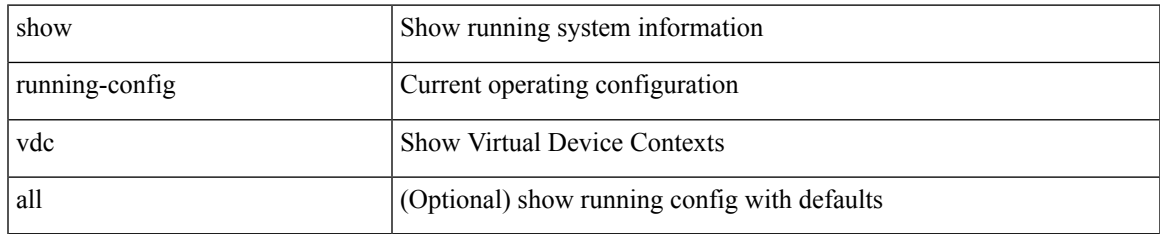

#### **Command Mode**

# **show running-config virtual-service**

show running-config virtual-service

### **Syntax Description**

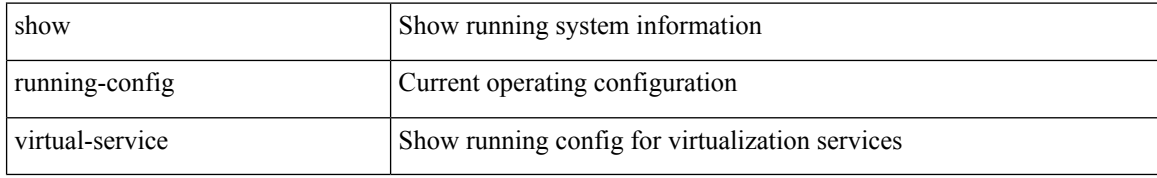

### **Command Mode**

# **show running-config vlan**

show running-config vlan <vlan-id> [ expand-port-profile ]

## **Syntax Description**

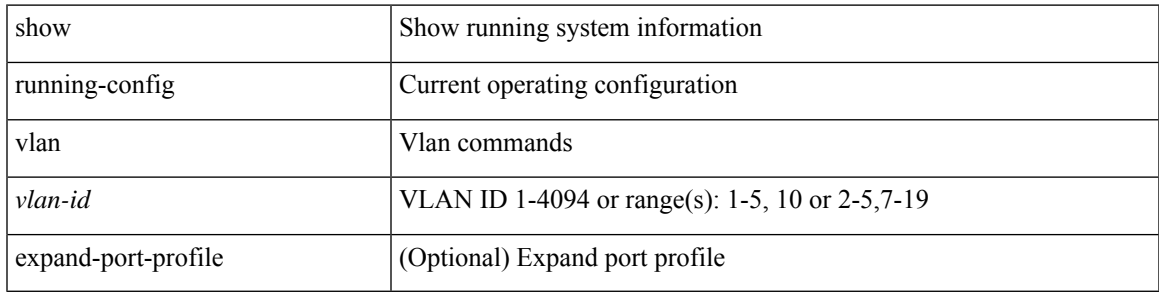

### **Command Mode**

# **show running-config vlan**

show running-config vlan <vlan-id> [ expand-port-profile ]

## **Syntax Description**

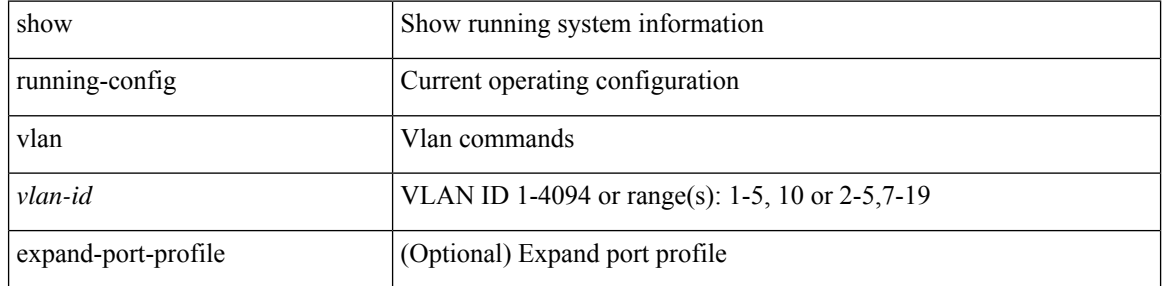

### **Command Mode**

# **show running-config vlan**

show running-config vlan

### **Syntax Description**

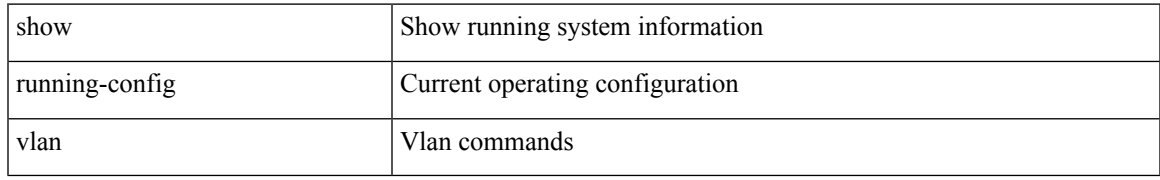

#### **Command Mode**

# **show running-config vmtracker**

show running-config vmtracker [ all ]

### **Syntax Description**

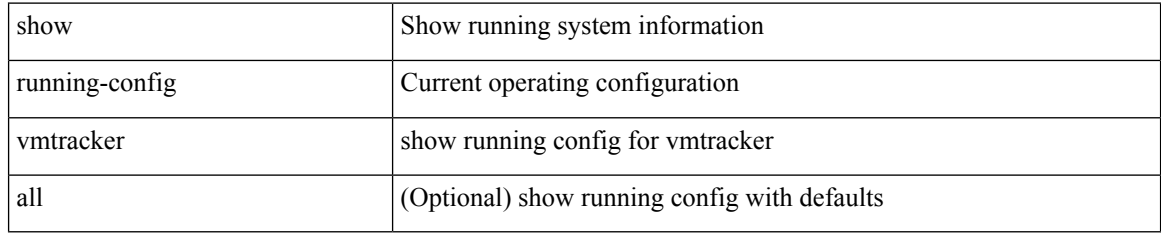

#### **Command Mode**

# **show running-config vpc**

show running-config vpc [ all ]

### **Syntax Description**

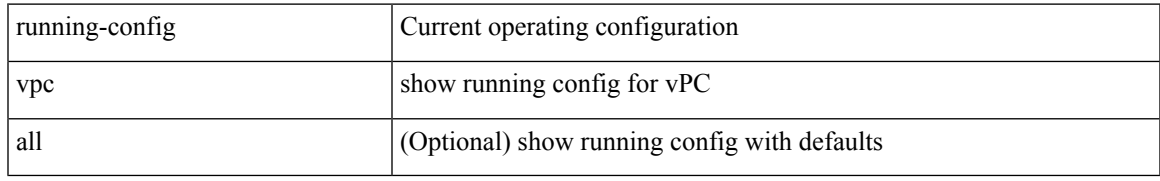

### **Command Mode**

# **show running-config vrf**

show running-config vrf <vrf-cfg-name> [ all ]

## **Syntax Description**

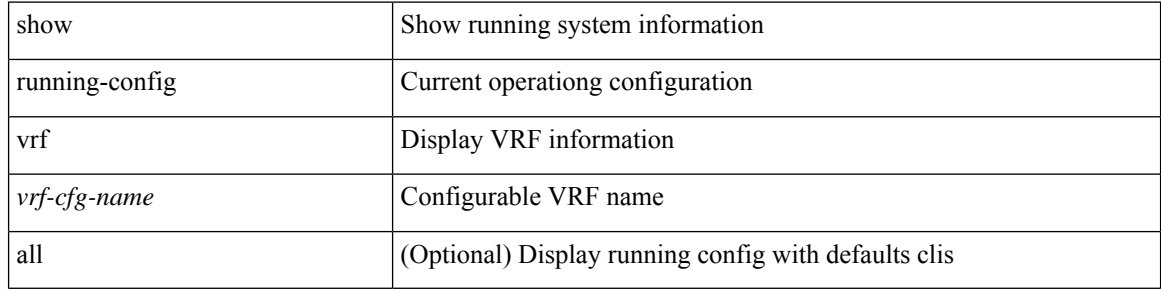

#### **Command Mode**

# **show running-config vrf default**

show running-config vrf default [ all ]

### **Syntax Description**

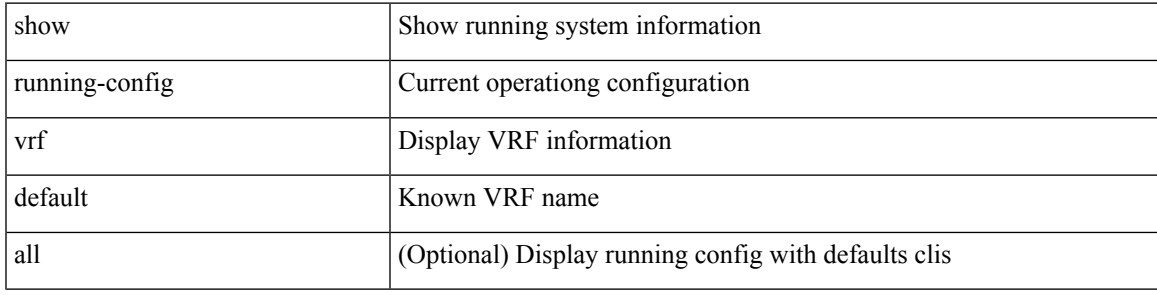

## **Command Mode**

# **show running-config vrrp**

show running-config vrrp [ all ]

## **Syntax Description**

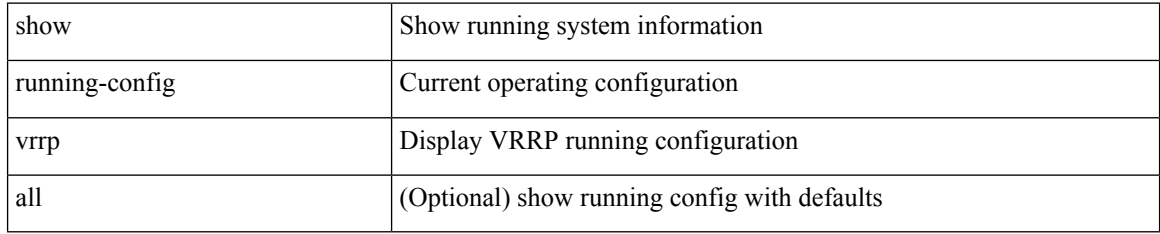

#### **Command Mode**

# **show running-config vrrpv3**

show running-config vrrpv3 [ all ]

### **Syntax Description**

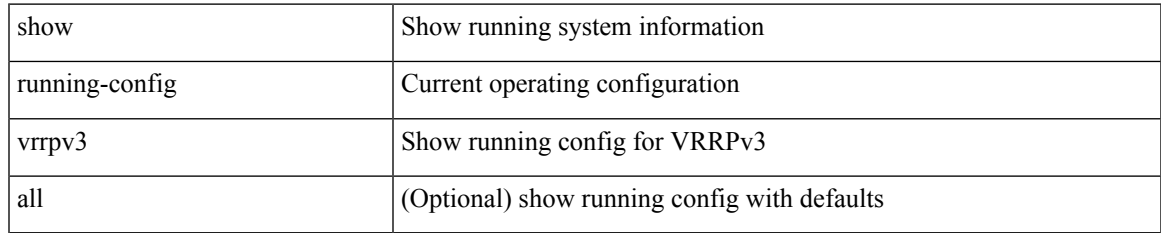

#### **Command Mode**

# **show running-config vshd**

show running-config vshd

### **Syntax Description**

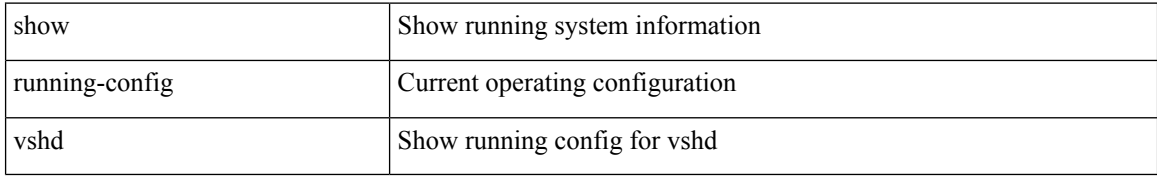

#### **Command Mode**

# **show running-config vtp**

show running-config vtp [ all ]

### **Syntax Description**

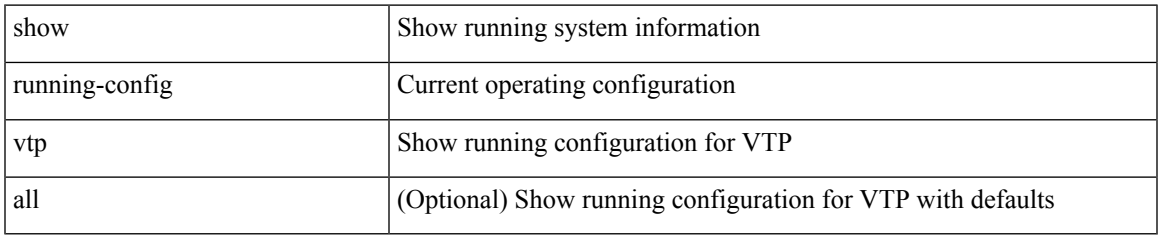

#### **Command Mode**

# **show running-config wwnm**

show running-config wwnm

### **Syntax Description**

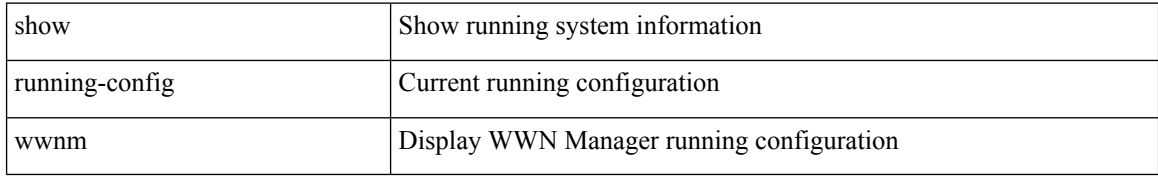

#### **Command Mode**

# **show running-config zone**

show running-config zone

## **Syntax Description**

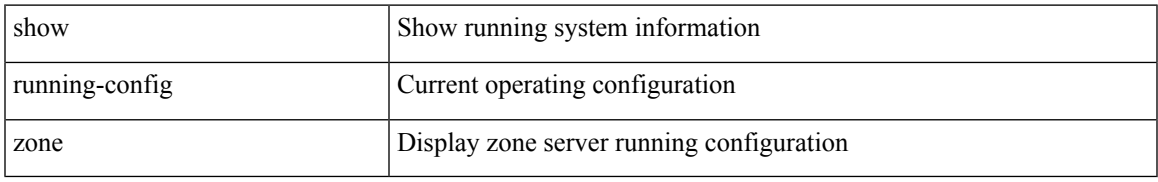

#### **Command Mode**

# **show running-config zone vsan**

show running-config zone vsan <vsan-id>

### **Syntax Description**

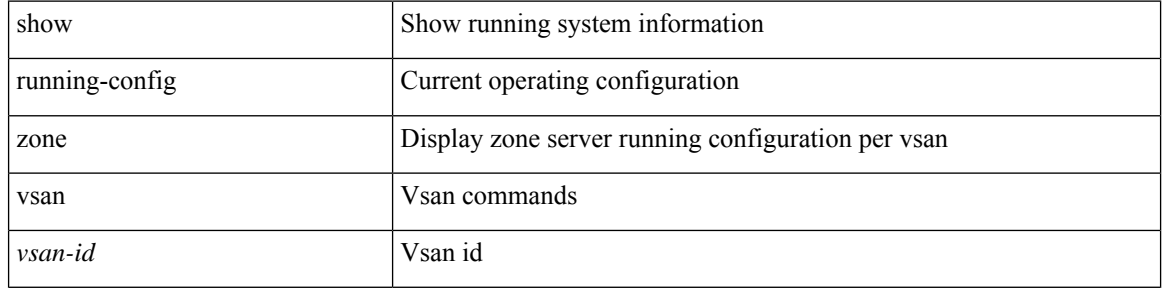

#### **Command Mode**

 $\bullet$  /exec